# **Západočeská univerzita v Plzni Fakulta aplikovaných věd Katedra kybernetiky**

# **BAKALÁŘSKÁ PRÁCE**

**PLZEŇ, 2022 DALIBOR MÁJ**

ZÁPADOČESKÁ UNIVERZITA V PLZNI Fakulta aplikovaných věd Akademický rok: 2021/2022

# ZADÁNÍ BAKALÁŘSKÉ PRÁCE

(projektu, uměleckého díla, uměleckého výkonu)

Jméno a příjmení: Osobní číslo: Studijní program: Studijní obor: Téma práce: Zadávající katedra: Dalibor MÁJ A17B0081K B3918 Aplikované vědy a informatika Kybernetika a řídicí technika Regulace teploty na modelu inkubačního zařízení Katedra kybernetiky

# Zásady pro vypracování

- 1. Navrhněte zařízení pro měření a regulaci teploty pro model inkubačního zařízení.
- 2. Vytvořte vhodný matematický model pro vývojové prostředí MATLAB/Simulink, a také pro řídící systém REXYGEN.
- 3. Na základě modelu navrhněte vhodnou strategii řízení.
- 4. Navrženou regulaci otestujte na reálném zařízení.

Rozsah bakalářské práce: 30 - 40 stránek A4 Rozsah grafických prací: Forma zpracování bakalářské práce: tištěná

Seznam doporučené literatury:

Melichar: Lineární systémy 1 (učební text). Melichar: Lineární systémy 2 (učební text). Salgado, Goodwin, Graebe: Control System Design

Vedoucí bakalářské práce:

Ing. Tomáš Myslivec Výzkumný program 1

Datum zadání bakalářské práce: Termín odevzdání bakalářské práce: 23. května 2022

15. října 2021

L.S.

Doc. Ing. Miloš Železný, Ph.D. děkan

Prof, Ing. Josef Psutka, CSc. vedoucí katedry

V Plzni dne 15. října 2021

### PROHLÁŠENÍ

Předkládám tímto k posouzení a obhajobě bakalářskou práci zpracovanou na závěr studia na Fakultě aplikovaných věd Západočeské univerzity v Plzni.

Prohlašuji, že jsem bakalářskou práci vypracoval samostatně a výhradně s použitím odborné literatury a pramenů, jejichž úplný seznam je její součástí.

V Plzni dne 12. 8. 2022 .....

vlastnoruční podpis

# **Poděkování**

Tímto bych chtěl poděkovat panu Ing. Tomášovi Myslivcovi za vstřícné vedení, cenné rady, trpělivost, a za poskytnutí základních komponent pro sestavení inkubátoru.

Dále bych chtěl poděkovat panu Ing. Zdeňkovi Veselému, Ph.D. za cenné rady a konzultace v oblasti tepelných procesů.

Také bych chtěl poděkovat panu Ing. Martinovi Goubejovi, Ph.D. za vhodné připomínky a poznámky ohledně identifikace a návrhu regulace.

V poslední řadě bych chtěl poděkovat svojí přítelkyni za trpělivost a podporu při tvorbě této práce.

#### **Abstrakt**

Cílem této práce je navrhnout a řídit teplotu modelu inkubačního zařízení. První část se věnuje základním pojmům z termodynamiky, které poskytují především základní informace o přenosu tepla. Na základě těchto informací je navržen reálný inkubátor. V další části jsou odvozeny matematické modely pomocí fyzikálního modelování a pomocí experimentální identifikace. Na základě modelu získaného z experimentální identifikace je navrženo několik regulátorů. Nejprve je inkubátor řízen pomocí relé. V další části je uvažováno řízení pomocí metody Gain Scheduling, kde je nejprve provedena simulace v Simulinku s následným nasazením na reálný systém. Poslední metodou řízení je metoda na základě jednoho modelu a jeho uvažovaných perturbací. Všechny návrhy řízení prošly sadou testů, jejichž výsledky byly porovnány a zhodnoceny. Nakonec bylo vytvořeno jednoduché uživatelské rozhraní.

#### **Klíčová slova:**

Monarco HAT, REXYGEN Studio, PI regulátor, HMI, Gain scheduling, Relé, MATLAB, Simulink, RexLib, FOPTD, Hinf Designer, Pidlab, Robustní regiony, 1-Wire, PWM

#### **Abstract**

The aim of this work is to design and control the temperature of a model incubation device. The first part deals with the basic concepts of thermodynamics, which mainly provide basic information about heat transfer. Based on this information, a real incubator is designed. In the next section, mathematical models are derived using physical modeling and through experimental identification. Based on the model obtained from experimental identification, several controllers are proposed. Firstly, the incubator is controlled using relays. In the next section, control using Gain Scheduling method is considered, where first simulation is performed in Simulink followed by deployment on real system. The last control method is based on one model and its considered perturbations. All the control designs were put through a set of tests, the results of which were compared and evaluated. Finally, a simple user interface was created.

#### **Key words:**

Monarco HAT, REXYGEN Studio, PI controller, HMI, Gain scheduling, Relay, MATLAB, Simulink, RexLib, FOPTD, Hinf Designer, Pidlab, Robustness Regions, 1-Wire, PWM

# **Obsah**

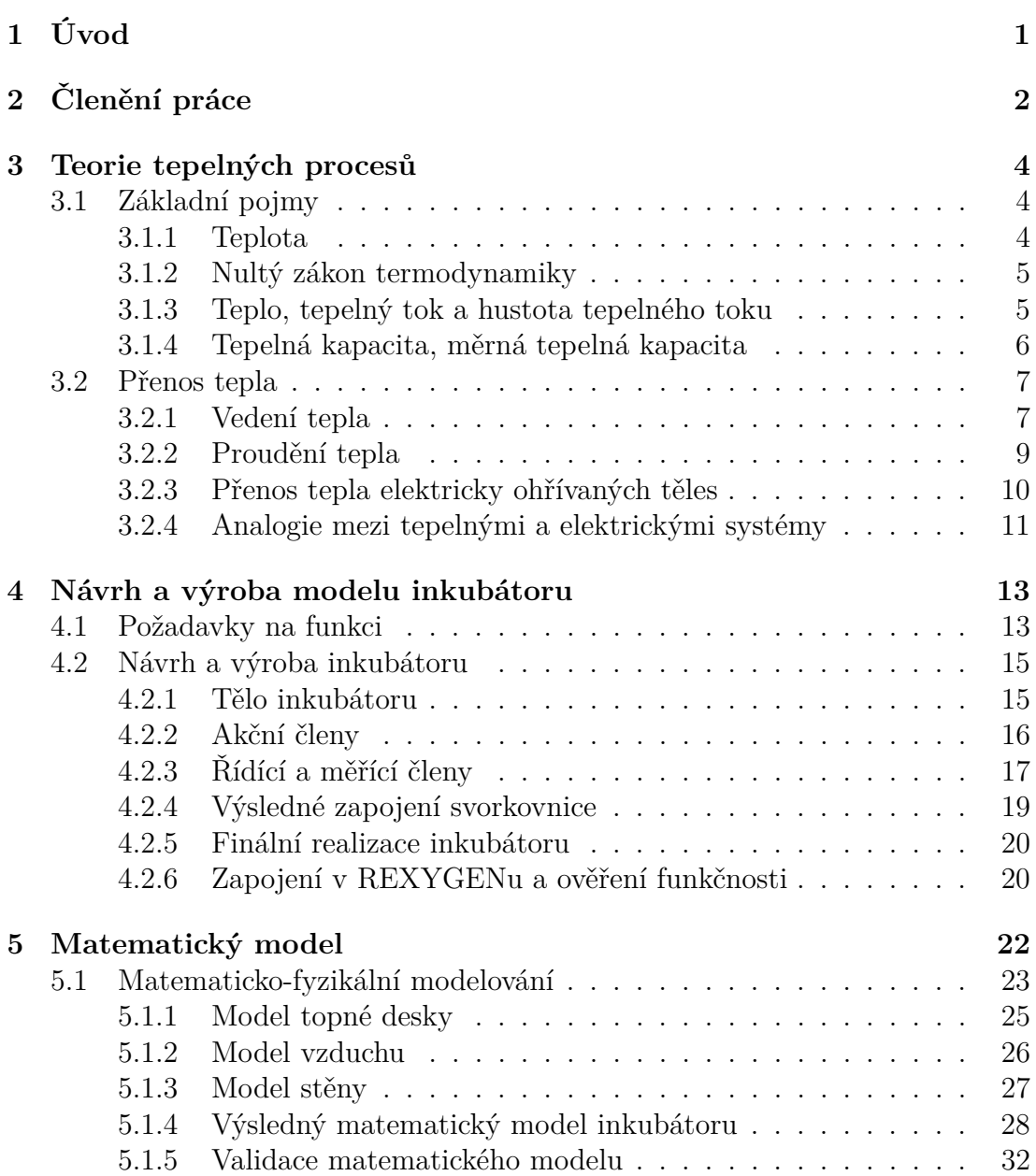

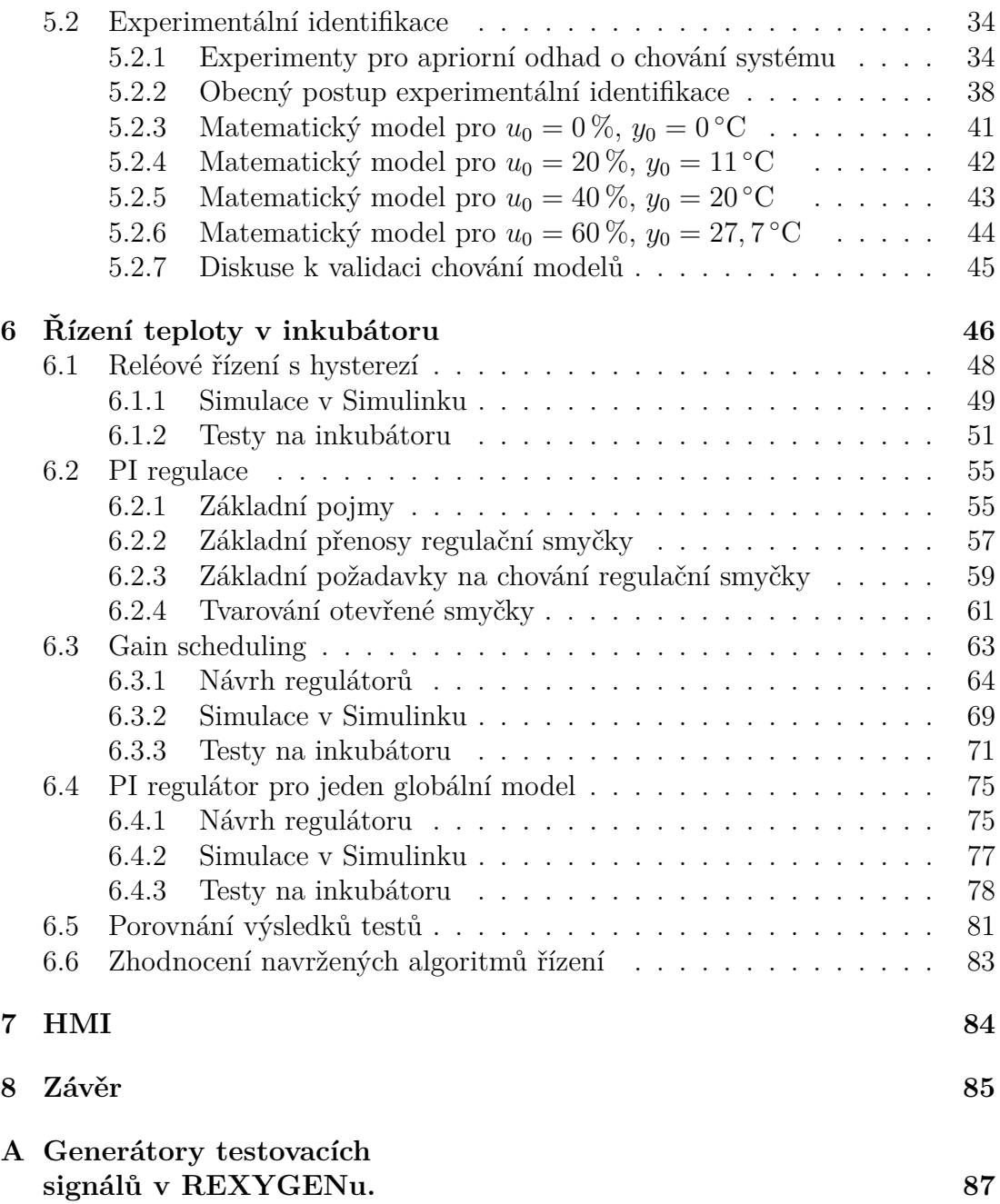

# **Seznam tabulek**

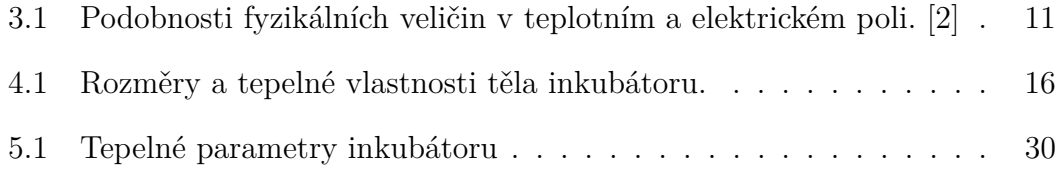

# **Seznam obrázků**

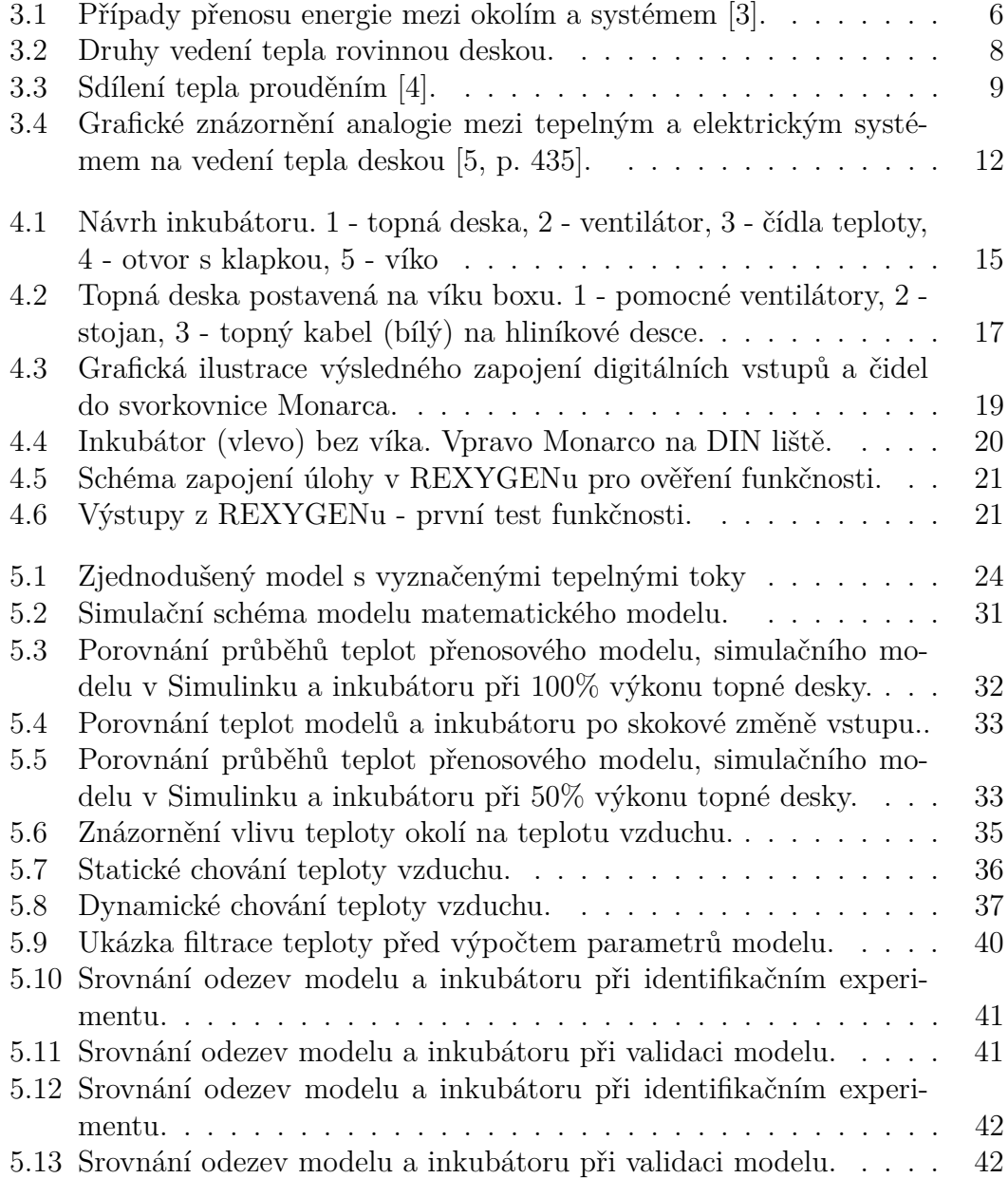

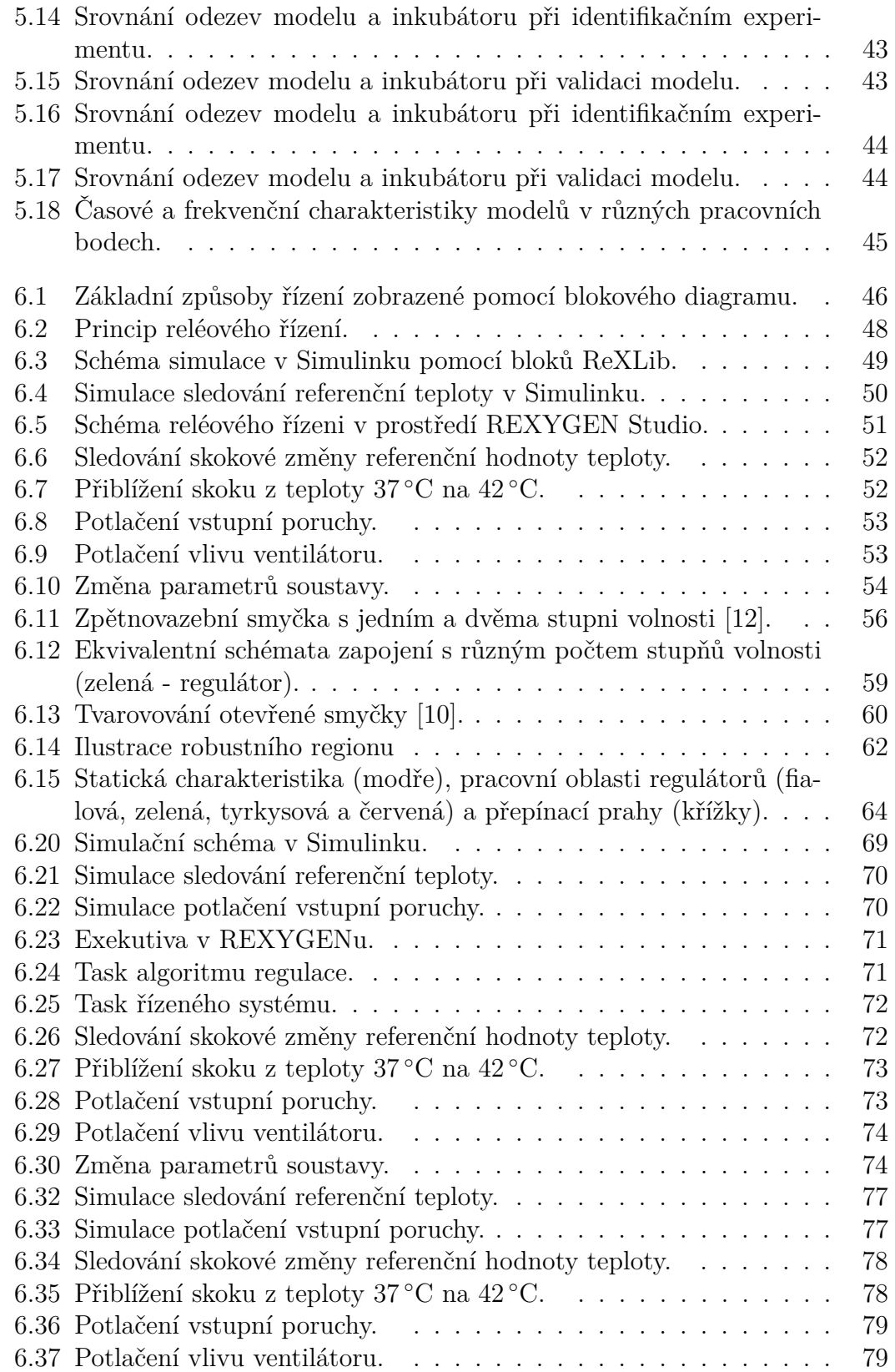

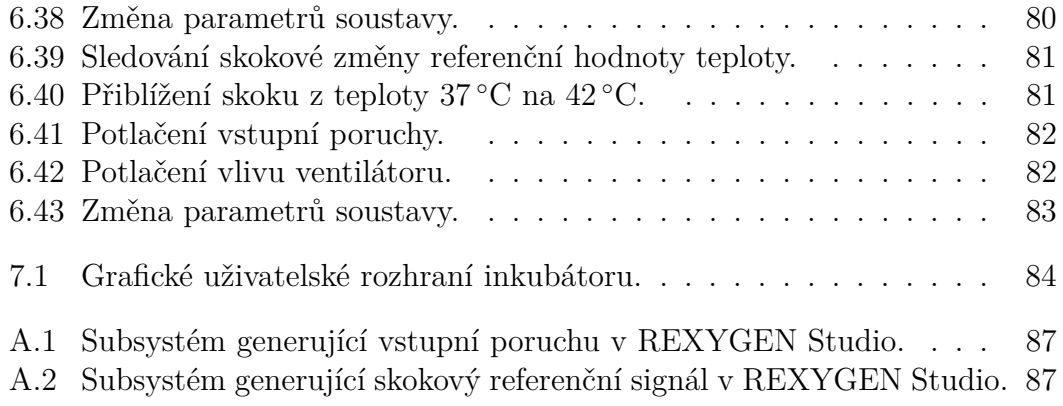

# <span id="page-12-0"></span>**1 | Úvod**

Řízení procesů je jednou ze základních disciplín automatického řízení, které se zabývá například řízením koncentrace, průtoku, hladiny nebo teploty. Tato práce je zaměřena na řízení teploty v laboratorním modelu inkubačního zařízení.

S řízením teploty se lze setkat především tam, kde je zapotřebí zajištění tepelného komfortu, například v bytě, domě, obchodě či ve škole. Nejčastějším případem je řízení zajištěno pomocí termostatu, jehož funkce lze stručně popsat tím, že stačí zadat požadovanou hodnotu teploty, a v případě že je aktuální teplota v objektu menší než požadovaná, tak je kotel zapnut. Naopak, pokud je aktuální teplota vyšší než požadovaná, tak je kotel vypnut. Takové řízení je uživatelsky přívětivé a oblíbené, neboť je zajištěno velmi jednoduchým intuitivním algoritmem. Má ale i nevýhodu, kterou je kmitání kolem požadované hodnoty způsobené hysterezí, kterou obsahují všechny reálné termostaty.

Existují ale i aplikace, například v průmyslu či zdravotnictví, kde takovéto kmitání kolem požadované hodnoty není žádoucí. Zdravotnické inkubátory, který slouží k udržení teploty předčasně narozených dětí, musí zajistit tepelně neutrální prostředí. V takovém případě by kmitání teploty bylo nežádoucí a je vhodné zvolit jiný algoritmus řízení.

Cílem této práce je zkonstruovat fyzický model inkubátoru a navrhnout vhodné řízení, především ve smyslu potlačit vnější poruchy, jako je změna okolní teploty, s cílem udržení požadované teploty uvnitř inkubátoru.

# <span id="page-13-0"></span>**2 | Členění práce**

Tato práce je rozdělena do několika kapitol. Každá kapitola popisuje určitou fázi, kterou bylo nutné nastudovat, popřípadě vyřešit či vyrobit, aby bylo možné přejít k další fázi. Výroba tepelného zařízení bez základních znalostí termodynamiky není vhodný přístup. Proto je tato práce rozčleněna chronologicky do kapitol tak, aby nakonec bylo možné navrhnout řízení tepelného procesu, tedy řízení teploty.

**Teorie tepelných procesů**. První kapitola této práce je přípravná kapitola, která slouží k ucelení a získání fyzikálního citu dané problematiky. Při řízení procesů je vhodné, aby návrhář řídícího algoritmu dokázal problematice dané úlohy porozumět. V rámci systémové analýzy je totiž vždy vhodné danému problému nejprve porozumět, a až poté se snažit daný problém řešit. Získání vhodného fyzikálního citu v úloze řízení tepelných procesů je v neposlední řadě důležité i z důvodu úspory času při návrhu. Na základě znalosti fyzikálních zákonů termodynamiky lze nalézt zjednodušený matematický model dané úlohy, neboť tepelné procesy bývají často velmi pomalé, a proto nalezení matematického modelu, který věrně popisuje danou tepelnou soustavu může ušetřit nejen elektrickou energii, ale především spoustu času při samotném návrhu vhodného řízení.

**Návrh a výroba modelu inkubátoru**. V další kapitole je uvedena realizace teplotního inkubátoru. Cílem této kapitoly je seznámit nejen s postupem výroby, ale i způsobem, jakým je teplota měřena, jaké má inkubační zařízení akční členy, a jak okolí ovlivňuje jeho vnitřní chování, tedy vliv poruch.

**Matematický model**. Poté, co je inkubační zařízení zkonstruované a jsou známy potřebné fyzikální zákonitosti tepelných procesů, je v další kapitole odvozen matematický model, který při určitých uvedených omezeních popisuje chování vytvořeného modelu inkubátoru. Jedná se o takzvanou white-box identifikaci, kde je získána struktura matematického modelu spolu s parametry.

Součástí teto kapitoly je i odlišný přístup k získání matematického modelu, experimentální identifikace . V této části je analyzováno chování a stabilita teplotního inkubátoru. Na základě apriorní informace o struktuře modelu a očekávaném chování jsou následně pomocí naměřených dat z teplotního inkubátoru vhodnou identifikační metodou nalezeny parametry modelu.

Daný model je následně validován na základě naměřených dat.

**Řízení teploty v inkubátoru** V další kapitole jsou na základě identifikovaného modelu navrženy různé metody návrhu řízení. Nejprve je řízení navrženo v prostředí Matlab-Simulink pomocí bloků RexLib, tento proces je nazván MIL, tedy Model-in-the-loop. V této kapitole je realizováno řízení pomocí reléového regulátoru, robustního PI regulátoru a řízení pomocí metody Gain Scheduling. Následně jsou navržené strategie řízení implementovány do prostředí REXYGEN Studio, kde jsou jednotlivé algoritmy řízení přeneseny na cílový hardware, tedy Monarco HAT + Raspberry Pi. V této fázi návrhu řízení je stále pracováno s modelem, který byl získán experimentální identifikací.

Poslední částí návrhu řízení je přenesení navržených algoritmů na reálný teplotní inkubátor a ověření správnosti navržených algoritmů. Následně je vyhodnocena kvalita navrženého řízení.

**HMI** V této kapitole je představeno grafické uživatelské rozhraní pro snadný monitoring a ovládání inkubátoru ve webovém prohlížeči.

# <span id="page-15-0"></span>**3 | Teorie tepelných procesů**

Tepelné procesy se řídí zákony termodynamiky, tedy studiem vlastností systémů s vysokým počtem částic v rovnovážných nebo nerovnovážných stavech. Cílem této kapitoly je popsat základní vztahy termodynamiky, které poslouží nejen k návrhu, ale i k odvození matematického modelu inkubátoru.

# <span id="page-15-1"></span>**3.1 Základní pojmy**

#### <span id="page-15-2"></span>**3.1.1 Teplota**

Teplota je jedna ze základních veličin termodynamiky, a také jednou ze základních veličin SI. Teplota je veličina, která určuje stav termodynamické rovnováhy, tedy stav, kdy v soustavě těles, izolovaných od okolního prostředí neprobíhají žádné makroskopické změny. Teplotu měříme teploměrem nebo jiným senzorem teploty, který obsahuje vhodnou teplotoměrnou<sup>[1](#page-15-4)</sup> látku s vhodnou vlastností. Pojem teplota vychází ze subjektivních pocitů tepla a zimy. Proto bylo vhodné zavést teplotní stupnice, pomocí kterých lze velikost teploty určit.

- 1. **Celsiova** stupnice je definována pomocí trojného bodu vody, kterému je přiřazena teplota 0,01 ◦C.
- 2. **Kelvinova** stupnice je definována dvěma body:
	- 0 K je teplota absolutní nuly.
	- 273,16 K je teplota trojného bodu vody.
- 3. **Fahrenheitova** stupnice je definována dvěma referenčními body:
	- 32 F je teplota mrazu vody.
	- 212 F je teplota varu vody.

<span id="page-15-4"></span><span id="page-15-3"></span><sup>1</sup>Například rtuťový teploměr využívá změny objemu rtuti při změnách teploty.

### **3.1.2 Nultý zákon termodynamiky**

Je-li těleso **A** v tepelné rovnováze s tělesem **T**, a zároveň je těleso **B** v tepelné rovnováze s tělesem **T**, potom jsou v tepelné rovnováze i tělesa **A** a **B**.

#### <span id="page-16-0"></span>**3.1.3 Teplo, tepelný tok a hustota tepelného toku**

Změna teploty makroskopického systému je způsobena přenosem energie mezi systémem a jeho okolím. Při změně teploty se mění **vnitřní energie**, která je dána součtem:

- 1. Kinetické energie *E*<sup>k</sup> neuspořádaného pohybu molekul.
- 2. Potenciální energie *E*<sup>p</sup> přitažlivých sil mezi molekulami.

#### **Teplo** *Q*

je energie přenesená mezi systémem a jeho okolím jako důsledek teplotního rozdílu mezi nimi. Teplo má stejnou jednotku v SI jako energie, tedy *joule* (1 J). Teplo je uvažováno jako záporné, pokud je přeneseno z okolí do systému, kladné v případě, že je dodáno do systému z okolí a nulové, pokud se teplo neuvolňuje, tedy systém a okolí jsou v tepelné rovnováze dle [3.1.2.](#page-15-3)

#### **Tepelný tok** *ϕ***, hustota tepelného toku** *q*

**Tepelný tok** je veličina, která vyjadřuje rychlost přenosu tepla. V literatuře bývá někdy označován jako *tepelný výkon*.

$$
\phi = \frac{\mathrm{d}Q}{\mathrm{d}t} = \dot{Q} \quad [\mathrm{J}\,\mathrm{s}^{-1}, \mathrm{W}],\tag{1}
$$

kde *Q* značí množství přeneseného tepla a *t* čas [\[1\]](#page-99-6).

**Hustota tepelného toku** vyjadřuje tepelný výkon na jednotkovou plochu [\[2\]](#page-99-0).

$$
q = \frac{\mathrm{d}\phi}{\mathrm{d}S} \quad \text{[W m}^{-2]}.
$$
 (2)

Následující obrázek ilustruje výše zmíněný přenos energie mezi okolím a systémem.

<span id="page-17-1"></span>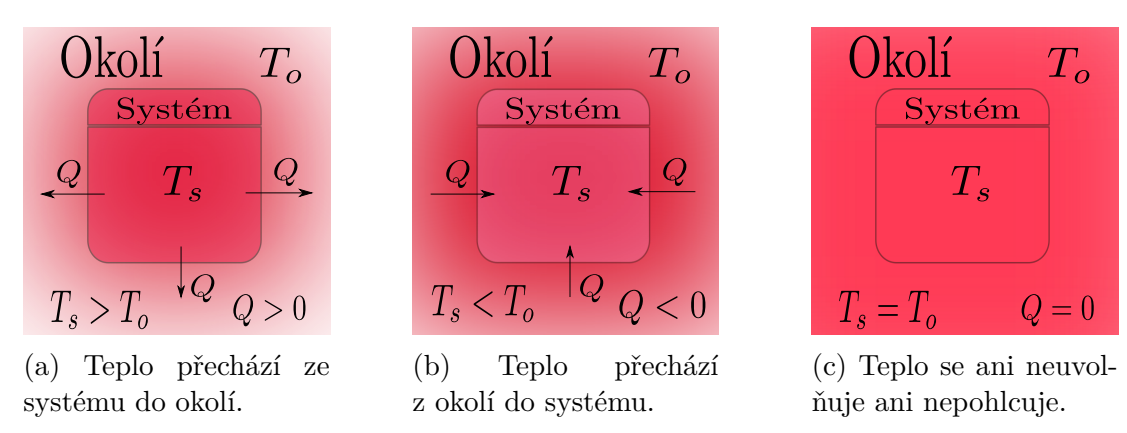

Obrázek 3.1: Případy přenosu energie mezi okolím a systémem [\[3\]](#page-99-1).

#### <span id="page-17-0"></span>**3.1.4 Tepelná kapacita, měrná tepelná kapacita**

**Tepelná kapacita** *C* předmětu je konstanta úměrnosti mezi množstvím tepla *Q* dodaného do předmětu, a tím způsobenou změnou jeho teploty.

$$
Q = C\left(T_k - T_p\right),\tag{3}
$$

kde *T<sup>k</sup>* je konečná teplota předmětu a *T<sup>p</sup>* je počáteční teplota předmětu.

Předměty ze stejného materiálu mají tepelnou kapacitu úměrnou svým hmotnostem. V případě rozdílných hmotností předmětů stejných materiálů je vhodné tepelnou kapacitu normalizovat jejich hmotnostmi, tedy zavést tepelnou kapacitu na jednotku hmotnosti *m*, **měrnou tepelnou kapacitu** *c* materiálu, ze kterého je předmět vyroben.

**Měrná tepelná kapacita**

**Tepelná kapacita**

**Měrná tepelná kapacita** *c* je tepelná kapacita normalizovaná hmotností *m* daného předmětu.

$$
c = \frac{C}{m} \quad [\text{J kg}^{-1} \text{K}^{-1}]. \tag{4}
$$

Platí tedy, že

$$
Q = cm \left( T_k - T_p \right). \tag{5}
$$

### <span id="page-18-0"></span>**3.2 Přenos tepla**

Existují tři druhy přenosu tepla, které jsou rozlišovány podle fyzikální podstaty dějů. Prvním případem přenosu tepla je **vedení** tepla, neboli kondukce. Při vedení tepla dochází k výměně kinetické energie neuspořádaných tepelných pohybů, která se přenáší z míst o vyšší teplotě do míst s nižší teplotou. K šíření tepla vedením dochází především u pevných látek.

U kapalin a plynů (tekutin) dochází především k vedení tepla **prouděním** nebo-li konvencí. Teplota tekutiny, která je ve styku s předmětem o vyšší teplotě, roste a dochází ke změně roztažnosti tekutiny. Tím tekutina zmenšuje svojí hustotu, tedy i hmotnost, což má za následek vytlačování tekutiny o vyšší hmotnosti. Tímto způsobem dochází k proudění. Nutno podotknout, že nedochází k proudění tepla, ale média (tekutiny). Proudění může být nucené nebo přirozené [\[1\]](#page-99-6).

Posledním způsobem přenosu tepla je **záření**, které se uskutečňuje formou elektromagnetického vlnění. Kinetická energie elektromagnetického vlnění se při dopadu na těleso mění na teplo. V praxi je znám především přenos pomocí slunečního záření nebo infračerveného záření. Tento přenos na rozdíl od předešlých dvou nevyžaduje látkové prostředí. V této práci není tomuto typu přenosu tepla věnována další pozornost.

#### <span id="page-18-1"></span>**3.2.1 Vedení tepla**

Tepelné systémy se dělí na dva základní druhy:

- Stacionární (ustálené) teplotní rozdíl mezi jednotlivými částmi tělesa je stálý v čase.
- Nestacionární (neustálené) postupně dochází k vyrovnávání teplotních rozdílů mezi jednotlivými částmi tělesa.[\[4\]](#page-99-2)

Obrázek [3.2a](#page-19-0) popisuje vedení tepla ve stacionárním systému. Obrázek [3.2b](#page-19-0) popisuje vedení tepla v nestacionárním systému. V tomto případě se teploty *T*<sup>1</sup> a *T*<sup>2</sup> mění v čase. Po odeznění přechodového děje, kdy se obě teploty *T*<sup>1</sup> a *T*<sup>2</sup> ustálí bude systém stacionární.

<span id="page-19-0"></span>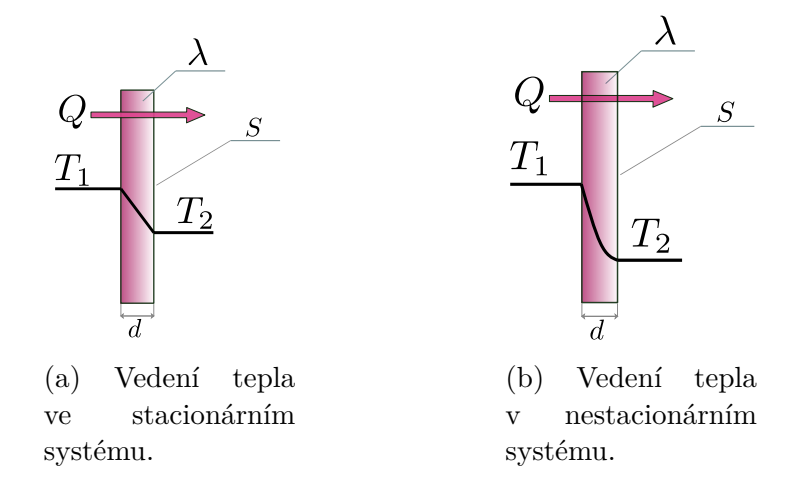

Obrázek 3.2: Druhy vedení tepla rovinnou deskou.

Vedení tepla rovinnou stěnou ve směru pomyslné osy x (směr stejný jako směr vedení tepla *Q*) vychází z *Fourierova zákona* vedení tepla viz [\[1\]](#page-99-6) [\[2\]](#page-99-0) a [\[3,](#page-99-1) p. 494]. Tomuto případu odpovídá obrázek [3.2a.](#page-19-0)

Výsledný tepelný tok *ϕ* je

<span id="page-19-2"></span>
$$
\phi = \frac{\lambda}{d} \left( T_1 - T_2 \right) S,\tag{6}
$$

kde *λ* značí *součinitel tepelné vodivosti* materiálu desky, *S* označuje plochu desky a *d* její tloušťku.

V případě, že je deska složená z *n* desek různých materiálů, jež mají rozdílné součinitele tepelné vodivosti bude výsledný tepelný tok *ϕ*

<span id="page-19-1"></span>
$$
\phi = \frac{T_1 - T_{n+1}}{\sum_{1}^{n} \frac{d_n}{\lambda_n}} S.
$$
\n(7)

Poměr Λ =  $\frac{\lambda}{d}$  je *plošná tepelná vodivost*. Převrácená hodnota plošné vodivosti je *plošný tepelný odpor Rλ*. Pro další zjednodušení a pochopení analogie mezi tepelnými a elektrickými systémy je definována *tepelná vodivost*  $G_T = \Lambda S$ . Převrácená hodnota tepelné vodivosti je *tepelný odpor R<sup>T</sup>* . Tepelný odpor je analogií elektrického odporu v elektrotechnice. Proto je výhodné tento pojem zavést. Napomáhá při výpočtech vedení tepla stěnami, které jsou složeny z různých materiálů viz rovnice [7.](#page-19-1) Stejně jako u sériového řazení rezistorů, jejichž výsledný odpor se sčítá, tak i u tepelných systémů se celkový tepelný odpor sčítá.

Rovnice [6](#page-19-2) potom přejde na tvar

$$
\phi = \Lambda S (T_1 - T_2) = G_T (T_1 - T_2).
$$
\n(8)

Nebo pomocí tepelného odporu a plošného tepelného odporu přejde na tvar

$$
\phi = \frac{S}{R_{\lambda}} (T_1 - T_2) = \frac{1}{R_T} (T_1 - T_2).
$$
\n(9)

#### <span id="page-20-0"></span>**3.2.2 Proudění tepla**

Přenos prouděním je zapříčiněn zpravidla stykem tekutiny s pevnou látkou. Pokud jsou teploty tekutiny a pevné látky různé, potom dochází k ochlazování (oteplování) tenké vrstvy tekutiny podél pevné látky. Tento rozdíl teplot a následný vznik chladnější (teplejší) vrstvy podél pevné látky způsobí přirozené proudění média, například vzduchu. [\[4\]](#page-99-2)

<span id="page-20-1"></span>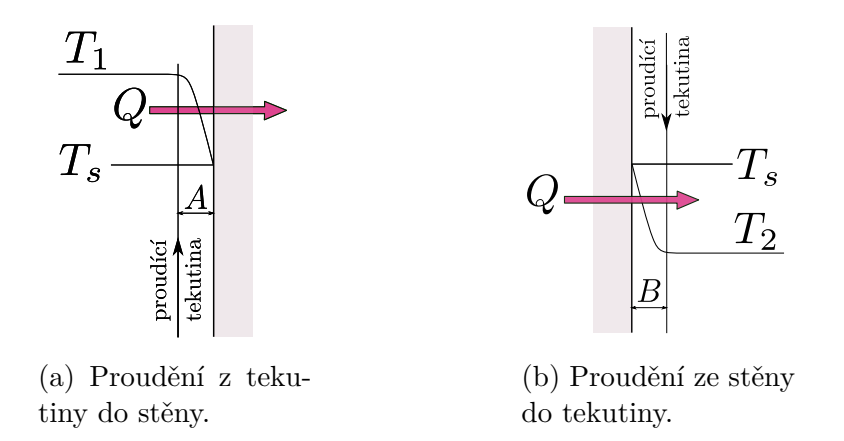

Obrázek 3.3: Sdílení tepla prouděním [\[4\]](#page-99-2).

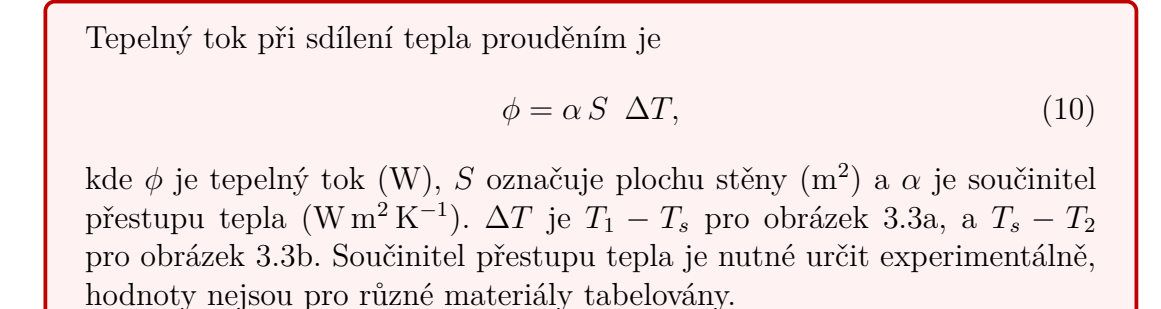

Stejně jako u přenosu tepla vedením lze vyjádřit tepelný odpor přenosu tepla prouděním  $R_T = \frac{1}{\alpha S}$ .

Při průchodu tepla deskou (pevnou látkou) dochází jak k přestupu tepla vedením, tak i přestupu tepla prouděním. Tento případ lze ilustrovat na tepelné izolaci domu. Pokud je uvažována venkovní teplota vyšší než teplota v domě, potom dochází nejprve k přenosu tepla prouděním ze vzduchu domu na vnitřní stěnu domu. Stěna domu je obvykle kompozitního typu. Vnitřní stěna je složena z různých materiálů (omítka, zeď, skelná vata). Každý materiál má svůj tepelný odpor a tloušťku. Posledním případem přenosu je přenos proudění z vnější zdi do vzduchu okolí domu.

Celkový odpor *R<sup>c</sup>* při přenosu tepla bude

$$
R_c = \underbrace{\frac{1}{\alpha_1}}_{R_{m2z}} + \underbrace{\sum_{i=1}^{n} \frac{d_i}{\lambda_i}}_{R_s} + \underbrace{\frac{1}{\alpha_2}}_{R_{z2o}},
$$
\n
$$
(11)
$$

kde označení *R<sup>m</sup>*2*<sup>z</sup>* je tepelný odpor přenosu prouděním vzduchu do stěny místnosti,  $R_s$  je celkový odpor přenosu vedením stěny místnosti a  $R_{z2o}$  je tepelný odpor přenosu prouděním ze stěny domu do okolního vzduchu.

#### <span id="page-21-0"></span>**3.2.3 Přenos tepla elektricky ohřívaných těles**

Při průchodu elektrického proudu vodičem se zvyšuje rychlost elektronů ve vodiči. Tyto elektrony si navzájem vlivem elektrického pole předávají kinetickou energii, a tím se vodič zahřívá. Teplo, které vzniká průchodem proudu elektrickým vodičem se nazývá *Jouleovo teplo*.

**Jouleovo teplo**

$$
Q = RI^2 t \quad [J] \tag{12}
$$

Daný tepelný tok (tepelný výkon) je

<span id="page-21-1"></span>
$$
P = R I^2 = \frac{U^2}{R} \quad [W] \tag{13}
$$

Se zvýšenou teplotou vodiče se jeho elektrický odpor zvětšuje dle vztahu

<span id="page-21-2"></span>
$$
R = R_0 (1 + \alpha (T - T_0)) \quad [\Omega], \tag{14}
$$

kde *R* je odpor vodiče při teplotě *T*,  $R_0$  je odpor při vztažné teplotě  $T_0$  a *α* je teplotní součinitel elektrického odporu.

#### <span id="page-22-0"></span>**3.2.4 Analogie mezi tepelnými a elektrickými systémy**

Ve fyzice existují jisté analogie mezi jednotlivými fyzikálními poli. Tak je tomu i u tepelného pole, kde fyzikální veličiny tepelného pole mají podobný charakter jako veličiny pole elektrického. Tohoto faktu lze využít například při grafické interpretaci daného systému nebo při matematicko-fyzikálním modelování a následné simulaci. Teplotní systém lze tedy modelovat a simulovat jako elektrický systém, musí ale platit vzájemně jednoznačná korespondence mezi veličinami a parametry obou systémů viz tabulka [3.1.](#page-22-1)

<span id="page-22-1"></span>

| Elektrické pole  |                                | Tepelné pole                                 |                            |
|------------------|--------------------------------|----------------------------------------------|----------------------------|
| Potenciál        | $\varphi$ [V]                  | Termodynamická $T$ [K]                       |                            |
|                  |                                | teplota                                      |                            |
| Napětí           | $U = \varphi_1 - \varphi_2$  V | Teplotní rozdíl                              | $\Delta T = T_1 - T_2$ [K] |
| Elektrická vodi- | $\mid G$ [S]                   | Tepelná vodi- $G_{\tau}$ [WK <sup>-1</sup> ] |                            |
| vost             |                                | vost                                         |                            |
| Elektrický proud | I  A                           | Tepelný tok                                  | $\Phi$ [W]                 |
| Odpor v sérii    | $R = R_1 + R_2 + \ldots$       | Vedení tepla slo-                            | $R = R_1 + R_2 + $         |
|                  |                                | ženou stěnou                                 |                            |

Tabulka 3.1: Podobnosti fyzikálních veličin v teplotním a elektrickém poli. [\[2\]](#page-99-0)

Princip analogie je zobrazen na obrázku [3.4.](#page-23-0) Na obrázku [3.4a](#page-23-0) je pro jednoduchost uvažován model se soustředěným parametrem. Reprezentativní teplota *T* je počítána pro bod v těžišti desky, jejíž hmotnost *m* je soustředěna právě do tohoto bodu. Tímto způsobem se deska rozdělí na dvě části, jedna část zahrnuje tepelný odpor  $R_1 = \frac{d}{\lambda S}$  s rozdílem teplot  $\Delta_1 T = T_1 - T$ , který způsobí tepelný tok  $\Phi_1$ . Druhá část desky zahrnuje stejný tepelný odpor jako *R*2, ovšem v tomto případě bude rozdíl teplot  $\Delta_2 T = T - T_2$  mít za následek tepelný tok  $\Phi_2$ . Tepelný tok akumulovaný ve středu desky je  $\phi_3 = C \frac{dT}{dt} = m c_p \frac{dT}{dt}$  $\frac{\mathrm{d}T}{\mathrm{d}t}$ .

Na obrázku [3.4b](#page-23-0) je zobrazen analogický elektrický obvod, jehož rezistory reprezentují tepelné odpory. Napěťové zdroje reprezentují okolní teploty a napětí na kondenzátoru reprezentuje průběh teploty v čase ve středu desky.

<span id="page-23-0"></span>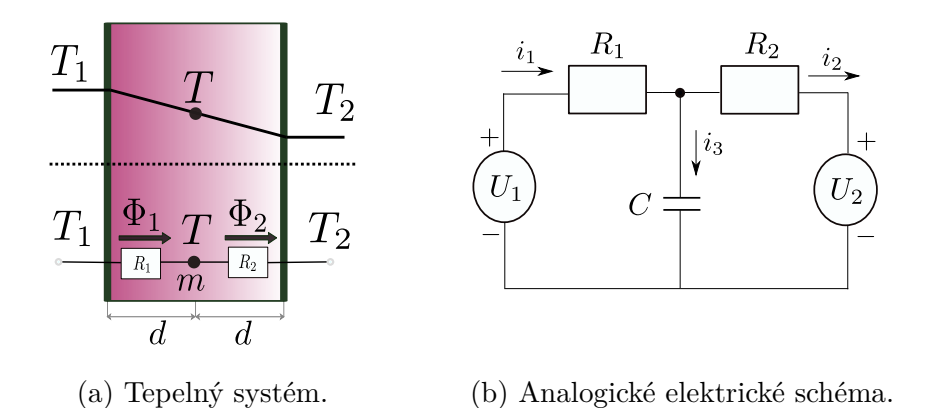

Obrázek 3.4: Grafické znázornění analogie mezi tepelným a elektrickým systémem na vedení tepla deskou [\[5,](#page-99-3) p. 435].

#### **Matematický model tepelného systému**

Pro výpočet teploty *T* se využije zákon zachování tepelné energie. Součet všech tepelných toků do systému vstupujících a vystupujících se rovná celkovému akumulovanému tepelnému toku. [\[5,](#page-99-3) p. 435]

$$
m c_p \frac{\mathrm{d}T}{\mathrm{d}t} = \phi_1 - \phi_2 = \frac{T_1 - T}{R_1} - \frac{T - T_2}{R_2} \tag{15}
$$

#### **Matematický model elektrického systému**

Pro výpočet napětí na kondenzátoru *U<sup>c</sup>* se využije 1. Kirchhoffův zákon, respektive 2. Kirchhoffův zákon.

$$
C\frac{\mathrm{d}U_c}{\mathrm{d}t} = i_1 - i_2 = \frac{U_1 - U_c}{R_1} - \frac{U_c - U_2}{R_2} \tag{16}
$$

# <span id="page-24-0"></span>**4 | Návrh a výroba modelu inkubátoru**

Hlavním cílem této kapitoly je popsat základní požadavky na funkci, návrh a výrobu inkubátoru. Výroba řízeného systému není v praxi automatického řízení běžná, jelikož tento proces mají na starosti zejména technici z oblasti strojírenství, popřípadě elektrotechniky a energetiky. Nicméně základní principy a zákony tepelných procesů (především principy přenosu tepla) uvedené v předešlé kapitole shrnují vše, co je k návrhu a výrobě inkubátoru nutné.

Inkubátor je obecně tepelný systém, ve kterém se sleduje hladina více fyzikálních veličin jako je teplota, vlhkost vzduchu nebo koncentrace  $O_2$  a vhodným algoritmem řízení se upravují akční zásahy vstupů inkubátoru tak, aby bylo dosaženo požadovaných hladin těchto veličin. Takto stručně popsaný proces je jednou ze základních disciplín automatického řízení, *řízení procesů*. V této práci bude jedinou řízenou veličinou teplota v inkubátoru.

## <span id="page-24-1"></span>**4.1 Požadavky na funkci**

Hlavním požadavkem na funkci inkubátorů nejen v průmyslu (chemickém, potravinářském), ale i ve zdravotnictví je udržení stálé požadované hodnoty teploty. Tento požadavek je nutné splnit nejen při běžném provozu, ale i v případech na inkubátor působí vnější poruchy ve formě změny teploty okolního prostředí, ale i v případech, kdy je do inkubátoru vkládán, popřípadě odebírán objekt, jehož teplota má být pomocí inkubátoru udržována na dané hladině. Těmito objekty mohou být například předčasně narození novorozenci, kteří si nedokáží udržet svojí tělesnou teplotu především kvůli neschopnosti ovládat svoje svalstvo k zaujetí polohy, ve které si dokáže svoji tělesnou teplotu udržet sám.

Dalšími objekty, pro které inkubátory slouží, mohou být například vajíčka ptactva popřípadě plazů nebo také kultivační nádobky, Petriho misky a různý jiný materiál používaný v mikrobiologii.

V případě, že se do inkubátoru něco vkládá, jedná o změnu parametrů inkubátoru. I v takovém případě, stejně jako v případě působení vnějších poruch je nutné, udržet stálou požadovanou teplotu. Požadavek udržení stálé hodnoty veličiny při působení vnějších poruch je v automatickém řízení nazýván **problém regulace**. V případě udržení stálé teploty při změnách parametrů inkubátoru se jedná o úlohu nazvanou **problém robustnosti**.

Několikrát byla zmiňována požadovaná teplota, proto by další funkční schopností inkubátoru mělo být dosažení požadované teploty bez velké odchylky, v ideálním případě s nulovou odchylkou. To je ale v praxi často nemožné, protože měřící členy teploty bývají často zatíženy šumem, proto v reálných aplikacích výrobce uvádí teplotní stabilitu v rozmezí 0*,* 1 − 0*,* 5 ◦*C*.V automatickém řízení se této úloze říká **problém servo**.

### **Základní požadavky**

- **Tepelná izolace od okolního prostředí** především z důvodu co největší nezávislosti teploty vzduchu inkubátoru na okolním prostředí, kde se teplota může měnit.
- **Prostor na vkládání**
- **Rychlý ohřev vzduchu** bez oscilací a překmitu.
- **Přenositelnost**
- **Přívětivé uživatelské rozhraní**

### <span id="page-26-0"></span>**4.2 Návrh a výroba inkubátoru**

Vzhledem k základním požadavkům a s ohledem na nízkou pořizovací cenu byla vhodnou inspirací k návrhu inkubátoru praktická část práce [\[6,](#page-99-7) p. 122]. Návrhem je tedy malý polystyrenový box viz obrázek [4.1](#page-26-2) s tepelnou izolací nalepenou po vnitřních stranách stěn. Vyhřívání je zajištěno topným kabelem a chlazení spínáním malého ventilátoru, zabudovaného uvnitř stěny boxu a klapkou na stěně opačné. Řízení a sběr dat o teplotách je zajištěn pomocí mikropočítače Raspberry Pi a přídavné desky Monarco HAT. Dále jsou podrobně popsány jednotlivé části inkubátoru a jeho postupná výroba.

<span id="page-26-2"></span>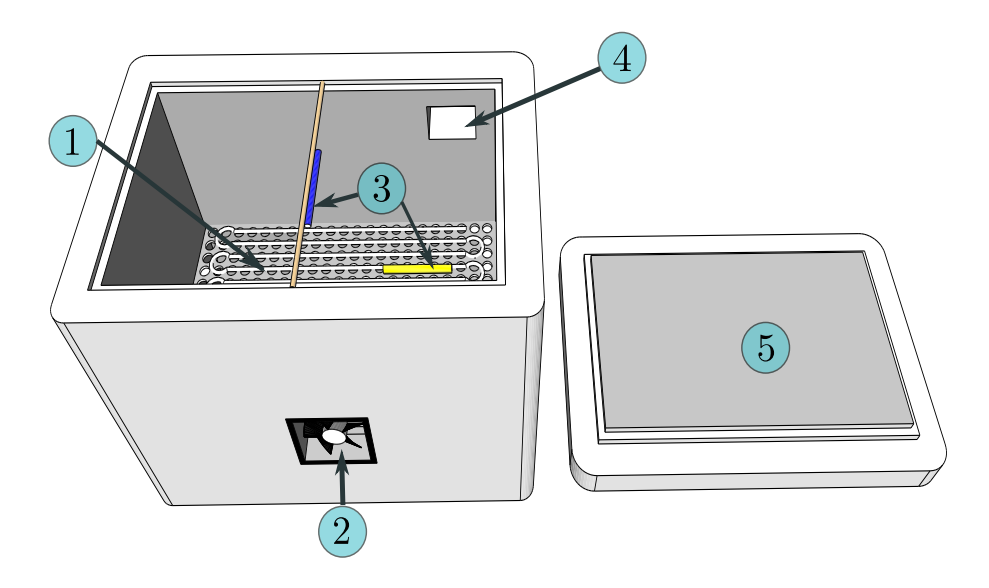

Obrázek 4.1: Návrh inkubátoru. 1 - topná deska, 2 - ventilátor, 3 - čídla teploty, 4 - otvor s klapkou, 5 - víko

#### <span id="page-26-1"></span>**4.2.1 Tělo inkubátoru**

Tělo se skládá z uzavíratelného polystyrenového boxu, jehož vnitřní stěny, dno i víko byly olepeny tepelně izolační folií. Olepení mělo důvod především v tom, že bylo zapotřebí mít co nejvíce tepelně izolované stěny. Jak bylo naznačeno v podkapitole [3.2,](#page-18-0) přidáním do stěny boxu materiálu s nízkou tepelnou vodivostí *λ* snižuje celkový tepelný odpor, a tím se zhoršuje přestup tepla kondukcí skrze stěnu boxu. To byl také základní požadavek při návrhu inkubátoru, tedy aby se vnitřní teplo co nejméně přenášelo do prostředí s nižší teplotou, tedy do okolí.

#### **Rozměry a tepelné vlastnosti**

<span id="page-27-1"></span>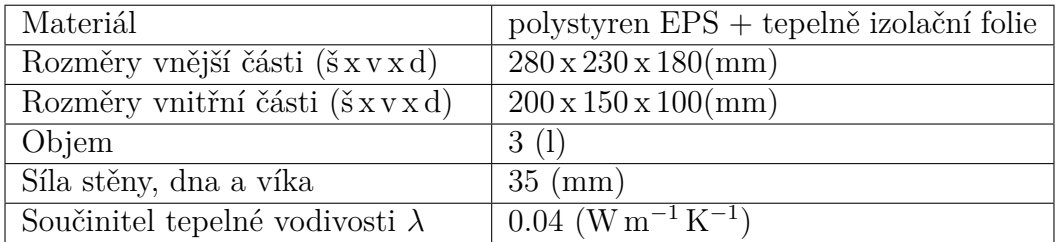

Tabulka 4.1: Rozměry a tepelné vlastnosti těla inkubátoru.

#### <span id="page-27-0"></span>**4.2.2 Akční členy**

Akční členy jsou ty části inkubátoru, které přímo ovládají teplotu. Prvním akčním člen (topná deska) má na starost ohřev teploty a druhý člen ochlazení (ventilátor).

#### **Topná deska**

Část nazvaná pracovně "topná deska" se skládá z několika částí:

- **topný kabel**
- **hliníková deska**
- **pomocné ventilátory**

**Topný kabel** se skládá ze dvou paralerně zapojených kabelů, každý o délce  $2,5$  m. Jeden metr topného kabelu má odpor  $15 \Omega$ , takže odpor jednoho  $2,5$  m kabelu je 37 Ω a při paralerním zapojení dvou kabelů je výsledný odpor  $18.75 \Omega$ . Důvodem, proč byly kabely takto zapojeny je potřebná délka k uchycení do hliníkové desky, a zároveň snížení celkového odporu, tedy zvýšení výkonu viz rovnice [13.](#page-21-1)

Jak bylo naznačeno, kabel je vmotán do **hliníkové desky**. Materiál byl vybrán vzhledem k dobré tepelné vodivosti a nízké pořizovací ceně. Do desky byly vyvrtány otvory o průměru 3 mm, do kterých byl kabel veden.

Poslední součástí jsou **pomocné ventilátory**, které slouží k lepší cirkulaci média uvnitř inkubátoru. Aby se ventilátory mohly umístit pod desku s kabelem, bylo nutné vytisknout na 3D tiskárně čtyři stojánky na topnou desku viz obrázek [4.2.](#page-28-1) Pomocné ventilátory jsou také posazeny na stojáncích, které byly vytištěny na 3D tiskárně.

<span id="page-28-1"></span>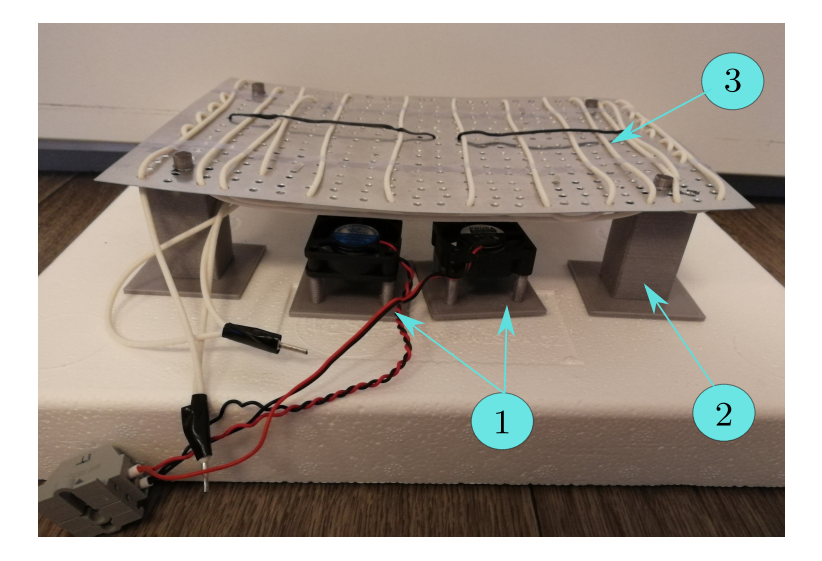

Obrázek 4.2: Topná deska postavená na víku boxu. 1 - pomocné ventilátory, 2 stojan, 3 - topný kabel (bílý) na hliníkové desce.

#### **Ventilátor**

Do přední stěny boxu byla vyřezán otvor na 12 V ventilátor, který v této práci slouží především ke generování poruchy. Hlavním důvodem, proč nebyl ventilátor uvažován jako člen generující vstup do soustavy (inkubátoru), ale pouze jako generátor poruchy, je že při chlazení ventilátorem se průběh teploty chová značně asymetricky vůči chování teploty při ohřevu topnou deskou [\[7\]](#page-99-8).

### <span id="page-28-0"></span>**4.2.3 Řídící a měřící členy**

Jak bylo naznačeno v úvodu této kapitoly, pro účely ovládání akčních členů a sběru dat z čidel teploty byl při výrobě inkubátoru využit mikropočítač *Raspberry Pi* s přídavnou deskou *Monarco HAT* (dále jen Monarco), uložené v kovové krabičce.

Hlavním důvodem, proč bylo Monarco vybráno je:

- Snadný sběr dat pomocí ze senzorů pomocí 1-Wire sběrnice.
- Možnost napájení 12 V a 4 digitální vstupy.
- Podpora jádra RexCore (po instalaci operačního systému na bázi Linux), které časuje a provádí jednotlivé algoritmy na pozadí.
- Propojení s PC pomocí ethernetového kabelu.

#### **Ovládání akčních členů**

Ovládání akčních členů bylo realizováno pomocí digitálních vstupů DOUT1, DOUT2 a DOUT4. Pomocí PWM (pulsně-šířková modulace) je potom možné ovládat akční členy v celém rozsahu jejich výkonu (0 % - 100 %). Hlavním důvodem, proč nebyly vybrány analogové vstupy je vznik pásma necitlivosti akčních členů při nižším vstupním napětí. Výhoda je jednoduchá realizace v prostředí REXYGEN studio, ovšem na druhou stranu je nutné zmínit i nevýhody PWM modulace, perioda cyklu PWM určuje periodu vzorkování, se kterou je možné daný akční člen ovládat. Další nevýhoda je zařazení nelinearity do systému. Tuto nevýhodu lze částečně odstranit vhodně krátkou periodou cyklu. Tím ale vzniká protichůdný požadavek, protože při nízké periodě cyklu mohou vznikat spínací ztráty akčních členů. Například pro periodu cyklu 1 s a požadovaném výkonu ventilátoru 10 % by měl ventilátor být zapnutý 0,1 s. Takto krátká doba ale nestačí na roztočení ventilátoru. Proto je vhodné volit kompromis na dobu periody cyklu PWM.

#### **Uvedení Monarca do provozu**

Dle návodu na [www.regygen.com](https://wwwhttps://www.rexygen.com/doc/ENGLISH/MANUALS/RexygenGettingStarted_MonarcoHAT_RPi/RexygenGettingStarted_MonarcoHAT_RPi_ENG.html) bylo provedeno nastavení tak, aby na Monarcu běželo jádro RexCore. Kvůli požadavku použití 1-Wire sběrnice bylo nutné nainstalovat i ovladač *OwsDrv* [\[8\]](#page-99-9). Posledním krokem pro správnou funkci jádra RexCore je licence Monarca. Bez licence poběží jádro pouze v Demo módu, to znamená běh jádra pouze po dobu dvou hodin s následným přerušením.

Ovládání akčních členů inkubátoru se provádí na PC s nainstalovaným softwarovým nástrojem REXYGEN Studio. Pomocí tohoto nástroje lze sledovat teploty, hodnoty vstupů, a dokonce i navrhnout vhodnou strategii řízení inkubátoru. Poté stačí program zkompilovat a uložit na cílové zařízení, Monarco. Takto vyvinutý algoritmus již běží na cílovém zařízení a jeho běh není závislý na běhu PC, kde byl algoritmus vyvinut.

#### **Čidlo teploty**

<span id="page-29-0"></span>Jako čidlo teploty byl vybrán inteligentní teploměr DS18B20, který se stará o přímý digitální převod teploty na stupně Celsia. Hlavní výhodou tohoto čidla je možnost připojení na 1-Wire sběrnici až 50 zařízení. Pro měření teploty na topné desce, vzduchu uvnitř a okolí, stačí nakrimpovat jednotlivé souhlasné vodiče (*VDD*, *DQ* a *GND*) čidel do jednoho, a zapojit do svorkovnice Monarca. Další výhodou je možnost nastavení rozlišení měřené teploty až na 12 bitů, což odpovídá přesnosti ± 0*,* 0625 ◦C. Více o tomto čidle v [\[9\]](#page-99-10).

### **4.2.4 Výsledné zapojení svorkovnice**

Posledním krokem výroby inkubátoru je zapojení akčních členů, výstupních členů a napájecího napětí do svorkovnice Monarca.

Schéma zapojení zobrazuje obrázek [4.3,](#page-30-0) kde je na svorkovnici označen:

- 1-Wire čidla DS18B20
- Ventilátor
- Pomocné ventilátory
- Topný kabel

<span id="page-30-0"></span>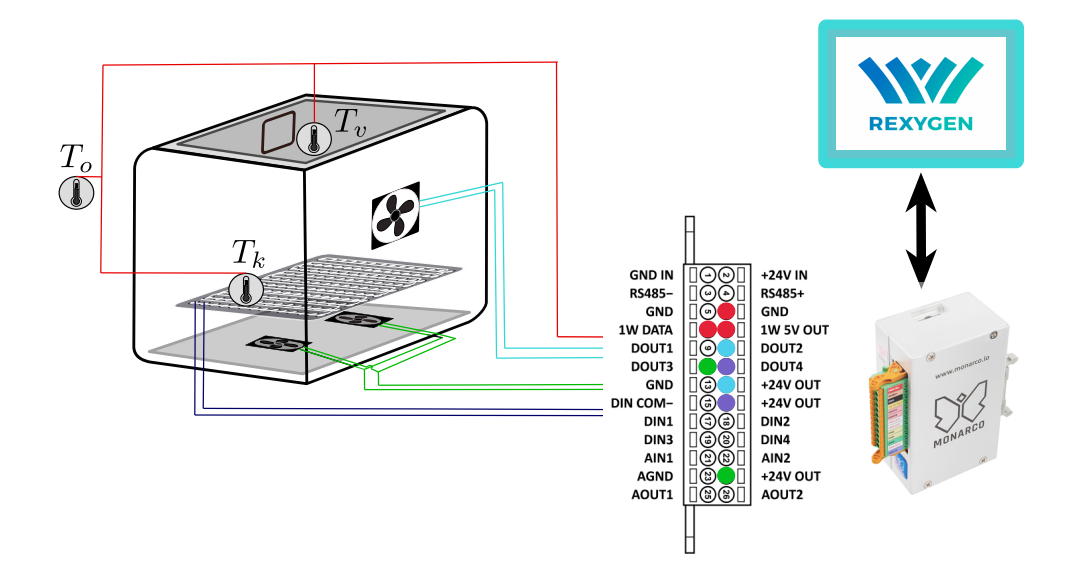

Obrázek 4.3: Grafická ilustrace výsledného zapojení digitálních vstupů a čidel do svorkovnice Monarca.

### <span id="page-31-0"></span>**4.2.5 Finální realizace inkubátoru**

<span id="page-31-2"></span>Na obrázku [4.4](#page-31-2) je zobrazen výsledný prototyp inkubátoru.

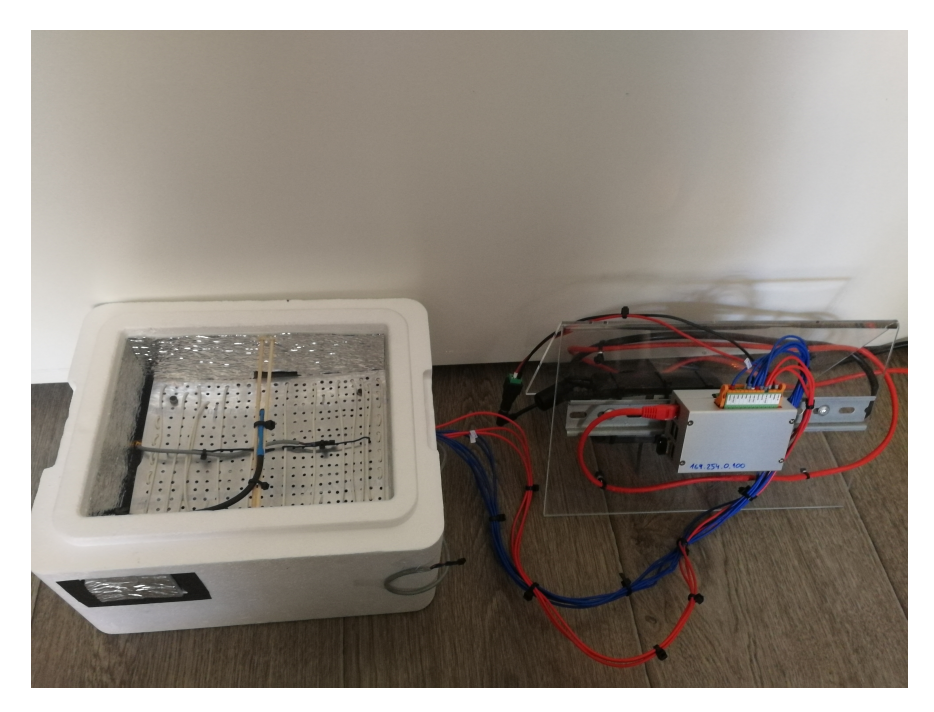

Obrázek 4.4: Inkubátor (vlevo) bez víka. Vpravo Monarco na DIN liště.

### <span id="page-31-1"></span>**4.2.6 Zapojení v REXYGENu a ověření funkčnosti**

Poslední fází výroby je ověření funkčnosti inkubátoru v systému REXYGEN. Na obrázku [4.5](#page-32-0) je zobrazeno základní schéma zapojení inkubátoru. Modře označené jsou digitální vstupy Monarca. Žlutě jsou označené výstupy z čidel teploty. Akční veličina se ovládá pomocí bloku *CNR\_percVykon\_aktuatory*. Rozsah hodnot akční veličiny je [-100, 100] %. Pro kladnou hodnotu je ovládán topný kabel a pomocné ventilátory, a pro zápornou hodnotu je ovládán ventilátor. Funkce pomocných ventilátorů je pro kladné hodnoty vstupu stále stejná, 3 s je ventilátor zapnut a 57 s vypnut. Blok *GAIN\_percent\_to\_dig* převádí procentuální výkon akční veličiny na hodnotu v intervalu [-1, 1], která je dále zpracována v bloku *PWM\_HaC*, kde je vypočtena střída akční veličiny. Perioda tohoto bloku byla nastavena na 10 s.

Na obrázku [4.6](#page-32-1) je zobrazen průběh hodnot získaných pomocí bloku *TRND* v systému REXYGEN. Všechna odměřená data byla exportována do souboru typu *csv* a vykreslena v *MATLABu*.

<span id="page-32-0"></span>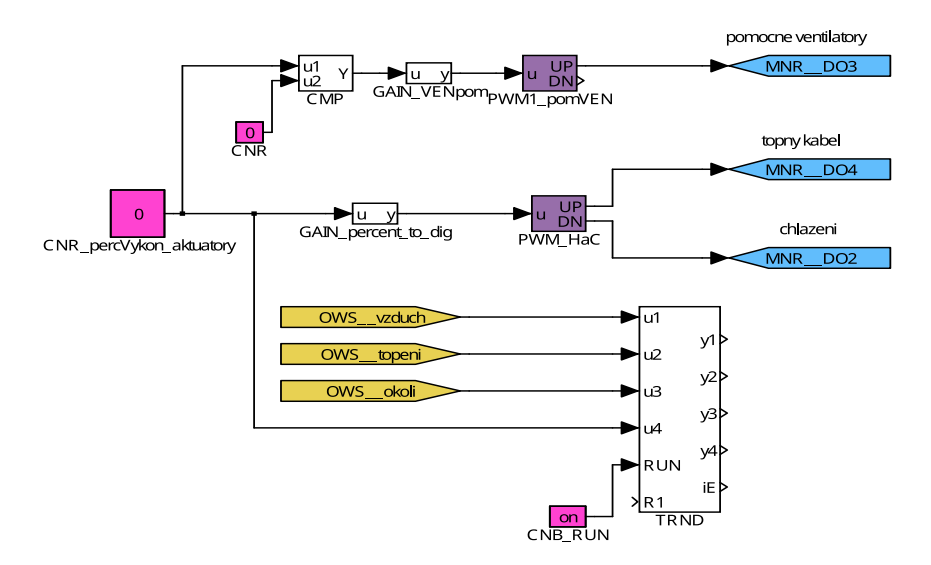

Obrázek 4.5: Schéma zapojení úlohy v REXYGENu pro ověření funkčnosti.

<span id="page-32-1"></span>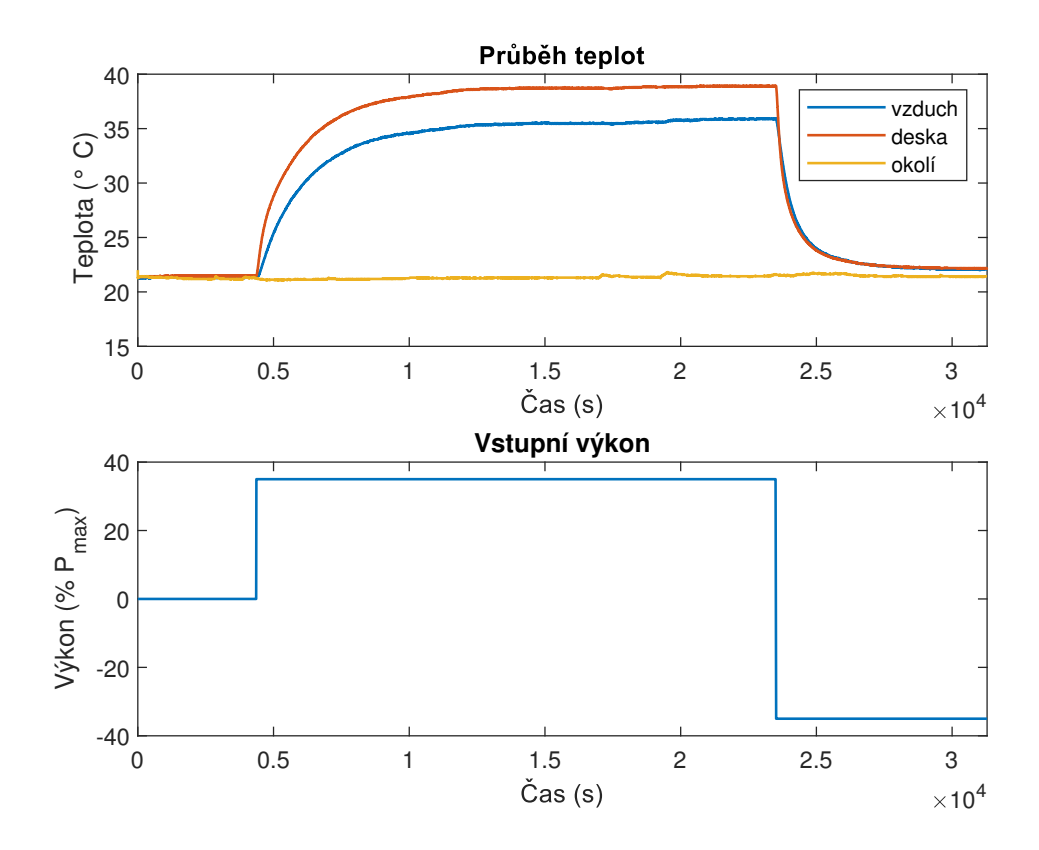

Obrázek 4.6: Výstupy z REXYGENu - první test funkčnosti.

# <span id="page-33-0"></span>**5 | Matematický model**

Cílem této kapitoly je určit matematický model, který bude popisovat chování závislosti teploty vzduchu inkubátoru na výkonu topné desky. K řízení procesu není nutnou podmínkou znát matematický model daného procesu, popřípadě jeho charakteristická čísla. Ovšem je pro účely predikce chování výstupu systému při působení poruch nebo změny referenčního signálu velmi vhodné matematický model nebo ona charakteristická čísla procesu znát. Dobře naladit například PI(D) regulátor pro tepelný systém bez znalosti modelu může být nejen zdlouhavé a ekonomicky nevýhodné a vést k nevhodnému výsledku, dokonce může být i nemožné například kvůli působení poruchových signálů. Moderní metoda jak navrhovat řídící systém pomocí modelu se nazývá **Model-based design** a v praxi bývá často prvním krokem, na kterém vývojář řídícího algoritmu pracuje.

Existují dvě základní paradigmata, jak dosáhnout matematického modelu pro daný systém.

#### 1. **Matematicko-fyzikální modelování**

#### 2. **Experimentální identifikace**

Tyto paradigmata lze ještě více konkretizovat pro 3 jednotlivé případy, které při určování matematického modelu mohou nastat.

• *White box model* - tento přístup vyžaduje odvození matematického modelu pomocí znalostí fyzikálních zákonů. Jsou známy veškeré parametry systému, jeho struktura, umístění vstupů a jeho výstupů, a na základě fyzikálních zákonů (v řízení procesů nejčastěji pomocí bilančních rovnic) je možné určit diferenciální (diferenční) rovnici či soustavu rovnic, která je daným modelem systému.

Nevýhoda je, že je nutné znát hodnoty parametrů všech prvků systému. Další nevýhoda je, že takto odvozený model může být velmi složitý. Samotné vedení tepla může vést na model neceločíselného řádu či složité parciální diferenciální rovnice, které jsou při návrhu lineárních metod řízení nevhodné [\[10,](#page-99-5) p. 4].

- *Grey box model* princip je podobný jako u předchozího přístupu s tím rozdílem, že nejsou známy veškeré parametry. V takovém případě se jedná o optimalizační úlohu, pomocí které se hledají správné hodnoty neznámých parametrů. Tento princip tedy dává dohromady jak matematicko-fyzikální modelování, tak experimentální identifikaci.
- *Black box model* tento přístup nevyžaduje znalost parametrů systému. Cílem je odvodit dynamiku modelu pomocí experimentu. Nejprve se určí struktura modelu. Poté se provede experiment, a po sběru dat z tohoto experimentu se provede výpočet parametrů modelu o apriorně uvažované struktuře. Nevýhoda tohoto principu je, že je tento postup často iterativní, neboť apriorně uvažovaná struktura modelu nemusí odpovídat dynamice získané experimentální identifikací. Dokonce, i když je dynamika identifikovaného modelu velmi blízká dynamice systému ve smyslu minimální chyby, tak je možné, že model věrně nepopisuje systém na celém frekvenčním spektru, protože vstupní signál měl toto frekvenční spektrum omezené. Tato nemodelovaná dynamika může být poté v reálné úloze vybuzena, což může vést k horší kvalitě řízení.

### <span id="page-34-0"></span>**5.1 Matematicko-fyzikální modelování**

Nejprve bude odvozen matematický model inkubátoru. Cílem je odvodit obyčejnou diferenciální rovnici, popřípadě soustavu obyčejných diferenciálních rovnic, které se dají vhodným způsobem použít k návrhu řízení. Vzhledem k [\[10,](#page-99-5) p. 4] [\[4\]](#page-99-2) [\[2\]](#page-99-0) jsou tepelné systémy obvykle popsány složitými parciálními diferenciálními rovnicemi. Takové modely mohou velmi věrně popisovat realitu, nicméně cílem této práce je řízení teploty nikoliv odvodit přesný matematický model tepelného systému.

Z výše uvedeného plyne, že tepelný systém odvozený fyzikálním modelováním pro účely řízení lineárním regulátorem, bude zjednodušením reality. I přesto, že se jedná o určitou aproximaci, je přístup fyzikálního modelováni vhodný zejména pro určení struktury modelu, který lze dále využít při experimentální identifikaci. Výhodou fyzikálního modelování je možnost vytvořit model systému, aniž by reálný systém existoval. Stačí tedy znát výrobní schéma (projekt) daného systému, navrhnout řízení a po finální realizaci systému nasadit připravený regulátor a odladit uzavřenou smyčku dle požadavků na chování a robustnost.

Na obrázku [5.1](#page-35-0) je zobrazen zjednodušený model inkubátoru, který bude při odvození matematického modelu pomocí fyzikálního modelování odvozen. V modelu se vyskytují tři elementy, které mohou akumulovat teplo.

Elementy jsou:

- 1. **Topná deska** s teplotou *T<sup>d</sup>*
- 2. **Vzduch** s teplotou *T<sup>v</sup>*
- 3. **Stěna inkubátoru** s teplotou *T<sup>s</sup>*

#### **Uvažovaná zjednodušení**

- Topná deska, ačkoliv je složena ze svou různých materiálů (hliník, odporový kabel), je uvažována jako jeden element s jednou tepelnou kapacitou a jedním obsahem. Výkon desky není závislý na teplotě viz rovnice [14.](#page-21-2)
- Teplota vzduchu, desky a stěny je ve všech místech modelu stejná, a tudíž i tepelné ztráty skrze stěnu jsou ve všech místech stejné.
- Jsou zanedbány pomocné ventilátory a veškeré kabely a svorkovnice, které jsou na dně inkubátoru.
- Klapka ani ventilátor generující poruchu zde nejsou uvažovány. Stěny jsou tedy uvažovány bez otvorů.
- <span id="page-35-0"></span>• Teplota okolí *T<sup>o</sup>* je konstantní.

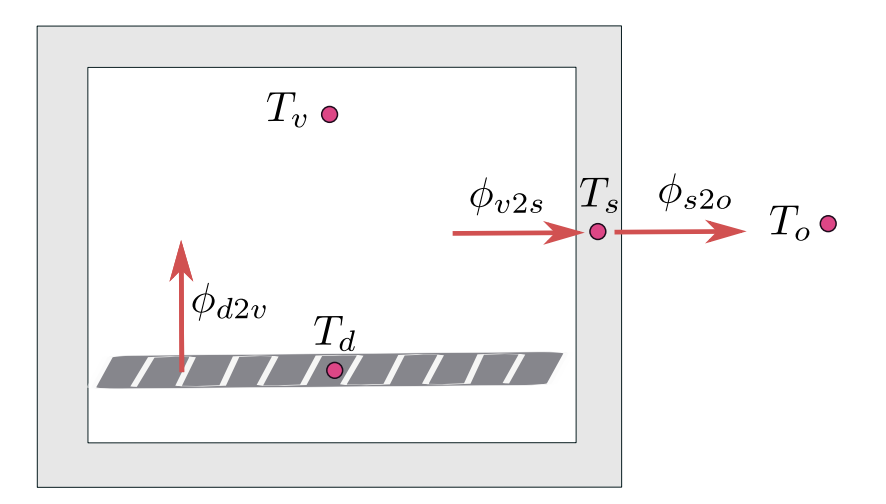

Obrázek 5.1: Zjednodušený model s vyznačenými tepelnými toky
Jak bylo naznačeno výše, v modelu jsou uvažovány tři elementy, které mohou akumulovat teplo. Pro každý z těchto elementů bude odvozena diferenciální rovnice stejně jako v příkladě tepelného systému v podkapitole [3.2.4](#page-22-0) (Analogie mezi tepelnými a elektrickými systémy), tedy pomocí bilančních rovnic. Výsledný model tedy bude soustava tří diferenciálních rovnic prvního řádu.

#### **5.1.1 Model topné desky**

Topná deska je zjednodušeně reprezentována kvádrovým elementem o hmotnosti  $m_d$ měrnou tepelnou kapacitou $c_{p_d}$ a plochou desky  $S_d$ . Deska ztrácí svoji tepelnou energii přenosem tepla konvekcí do vzduchu uvnitř modelu, a také akumulací tepelné energie uvnitř desky. Energetický tepelný příjem je dán výkonem topné desky.

#### **Tepelné toky** jsou:

.

- Výkon topné desky P (W)
- Tepelný tok na ohřev desky

$$
\varphi_d = m_d \, c_{p_d} \frac{\mathrm{d} T_d}{\mathrm{d} t}
$$

• Tepelný tok konvekce mezi deskou a vzduchem uvnitř

$$
\varphi_{d2v} = \alpha \left( T_d - T_v \right) S_d
$$

**Zákon zachování tepla desky** potom bude

$$
P - \varphi_o - \varphi_{d2v} = 0,
$$

<span id="page-36-0"></span>
$$
P - m_d c_{p_d} \frac{\mathrm{d}T_d}{\mathrm{d}t} - \alpha \left( T_d - T_v \right) S_d = 0.
$$

Derivace teploty desky se převede na jednu stranu rovnice a zbylé členy na stranu druhou.

Diferenciální rovnice popisující vývoj teploty desky v čase
$$
\frac{dT_d}{dt} = \frac{1}{m_d c_{p_d}} (P - \alpha (T_d - T_v) S_d)
$$
(17)

#### **5.1.2 Model vzduchu**

Model vzduchu má ve všech místech uvnitř stejnou teplotu *Tv*. Měrná tepelná kapacita vzduchu je *c<sup>p</sup><sup>v</sup>* , hmotnost vzduchu je *mv*. Hmotnost vzduchu se spočte z hustoty vzduchu a objemu vzduchu.

Vzduch přijímá tepelnou energii z topné desky, naopak odevzdává tepelnou energii do stěny modelu a také na vlastní ohřev (akumulaci energie). Stěna modelu má také všude stejnou teplotu, proto se jedná o přenos tepla konvekcí, tak jako v případě topné desky. Plocha stěny je označena *Ss*.

**Tepelné toky** jsou:

.

• Tepelný tok konvekce mezi vzduchem a vnitřní stěnou

$$
\varphi_{v2s} = \alpha \left( T_d - T_v \right) S_s
$$

• Tepelný tok na ohřev vzduchu

$$
\varphi_v = m_v c_{p_v} \frac{\mathrm{d}T_v}{\mathrm{d}t}
$$

• Tepelný tok konvekce mezi deskou a vzduchem uvnitř

$$
\varphi_{d2v} = \alpha \left( T_v - T_s \right) S_d
$$

**Zákon zachování tepla vzduchu** potom bude

$$
-\varphi_{v2s} - \varphi_o + \varphi_{d2v} = 0,
$$

<span id="page-37-0"></span>
$$
-\alpha (T_v - T_s) S_s - m_v c_{p_v} \frac{dT_v}{dt} + \alpha (T_d - T_v) S_d = 0.
$$

**Diferenciální rovnice popisující vývoj teploty vzduchu v čase**  $dT_v$ d*t* = 1  $m_v c_{p_v}$  $\left(\alpha (T_d - T_v) S_d - \alpha (T_v - T_s) S_s\right)$ (18)

#### **5.1.3 Model stěny**

Stěna je dalším elementem, který akumuluje teplo. Zjednodušením je, že teplota stěny *T<sup>s</sup>* je ve všech místech stejná. Dalším zjednodušením je, že plocha stěny uvnitř i vně je pro stejná a je označena *Ss*. Hmotnost stěny je *ms*, měrná tepelná kapacita je  $m_{c_s}$ , tloušťka je  $d_s$  a teplotní součinitel vedení tepla stěnou je  $\lambda_s$ . Stěna přijímá energii ze vzduchu uvnitř modelu, tepelné ztráty jsou dány vlastním ohřevem stěny a přenosem tepla kondukcí stěnou a konvekcí mezi vnější stěnou a okolím s teplotou *T<sup>o</sup>*

**Tepelné toky** jsou:

.

• Tepelný tok konvekce mezi vzduchem a vnitřní stěnou

$$
\varphi_{v2s} = \alpha \left( T_d - T_v \right) S_s
$$

• Tepelný tok na ohřev stěny

$$
\varphi_s = m_s \, c_{p_s} \frac{\mathrm{d} T_s}{\mathrm{d} t}
$$

• Tepelný tok konvekce a kondukce mezi stěnou a okolím

$$
\varphi_{s2o} = \frac{T_s - T_o}{\frac{1}{\alpha} + \frac{d_s}{\lambda_s}} S_s
$$

**Zákon zachování tepla stěny** potom bude

$$
\varphi_{v2s} - \varphi_o - \varphi_{s2o} = 0,
$$

$$
\alpha (T_v - T_s) S_s - m_s c_{p_s} \frac{\mathrm{d}T_s}{\mathrm{d}t} + \frac{T_s - T_o}{\frac{1}{\alpha} + \frac{d_s}{\lambda_s}} S_s = 0.
$$

**Diferenciální rovnice popisující vývoj teploty stěny v čase**

<span id="page-38-0"></span>
$$
\frac{\mathrm{d}T_s}{\mathrm{d}t} = \frac{1}{m_s \, c_{p_s}} \Big( \alpha \left( T_v - T_s \right) S_s - \frac{T_s - T_o}{\frac{1}{\alpha} + \frac{d_s}{\lambda_s}} S_s \Big) \tag{19}
$$

### **5.1.4 Výsledný matematický model inkubátoru**

Výsledný matematický model je soustava tří diferenciálních rovnic [17](#page-36-0) [18](#page-37-0) [19,](#page-38-0) které jsou prvního řádu.

**Matematický model inkubátoru**  
\n
$$
\frac{dT_d}{dt} = \frac{1}{m_d c_{p_d}} (P - \alpha (T_d - T_v) S_d)
$$
\n
$$
\frac{dT_v}{dt} = \frac{1}{m_v c_{p_v}} (\alpha (T_d - T_v) S_d - \alpha (T_v - T_s) S_s)
$$
\n
$$
\frac{dT_s}{dt} = \frac{1}{m_s c_{p_s}} (\alpha (T_v - T_s) S_s - \frac{T_s - T_o}{\frac{1}{\alpha} + \frac{d_s}{\lambda_s}} S_s)
$$

Aby byla soustava co nejjednodušší a nevyskytovalo se v ní mnoho parametrů, je zadefinována pro jednotlivé elementy tepelná kapacita *C<sup>p</sup>* viz podkapitola Tepelná kapacita [3.1.4.](#page-17-0)

Další substitucí je zavedení plošných tepelných odporů:

• Plošný tepelný odpor desky přenosu konvekcí mezi deskou a vzduchem

$$
R_{T_{dv}} = \frac{1}{\alpha S_d}
$$

• Plošný tepelný odpor desky přenosu konvekcí mezi vzduchem a vnitřní stěnou

$$
R_{Tvs} = \frac{1}{\alpha S_s}
$$

• Plošný tepelný odpor desky přenosu kondukcí a konvekcí mezi vnitřní stěnou a okolím

$$
R_{T_{so}} = \frac{1}{S_s \left(\frac{1}{\alpha} + \frac{d_s}{\lambda_s}\right)}
$$

Po zavedení vektoru stavu systému

$$
\mathbf{x} = \begin{pmatrix} x_1 \\ x_2 \\ x_3 \end{pmatrix} = \begin{pmatrix} T_d \\ T_v \\ T_s \end{pmatrix}
$$

a vektoru vstupu

$$
\mathbf{u} = \begin{pmatrix} u_1 \\ u_2 \end{pmatrix} = \begin{pmatrix} P \\ T_o \end{pmatrix},
$$

lze matematický model popsat stavovou rovnicí ve tvaru  $\dot{\mathbf{x}} = \mathbf{A}\mathbf{x} + \mathbf{B}\mathbf{u}$ .

#### **Stavový popis modelu**

Stavová rovnice je

$$
\begin{pmatrix}\n\dot{x}_1 \\
\dot{x}_2 \\
\dot{x}_3\n\end{pmatrix} = \begin{pmatrix}\n-\frac{1}{R_{T_{dv}}C_d} & \frac{1}{R_{T_{dv}}C_d} & 0 \\
\frac{1}{R_{T_{dv}}C_v} & -\frac{R_{T_{dv}} + R_{T_{vs}}}{R_{T_{dv}}R_{T_{vs}}C_v} & \frac{1}{R_{T_{vs}}C_v} \\
0 & \frac{1}{R_{T_{vs}}C_s} & -\frac{R_{T_{so}} + R_{T_{vs}}}{R_{T_{so}}R_{T_{vs}}C_s}\n\end{pmatrix}\n\begin{pmatrix}\nx_1 \\
x_2 \\
x_3\n\end{pmatrix}
$$
\n
$$
+\begin{pmatrix}\n\frac{1}{C_d} & 0 \\
0 & 0 \\
0 & \frac{1}{C_d} & 0 \\
0 & \frac{1}{R_{T_{so}}C_s}\n\end{pmatrix}\n\begin{pmatrix}\nu_1 \\
u_2\n\end{pmatrix}.
$$

Výstupem je teplota vzduchu  $T_v = x_2$ , a proto je výstupní rovnice

$$
y = \begin{pmatrix} 0 & 1 & 0 \end{pmatrix} \begin{pmatrix} x_1 \\ x_2 \\ x_3 \end{pmatrix} = x_2.
$$

Dle stavového popisu se jedná o systém se dvěma vstupy a jedním výstupem. Přenosovou funkci lze získat ze vztahu

$$
F(s) = \mathbf{C}(s\mathbf{I} - \mathbf{A})^{-1}\mathbf{B}.
$$

Výsledkem bude vektor přenosových funkcí, jejichž sloupce se budou skládat z přenosů:

- Přenos ze vstupního výkonu *P* na teplotu *T<sup>d</sup>*
- Přenos z okolní teploty *T<sup>o</sup>* na teplotu *T<sup>d</sup>*

Druhý přenos lze v modelu zanedbat a uvažovat model s jedním vstupem a jedním výstupem. Takové zanedbání lze provést v případě, že teplota okolí *T<sup>o</sup>* bude uvažována jako konstantní. Poté lze teplotu *T<sup>o</sup>* považovat za offset, který je přičten k výstupu modelu, tedy teplotě *Tv*.

Pomocí softwarového nástroje *Maple* se vypočítá výsledný přenos z výkonu topné desky na teplotu vzduchu. Je vhodné upozornit, že vstup skutečného modelu je modulovaný pomocí PWM. Vstupem reálného modelu tedy není hodnota výkonu, ale procentuální poměr doby maximálního výkonu ku době periody cyklu.

**Přenos matematického modelu**

$$
F(s) = \frac{b(s)}{a(s)},\tag{20}
$$

kde

$$
b(s) = (C_s R_{T_{so}} R_{T_{vs}}) s + R_{T_{so}} + R_{T_{vs}},
$$
  
\n
$$
a(s) = (C_d C_s C_v R_{T_{dv}} R_{T_{so}} R_{T_{vs}}) s^3
$$
  
\n
$$
+ (R_{T_{so}} R_{T_{dv}} C_s C_d + R_{T_{so}} R_{T_{vs}} C_s C_d +
$$
  
\n
$$
+ R_{T_{so}} R_{T_{dv}} C_v C_d + R_{T_{dv}} R_{T_{vs}} C_v C_d + R_{T_{so}} R_{T_{vs}} C_s C_v) s^2
$$
  
\n
$$
+ (R_{T_{dv}} C_d + R_{T_{so}} C_d + R_{T_{vs}} C_d + R_{T_{so}} C_s + R_{T_{so}} C_v + R_{T_{vs}} C_v) s + 1.
$$

Aby bylo možné provést simulaci v Simulinku, je nutné změřit, popřípadě tabulkově určit parametry, které se vyskytují v matematickém modelu viz tabulka [5.1.](#page-41-0)

<span id="page-41-0"></span>

| Teplota okolí $T_o$                         | 292,15 | Κ                                               |
|---------------------------------------------|--------|-------------------------------------------------|
| Výkon kabelu $P$                            | 7,68   | W                                               |
| Součinitel tepelné vodivosti $\lambda$      | 0,041  | $\text{W}\,\text{m}^{-1}\text{K}^{-1}$          |
| Součinitel přestupu tepla $\alpha$          | 10     | $\overline{\text{W m}^{-2}\text{K}^{-1}}$       |
| Plocha stěny $S_s$                          | 0,030  | $\overline{m^2}$                                |
| Plocha desky $S_d$                          | 0,144  | m <sup>2</sup>                                  |
| Měrná tepelná kapacita vzduchu $c_v$        | 1010   | $J K^{-1} kg^{-1}$                              |
| Měrná tepelná kapacita desky c <sub>d</sub> | 896    | $J K^{-1} kg^{-1}$                              |
| Měrná tepelná kapacita stěny $c_s$          | 2000   | $\overline{\mathrm{J K}^{-1} \mathrm{kg}^{-1}}$ |
| Hmotnost vzduchu $m_v$                      | 0,0070 | $\mathrm{kg}$                                   |
| Hmotnost desky $m_d$                        | 0,0203 | kg                                              |
| Hmotnost stěn $m_s$                         | 0,1200 | kg <sub>1</sub>                                 |
| Tepelná kapacita vzduchu $C_v$              | 7,09   | $\overline{\rm J K^{-1}}$                       |
| Tepelná kapacita desky $C_d$                | 18,14  | $\overline{\text{JK}^{-1}}$                     |
| Tepelná kapacita stěny $C_s$                | 240    | $\overline{\text{JK}^{-1}}$                     |
| Tloušťka stěny d                            | 0,037  | m                                               |

Tabulka 5.1: Tepelné parametry inkubátoru

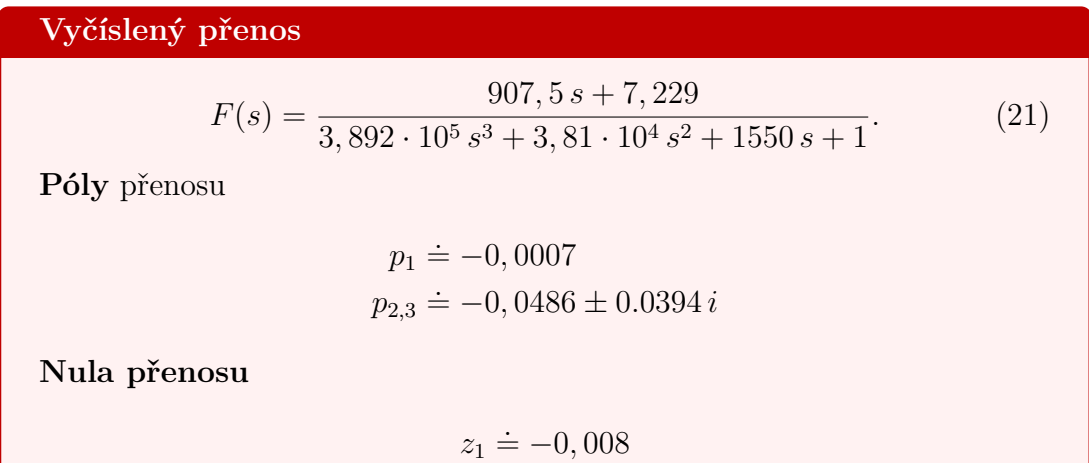

Následující obrázek zobrazuje simulační schéma v Simulinku. Počáteční hodnoty integrátorů jsou nastaveny na *To*. To odpovídá ustálenému stavu, kdy jsou všechny elementy modelu v rovnováze s okolím viz obrázek [3.1c.](#page-17-1) Aby měly jednotlivé signály jasný fyzikální význam, jsou počáteční hodnoty teplot uvedené v jednotkách Kelvin, nikoliv Celsius. Výstup, tedy teplota vzduchu je poté přepočtena na jednotky Celsius.

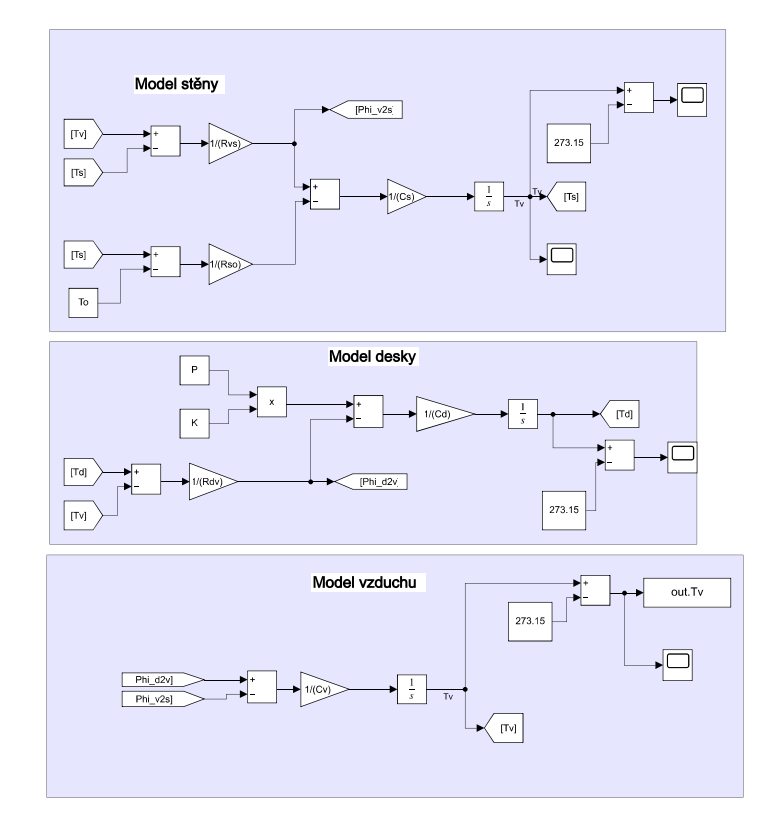

Obrázek 5.2: Simulační schéma modelu matematického modelu.

#### **5.1.5 Validace matematického modelu**

Pro účely validace matematického modelu, získaného pomocí matematicko-fyzikálního modelování byla odměřena teplota vzduchu reálné soustavy-inkubátoru. Obrázek [5.3](#page-43-0) zobrazuje tři průběhy teplot. Teploty vzduchu simulačního modelu v Simulinku, odezvu na skok přenosového modelu a reálného modelu při plném výkonu. Simulační model a přenosový model téměř splývají, rozdíl modelů je především jinou periodou vzorkování při numerickém výpočtu odezvy modelu popsaného přenosem v *Control system toolboxu* a modelu v *Simulinku*. Druhý obrázek [5.5](#page-44-0) zobrazuje odezvu při 50 % výkonu topné desky.

Z obou obrázků je patrné, že matematický model byl značně zjednodušen. Například zanedbání závislosti výkonu topné desky na teplotě viz rovnice [14](#page-21-0) zvyšuje statické zesílení lineárních modelů oproti reálnému modelu. Také zanedbání klapky a ventilátoru ve stěně inkubátoru zvyšuje tepelný odpor lineárních modelů na rozdíl od reálného systému, kde tyto otvory způsobují tepelné ztráty. Navíc při odvození modelů bylo předpokladem, že teplota vzduchu je ve všech místech stejná, což u reálného modelu neplatí. Reálný systém obsahuje dopravní zpoždění při přestupu tepla z topné desky k čidlu teploty vzduchu viz obrázek [5.4,](#page-44-1) který zobrazuje počáteční průběh teplot modelů a vzduchu inkubátoru po skokové změně výkonu topné desky.

<span id="page-43-0"></span>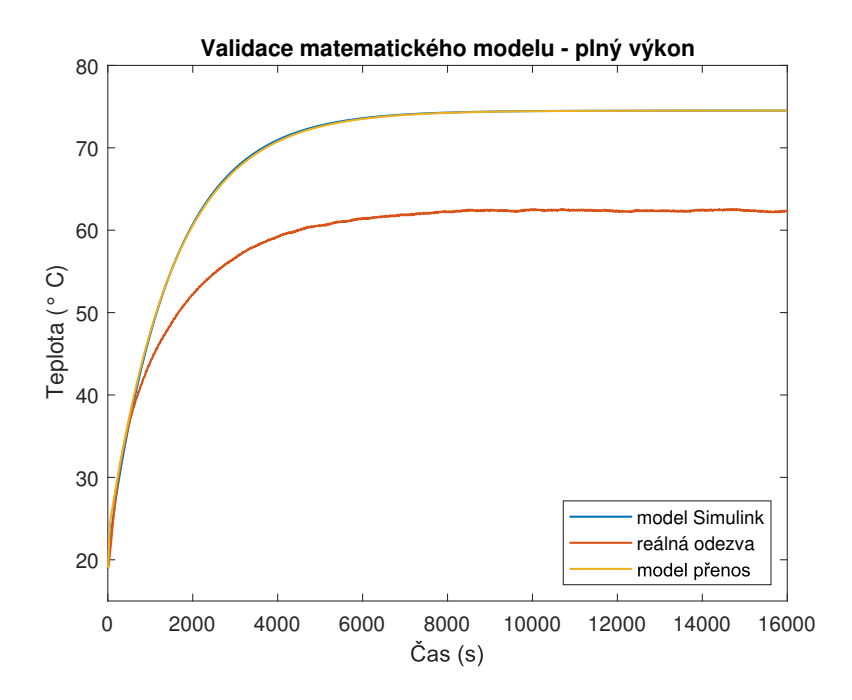

Obrázek 5.3: Porovnání průběhů teplot přenosového modelu, simulačního modelu v Simulinku a inkubátoru při 100% výkonu topné desky.

<span id="page-44-1"></span>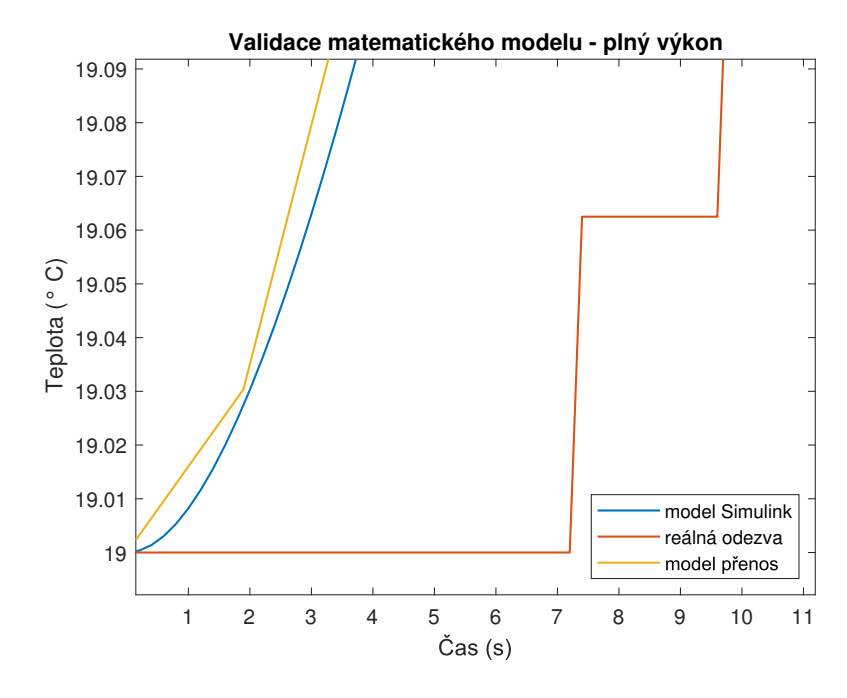

<span id="page-44-0"></span>Obrázek 5.4: Porovnání teplot modelů a inkubátoru po skokové změně vstupu..

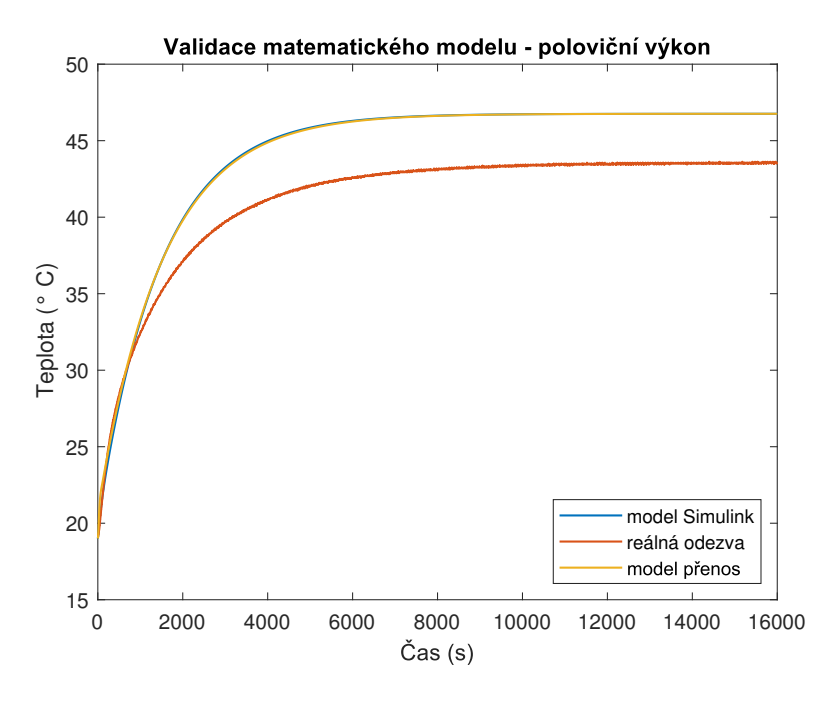

Obrázek 5.5: Porovnání průběhů teplot přenosového modelu, simulačního modelu v Simulinku a inkubátoru při 50% výkonu topné desky.

# **5.2 Experimentální identifikace**

Vzhledem k vysokému řádu modelu nalezeného pomocí matematicko-fyzikálního modelování, a neshodě odezev modelů a inkubátoru, která je způsobená především zjednodušením reality při modelování, je vhodné provést experimentální identifikaci a pokusit se nalézt model, který bude lépe popisovat chování teploty inkubátoru. Tedy nalézt jednodušší a přesnější aproximaci reálného systému. Příkladem takového modelu je model přenosu 1. řádu nebo 2 řádu s dopravním zpožděním. Takové zjednodušené modely jsou vhodné především pro návrh řízení v systému REXYGEN, kde jsou oba zmíněné bloky (FOPTD a MDL) již naprogramované. Navíc je model ve formě přenosu 1. řádu s dopravním zpožděním nejčastěji používaným modelem procesu pro návrh PID regulátorů [\[11,](#page-99-0) p. 5].

#### **5.2.1 Experimenty pro apriorní odhad o chování systému**

Aby bylo možné provést identifikační experiment a nalézt vhodný lineární model, je nutné znát rozsah vstupu, kde se model chová lineárně. K tomuto účelu je vhodné vykreslit statickou charakteristiku, která určuje závislost ustálené hodnoty výstupu vůči ustálené hodnotě vstupu. Pro lineární systémy je tato závislost lineární.

Nejprve se tedy vyčká na rovnovážný stav, kdy je výkon topné desky nulový a teplota vzduchu je neměnná a přibližně stejná jako teplota okolí. Následně se změní střída výkonu topné desky a vyčká se na ustálený stav. Odměří se hodnota ustáleného výstupu, která se odečte od hodnoty před skokovou změnou střídy výkonu. Tím se získá statická charakteristika v relativních souřadnicích. Tento postup se provede pro celý rozsah střídy výkonu (0-100 %).

Při odměření statické charakteristiky a i všech dalších skokových experimentů je nutné, aby **teplota okolí byla neměnná**. Teplota okolí je totiž dalším vstupem do systému. Pokud ale bude teplota okolí konstantní, potom se během identifikačního experimentu projevuje stejným způsobem, tedy konstantně a lze ji považovat za offset. Potom který se odečte od skutečného výstupu systému, čímž se docílí toho, že výstup bude začínat v nule a bude popsán v relativních souřadnicích  $\Delta T_v = T_v - T_o$  viz obrázek [5.6a.](#page-46-0)

Celý experiment trvá v řádech hodin. Po tuto dobu není možné zajistit stálou teplotu okolí, tedy místnosti, ve které je inkubátor umístěn. Inkubátor je dobře izolován a změny teplot okolí se projevují velmi málo a rychlé změny teploty okolí (otevření a zavření okna) jsou filtrovány viz obrázek [5.6b,](#page-46-0) který zachycuje průběhy teplot při nezajištění stálé teploty okolí - v místnosti se cíleně otevírala okna a dveře.

Teplota okolí *T<sup>o</sup>* neměla v rovnovážném stavu stejnou hodnotu jako teplota vzduchu *Tv*, a proto se odečítala počáteční teplota vzduchu *T<sup>v</sup>* nikoliv *T<sup>o</sup>* viz obrázek [5.6a.](#page-46-0)

<span id="page-46-0"></span>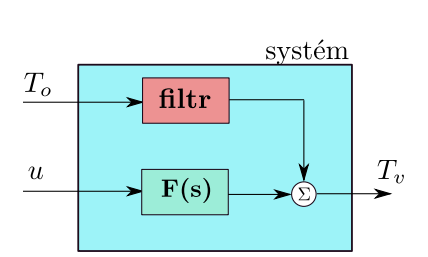

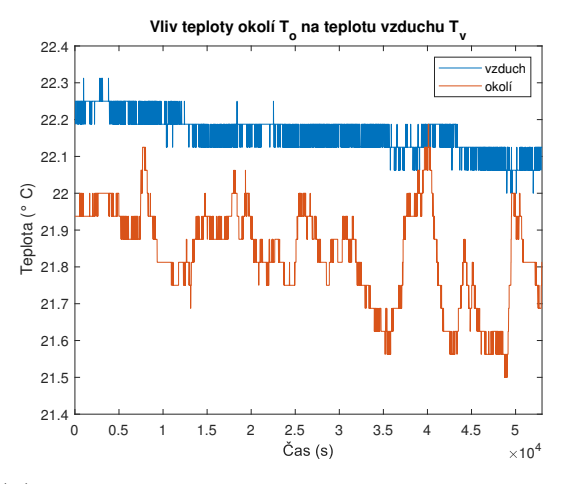

(a) Schéma systému jako systém s dvěma vstupy a jedním výstupem.

(b) Průběh teploty okolí a vzduchu po dobu tří hodin při častém otevírání oken a dveří.

Obrázek 5.6: Znázornění vlivu teploty okolí na teplotu vzduchu.

#### **Statické chování**

Výkon topné desky je ovládán pomocí bloku PWM. Systém tedy již na vstupu obsahuje nelinearitu. Perioda bloku PWM byla nastavena na 10 s. Tuto dobu bylo nutné nastavit tak, aby vyhovoval dynamice procesu. Při velké periodě bloku PWM by mohl systém během sestupné hrany "vychladnout". Naopak při krátké periodě by mohly vzniknout spínací ztráty, kdy by při nízké střídě topná deska "nehřála". Navíc bude perioda bloku PWM i periodou se kterou bude vzorkován akční zásah regulátoru, na což je nutné brát ohled již při návrhu experimentů. Obrázek [5.7a](#page-47-0) zobrazuje statickou charakteristiku, ze které se dá vypozorovat, že systém je sice nelineární, ale spíše slabě nelineární. S rostoucí teplotou klesá výkon topného kabelu topné desky dle rovnice [14,](#page-21-0) proto má statické zesílení s rostoucím výkonem klesající trend viz obrázek [5.7c.](#page-47-0)

Obrázek [5.7b](#page-47-0) zobrazuje porovnání hodnot statického zesílení, které bylo vypočteno ze tří skokových odezev na 40 % střídu výkonu. Každý z těchto tří experimentů probíhal za rozdílných teplot okolí, které jsou uvažovány za konstantní během experimentu.

Cílem tohoto experimentu bylo zjistit, jak velký vliv na hodnotu statického zesílení má okolní teplota. Z obrázku je viditelný mírně klesající trend s rostoucí teplotou okolí, během identifikace ale na tento jev nebude brán zřetel, tudíž statická charakteristika bude uvažována jako nezávislá na velikosti teploty okolí.

Vypozorování tohoto jevu je vhodné především pro návrh regulátoru, který bude robustní i vůči této neurčitosti v identifikovaném nominálním modelu.

<span id="page-47-0"></span>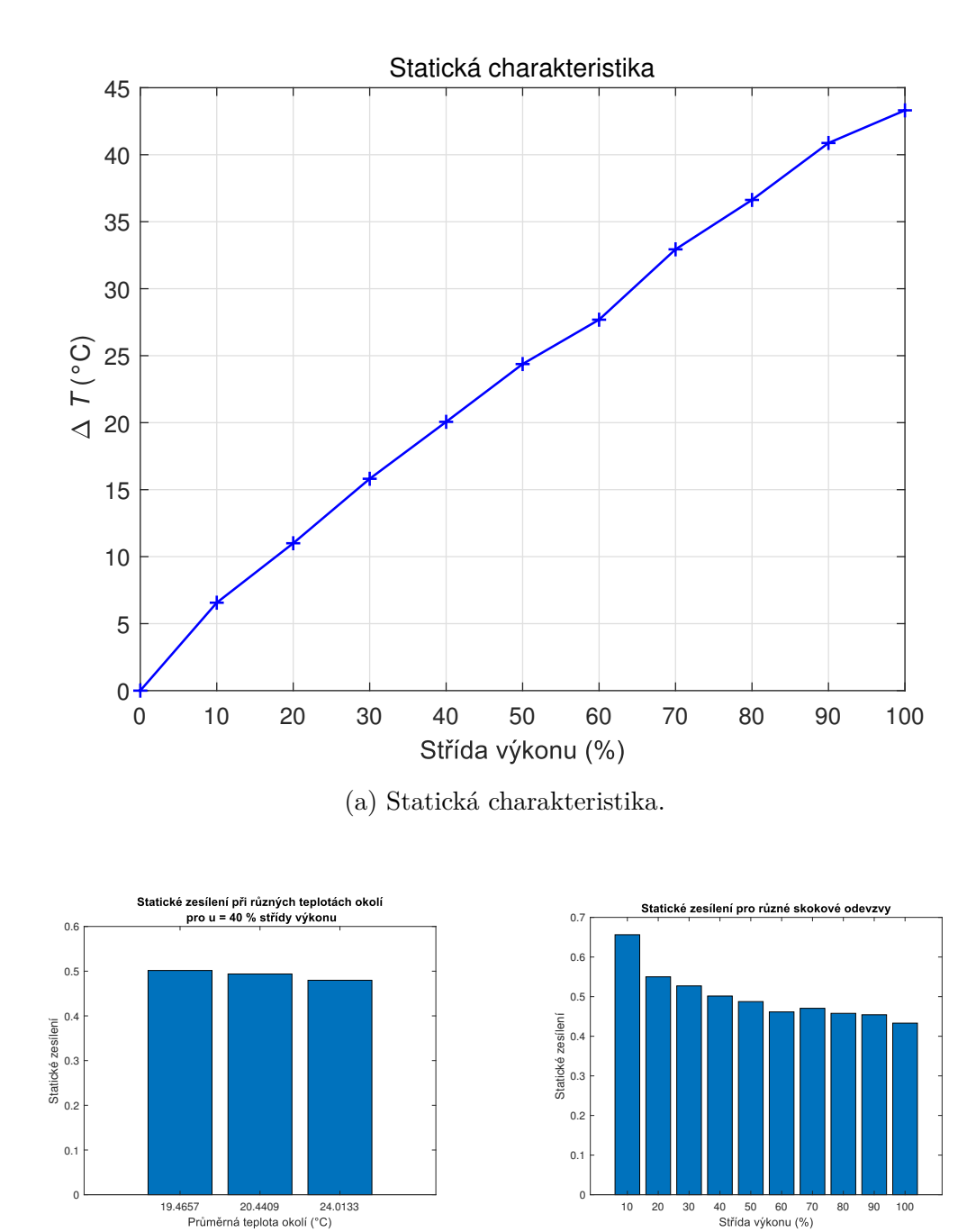

(b) Porovnání statického zesílení pro různé teploty okolí.

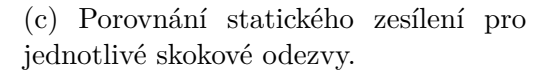

Obrázek 5.7: Statické chování teploty vzduchu.

#### **Dynamické chování**

Statická charakteristika má omezenou vypovídací hodnotu, neboť z jejího průběhu nelze odhadnout dynamické chování systému během skokového experimentu. Z tohoto důvodu je na obrázku [5.8a](#page-48-0) zobrazen průběh teplot vzduchu v relativních teplotách na všechny skokové experimenty. Legenda zobrazuje velikost střídy vstupního výkonu.

Pro lepší ilustraci jsou na dalším obrázku [5.8b](#page-48-0) zobrazeny stejné odezvy, ale s tím rozdílem, že hodnoty výstupu jsou normovány na maximální střídu výkonu. To znamená, že výstup odpovídající 10 % střídě výkonu je vynásoben deseti. Pro lineární systém by všechny takto normované výstupy splynuly v jednu skokovou odezvu.

<span id="page-48-0"></span>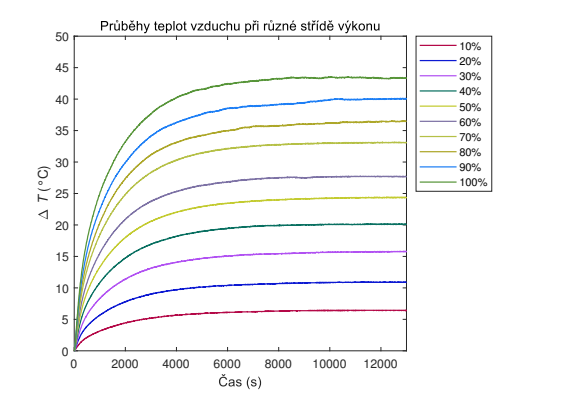

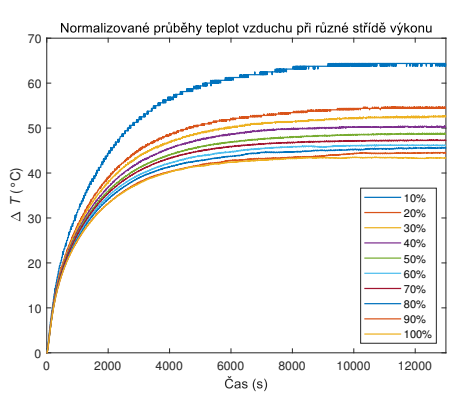

(a) Odezva na dílčí skoky v relativních teplotách.

(b) Normalizované odezvy na maximální střídu.

Obrázek 5.8: Dynamické chování teploty vzduchu.

#### **5.2.2 Obecný postup experimentální identifikace**

Experimentální identifikace je proces, který se skládá z více kroků. Jednotlivé fáze budou postupně vysvětleny.

#### **Kroky identifikace** jsou:

- 1. Volba struktury modelu
- 2. Příprava experimentu
- 3. Provedení experimentu
- 4. Výpočet parametrů
- 5. Validace modelu

#### **Volba struktury modelu**

Ačkoliv je dle statické charakteristiky systém nelineární, bude popsán pomocí čtyř lineárních modelů, které budou identifikovány v okolí pracovních bodů, které odpovídají ustálenému stavu při střídě výkonu 0 %, 20 %, 40 % a 60 %. Pracovní body budou dále popsány pomocí dvojice [*u*0*, y*0], kde *u*<sup>0</sup> značí hodnotu střídy výkonu odpovídající pracovnímu bodu a *y*<sup>0</sup> značí hodnotu teploty v relativních jednotkách,viz obrázek statické charakteristiky [5.7a.](#page-47-0) Relativní jednotky výstupu, neboli výstup od kterého je odečtena počáteční hodnota výstupu je vybrána z důvodu variability počáteční hodnoty teploty okolí, popřípadě i vzduchu uvnitř. Všechny modely budou **dynamické** a **spojité** ve formě přenosu

<span id="page-49-0"></span>
$$
F(s) = \frac{K}{Ts + 1} e^{-T_d s}.
$$
\n(22)

Tento model byl vybrán především pro jeho jednoduchost a fakt, že jako blok je již implementován v REXYGEN Studiu.

#### **Příprava experimentu**

Experiment identifikace bude prováděn v otevřené smyčce. Testovacím signálem, který bude přiváděn na vstup systému je skoková změna střídy výkonu o 20 %. Důvodem, proč byl vybrán signál o amplitudě 20 % střídy výkonu je kompromis mezi dostatečným vybuzením a udržení blízkosti okolí pracovního bodu. Ačkoliv skokový signál nepatří mezi nejlepší testovací signály při experimentální identifikaci, pro teplotní systém, jehož doba ustálení je v řádech hodin se jevil jako vhodný testovací signál, neboť bylo zapotřebí udržet teplotu okolí konstantní co nejdéle, aby se její změna nezačala projevovat i v dynamice měřené teploty vzduchu během experimentu.

#### **Provedení experimentu**

Algoritmus experimentu je:

- *1. Vyčkej na stav, kdy je teplota vzduchu a teplota okolí neměnná.*
- *2. Aplikuj na vstup systému skok u*<sup>0</sup> *odpovídající střídě výkonu pracovního bodu.*
- *3. Po ustálení na hodnotě y*<sup>0</sup> *aplikuj 20 % skok a opět vyčkej na ustálený stav.*
- *4. Přepočti si hodnoty výstupu y a vstupu u do relativních souřadnic dle vztahu*  $\Delta y = y - y_0 a \Delta u = u - u_0$ .
- *5. Identifikuj parametry přenosu ve tvaru z rovnice [22](#page-49-0) pro hodnoty vstupu* ∆*u a výstupu* ∆*y.*

**Poznámka**: Důvodem, proč nebyl identifikován ještě model pro pracovní bod, který by odpovídal 80 % střídě výkonu byla obava ze zničení akčních členů inkubátoru. Po dobu zhruba čtyř hodin by v inkubátoru byla teplota více než 60 ° C, což by mohlo vést ke zničení pomocných ventilátorů, které slouží k lepšímu proudění vzduchu. Proto pro řízení v okolí tohoto pracovního bodu bude využit model, který popisuje chování v pracovním bodě, odpovídající 60 % střídě výkonu.

#### **Výpočet parametrů**

Před samotným výpočtem parametrů v *System identification toolbox* MATLABu byla provedena filtrace výstupu. Výstup teplotního čidla je kvantován s přesností ±0,0625 °C a při měření docházelo k častému kolísání průběhu měřené teploty. K potlačení tohoto kolísání byla v MATLABu napsána funkce filterdallas(), která daný signál vyfiltrovala viz obrázek [5.9.](#page-51-0) Užitečnost této filtrace spočívala především v odhadu dopravního zpoždění *Td*.

<span id="page-51-0"></span>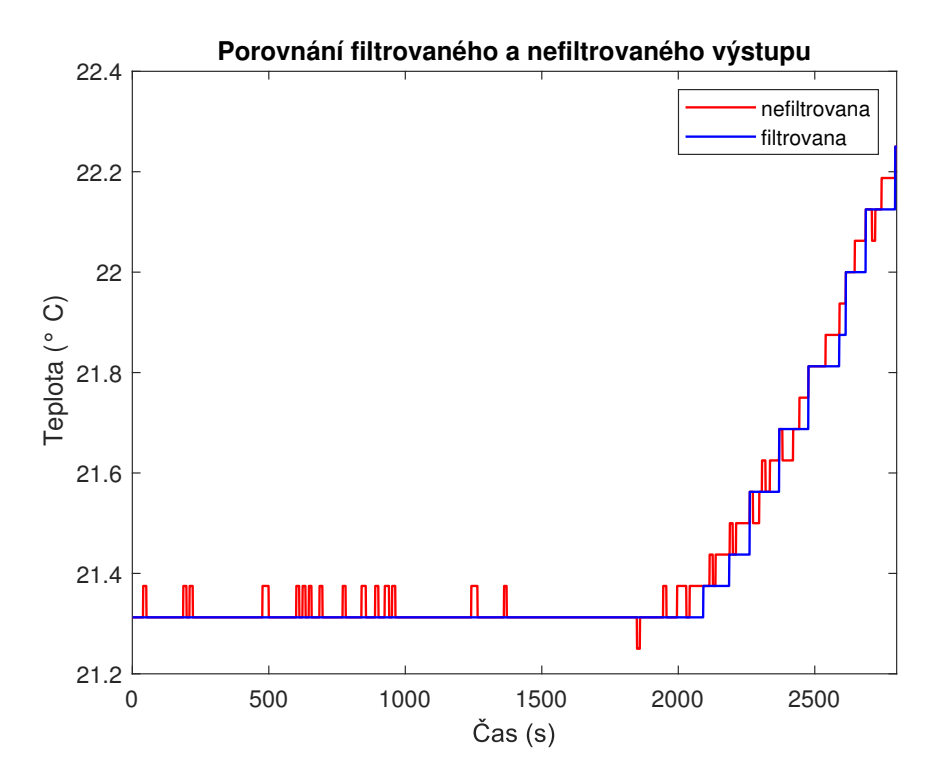

Obrázek 5.9: Ukázka filtrace teploty před výpočtem parametrů modelu.

#### **Validace modelu**

Cílem této fáze je ověřit, zda chování popsané modelem odpovídá chování reálného systému. Prvním krokem validace je ověřit, zda odezva modelu na vstupní identifikační signál se co nejvíce shoduje s odezvou reálného systému. Druhým krokem je ale ještě ověřit, zda odezva modelu bude podobná odezvě reálného systému i při jiném vstupu (validační signál), který je v rozsahu uvažované lineární oblasti modelu.

Signály, které byly v této práci uvažovány jako validační, byly krátké schodovité signály, které měly za cíl ověřit, zda chování reálného systému ve fázi, kdy "chladne" je dobře popsáno lineárním modelem.

# **5.2.3 Matematický model pro**  $u_0 = 0\%$ ,  $y_0 = 0\degree$ C

#### **Identifikační experiment**

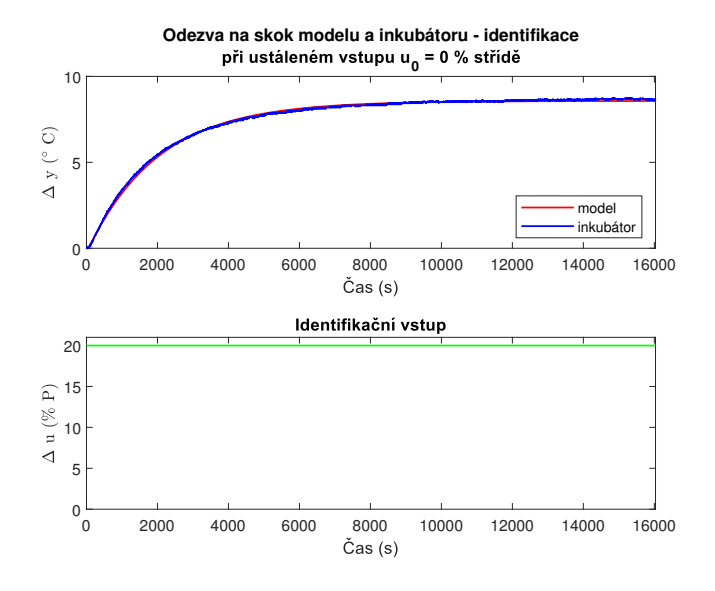

Obrázek 5.10: Srovnání odezev modelu a inkubátoru při identifikačním experimentu.

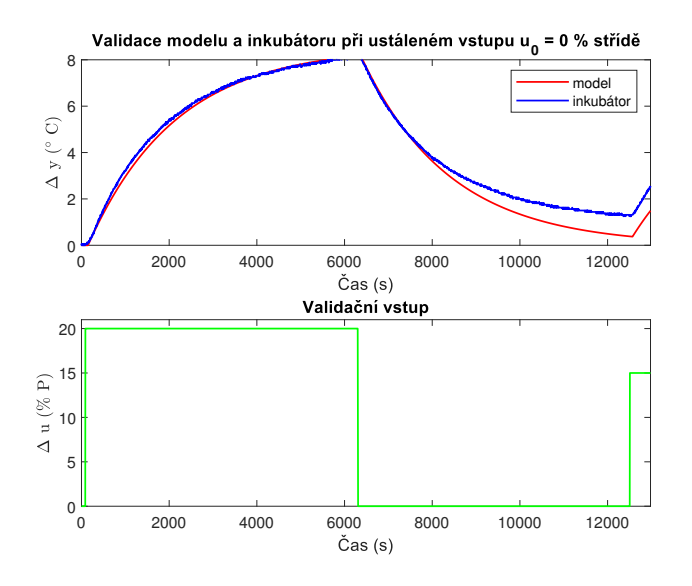

Obrázek 5.11: Srovnání odezev modelu a inkubátoru při validaci modelu.

# **5.2.4 Matematický model pro**  $u_0 = 20\%$ ,  $y_0 = 11 °C$

#### **Identifikační experiment**

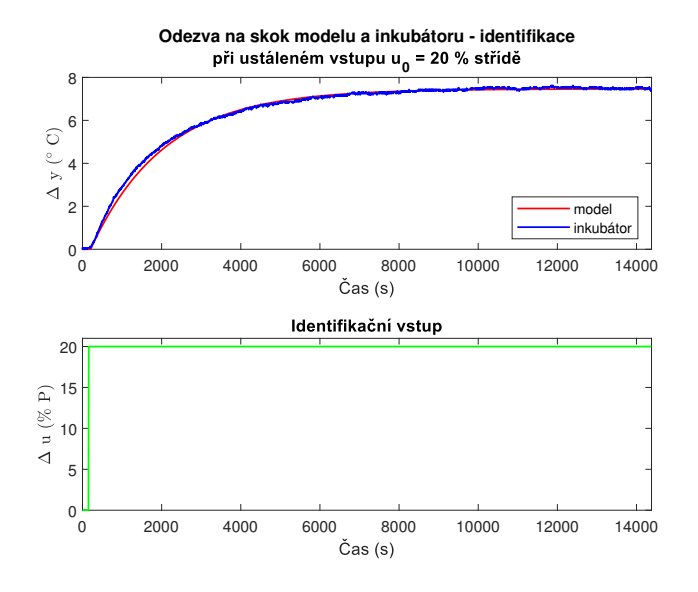

Obrázek 5.12: Srovnání odezev modelu a inkubátoru při identifikačním experimentu.

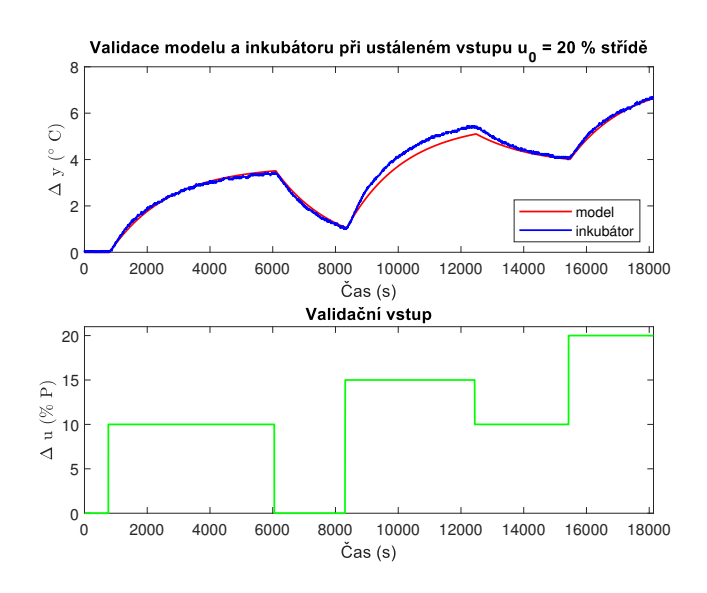

Obrázek 5.13: Srovnání odezev modelu a inkubátoru při validaci modelu.

# **5.2.5 Matematický model pro**  $u_0 = 40\%$ ,  $y_0 = 20\text{ °C}$

#### **Identifikační experiment**

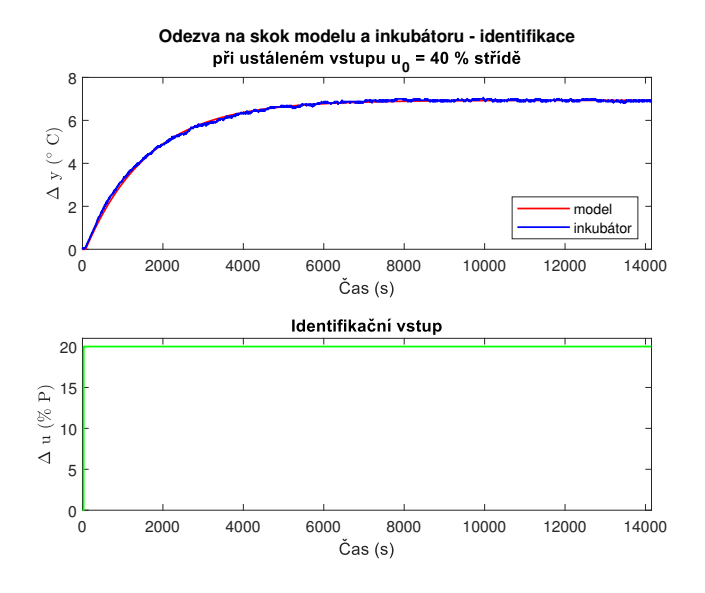

Obrázek 5.14: Srovnání odezev modelu a inkubátoru při identifikačním experimentu.

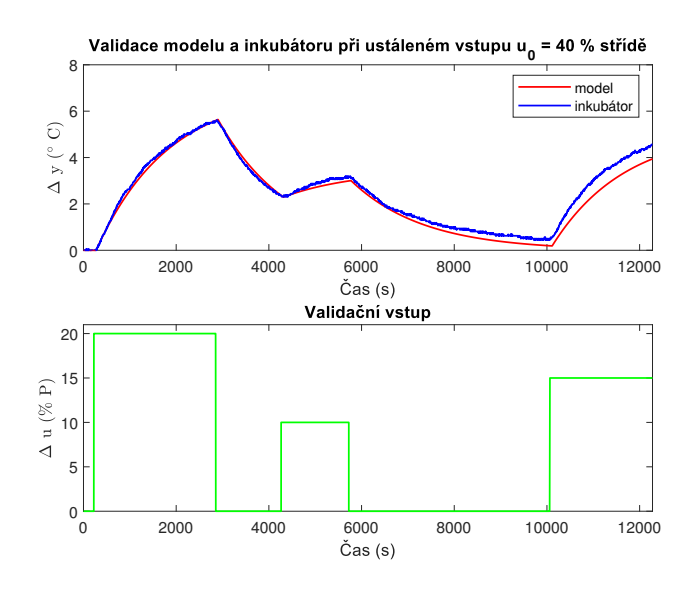

Obrázek 5.15: Srovnání odezev modelu a inkubátoru při validaci modelu.

# **5.2.6 Matematický model pro**  $u_0 = 60\%, y_0 = 27,7\textdegree C$

#### **Identifikační experiment**

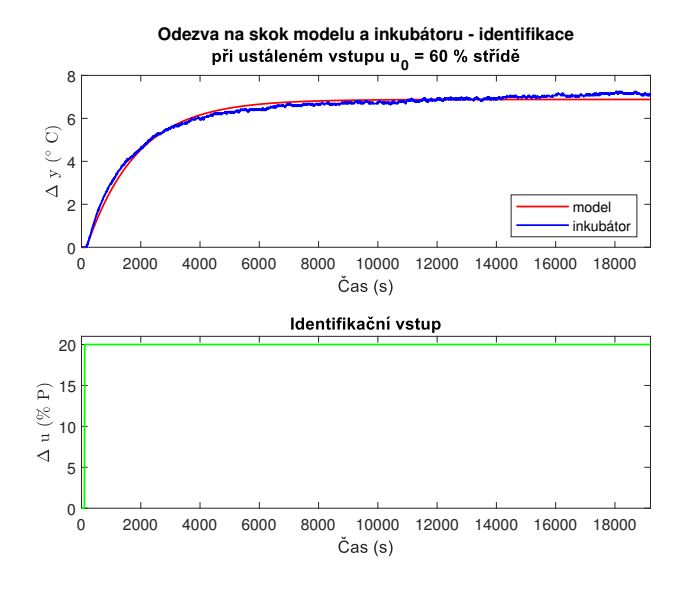

Obrázek 5.16: Srovnání odezev modelu a inkubátoru při identifikačním experimentu.

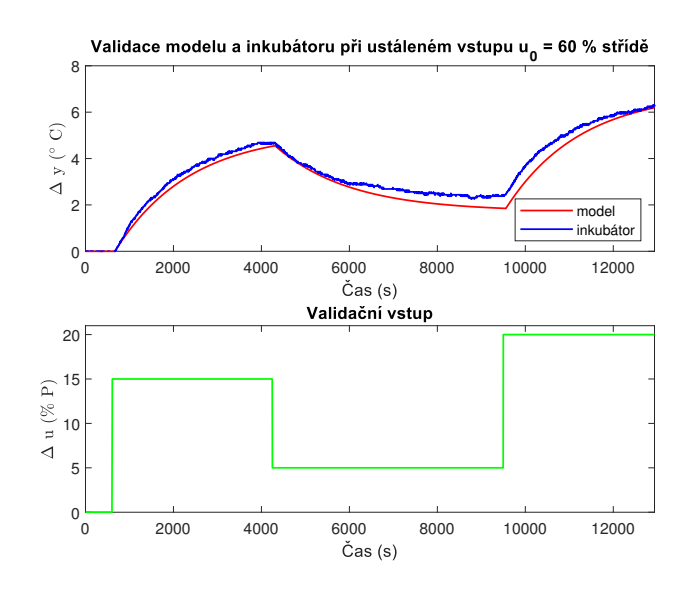

Obrázek 5.17: Srovnání odezev modelu a inkubátoru při validaci modelu.

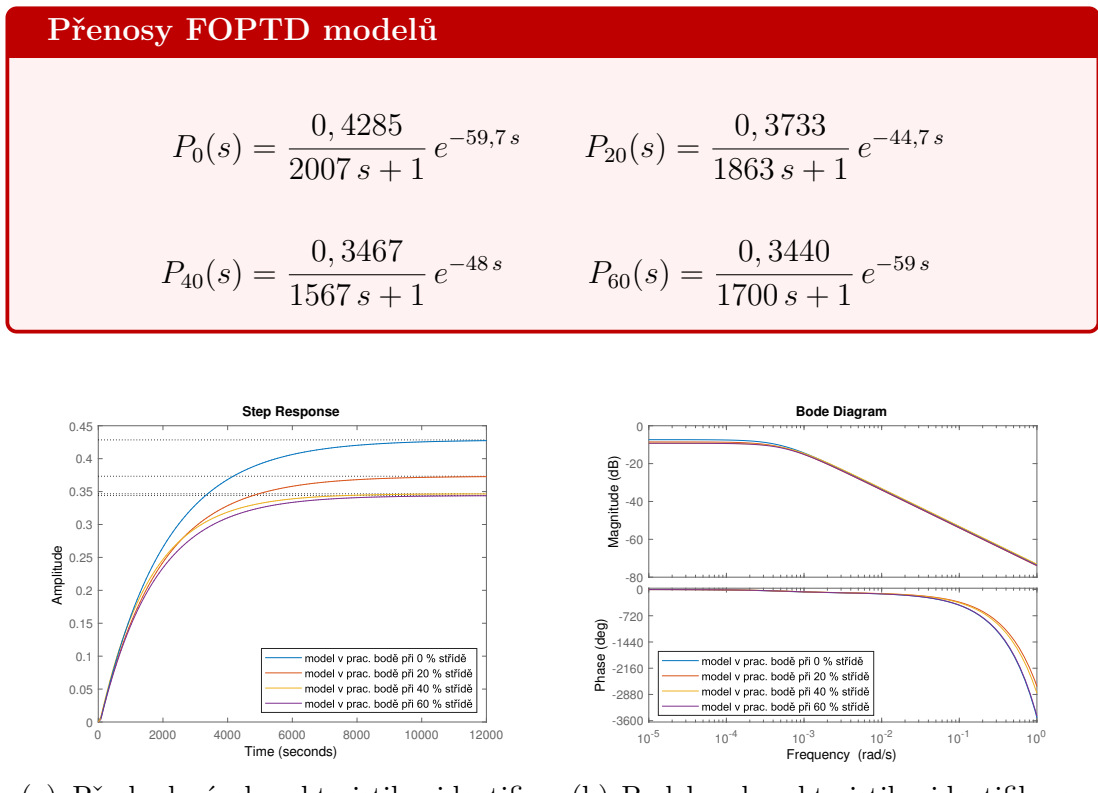

(a) Přechodové charakteristiky identifikovaných modelů.

(b) Bodeho charakteristiky identifikovaných modelů.

Obrázek 5.18: Časové a frekvenční charakteristiky modelů v různých pracovních bodech.

#### **5.2.7 Diskuse k validaci chování modelů**

Identifikované modely pomocí experimentální identifikace mají podobnou dynamiku vůči reálné soustavě vzhledem k ohřevu, tedy při zvýšení střídy výkonu topné desky. Na druhou stranu v situaci, kdy dochází k vypnutí, respektive snížení střídy výkonu topné desky je dynamika modelu mírně odlišná. Tento jev je způsoben nelineárním chováním inkubátoru, který má ve mírně asymetrickou dynamiku při "chladnutí" vůči "topení". To je důležité mít na paměti především při návrhu řízení, kdy je nutné navrhnout dostatečně robustní regulátor, který bude necitlivý na pomalejší chování reálné soustavy vůči modelu, a vyhnout se návrhu uzavřené smyčky s velkým překmitem.

Na druhou stranu jsou časové konstanty modelů velké, proto při vhodně nastavené periodě vzorkování (ne moc velké vzhledem k dynamice navržené uzavřené smyčky) bude regulátor adekvátně reagovat na skutečné chování reálné soustavy.

# **6 | Řízení teploty v inkubátoru**

Cílem této kapitoly je popsat a navrhnout řízení teploty vzduchu uvnitř inkubátoru. Existují dva základní způsoby řízení, **přímovazební** a **zpetnovazebni**.

Přímovazební řízení viz obrázek [6.1a,](#page-57-0) neboli řízení v otevřené smyčce, spočívá v zapojení regulátoru *C* a řízené soustavy *P* do série bez zpětné vazby. Výhodou tohoto řízení je, že není zapotřebí čidlo, které může být drahé, poruchové či může zanášet do soustavy šum. Na druhou stranu má tento přístup i nevýhody. Například nedokáže stabilizovat nestabilní systém, nelze potlačit trvalé poruchy či adekvátně reagovat na změny parametrů řízené soustavy. Navíc je nutné znát přesný model soustavy. Proto tento přístup řízení nebude v této práci uvažován.

Zpětnovazební řízení viz obrázek [6.1b,](#page-57-0) neboli řízení v uzavřené smyčce, zjednodušeně spočívá v porovnávání výstupu soustavy *y* s požadovaným výstupem *w*, a podle této informace vhodným algoritmem generuje akční zásah *u* do řízené soustavy tak, aby se požadovaný a skutečný výstup rovnaly. Hlavní výhodou je možnost stabilizace nestabilních soustav, a při vhodném návrhu i potlačení poruch, což je základní úloha, kterou je při návrhu řízení teploty vzduchu inkubátoru nutné vyřešit. Z tohoto důvodu bude navržené řízení v této práci zpětnovazební.

<span id="page-57-0"></span>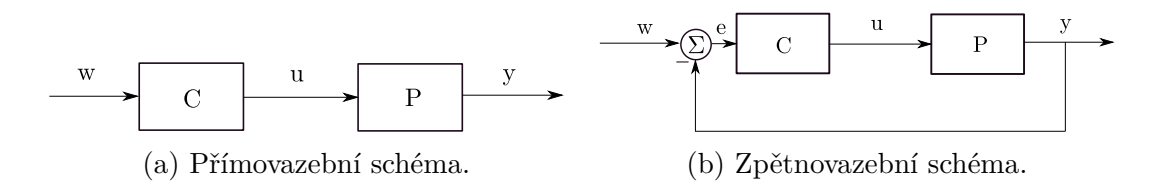

Obrázek 6.1: Základní způsoby řízení zobrazené pomocí blokového diagramu.

Stejně jako při experimentální identifikace se návrh řízení skládá z několika fází, jejichž návaznost je vhodné dodržet.

Fáze návrhu:

1. **Požadavky na řízení** - cílem je zrychlit chování dané soustavy. Zatímco bez řízení se teplota ustálila v řádech hodin, požadavek na řízení v uzavřené smyčce je ustálení v řádech desítek minut. Navíc je vhodné navrhnout řízení bez překmitu při změně reference, popřípadě s minimálním překmitem v řádech jednotek %.

Dalšími požadavky jsou rychlé odregulování poruch opět bez překmitu, a nulová ustálená odchylka.

- 2. **Uvažované regulátory**
	- **Relé s hysterezí** ačkoliv nedokáže splnit všechny požadavky, je velmi jednoduchý na implementaci a návrh. Navíc nepotřebuje znát model soustavy.
	- **PI regulátor se dvěma stupni volnosti** Vzhledem k monotónní přechodové charakteristice a nízké hodnotě normalizovaného dopravního zpoždění  $D_n = T_d \setminus (T_d + T) \leq 0.04$ , kde  $T_d$  je odhadnuté dopravní zpoždění a *T* je časová konstanta, bude návrh řízení pomocí PI regulátoru. Pomocí PI regulátoru budou řešeny dva přístupy jak řídit teplotu inkubátoru. Nejprve bude uvažován jeden globální model, pro který se navrhne jeden robustní regulátor. Druhým přístupem je takzvaný **Gain scheduling**, kdy se navrhne pro každý model popisující chování v daném pracovním bodě jeden regulátor a pomocí přepínací logiky se bude přepínat mezi těmito regulátory.
- 3. **Metoda návrhu** lineární regulátory budou navrženy pomocí frekvenční metody návrhu Robustních regionů
- 4. **Simulace navrženého řízení** V této fázi se ověří chování uzavřené smyčky v simulačním prostředí Simulink pomocí bloků z knihovny RexLib. Cílem je verifikovat, zda jsou splněny návrhové požadavky.
- 5. **Nasazení na reálný systém** V této fázi je regulátor nasazen na reálný systém v prostředí REXYGEN Studio. Program je zkompilován a nahrán do Monarca.

Součástí řízení budou následující testy:

• **Sledování referenční teploty**

Změna požadované teploty z pokojové teploty na 37 ◦C, po jedné hodině změna požadované teploty na 42 ◦C, poté opět po jedné hodině změna požadované teploty zpět na 37 ◦C.

- **Odregulování vstupní poruchy** Změna požadované teploty z pokojové na 37 ◦C, po hodině bude působit vstupní porucha o velikosti −10 % střídy výkonu.
- **Odregulování poruchy působící do systému** Změna požadované teploty z pokojové na 37 ◦C, po hodině bude zapnut ventilátor se střídou výkonu 10 %.

#### • **Změna parametrů inkubátoru**

Změna požadované teploty z pokojové teploty na 37 ◦C, po jedné hodině bude do inkubátoru vložena plechová nádoba.

## **6.1 Reléové řízení s hysterezí**

Ačkoliv patří reléové řízení mezi nelineární typ řízení, které je obecně velmi složité, tak po implementační stránce se jedná o řízení velice jednoduché. Algoritmus takového řízení v úloze řízení teploty inkubátoru zobrazuje obrázek [6.2.](#page-59-0)

Jestliže je regulační odchylka *e* větší než záporná hodnota hystereze −*h*, potom je topení trvale zapnuto (100 % střída výkonu). Po dosažení hodnoty odchylky nižší něž záporná hystereze je topení vypnuto (0 % střída výkonu). Dále je topení vypnuto až do fáze, kdy je hodnota odchylky menší než kladná hystereze. Poté je topení opět zapnuto.

<span id="page-59-0"></span>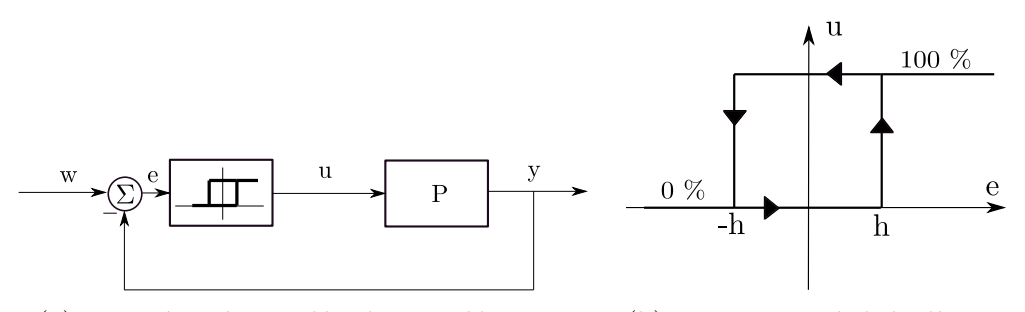

(a) Zpětná vazba s reléovým regulátorem. (b) Princip přepínání výkonu.

Obrázek 6.2: Princip reléového řízení.

#### **6.1.1 Simulace v Simulinku**

Reléové řízení je proveditelné i bez znalosti modelu systému. Právě z tohoto důvodu se v praxi často upřednostňuje reléové řízení namísto spojitého řízení. Pokud má ale identifikovaný model podobnou dynamiku jako reálný systém, je vhodné provést simulaci, která poskytne informaci o době než nastanou trvalé kmity. Právě z důvodu apriorní informace o tom, za jak dlouho nastane mezní cyklus (model bude kmitat) byla provedena simulace v prostředí Simulink. Díky tomu bylo poté možné nastavit vhodným způsobem bloky *Timer* v prostředí REXY-GEN Studio, které se staraly o spouštění testů zmíněné výše.

<span id="page-60-0"></span>Obrázek [6.3](#page-60-0) zobrazuje schéma zapojení bloků v prostředí Simulink pomocí knihovny ReXLib.

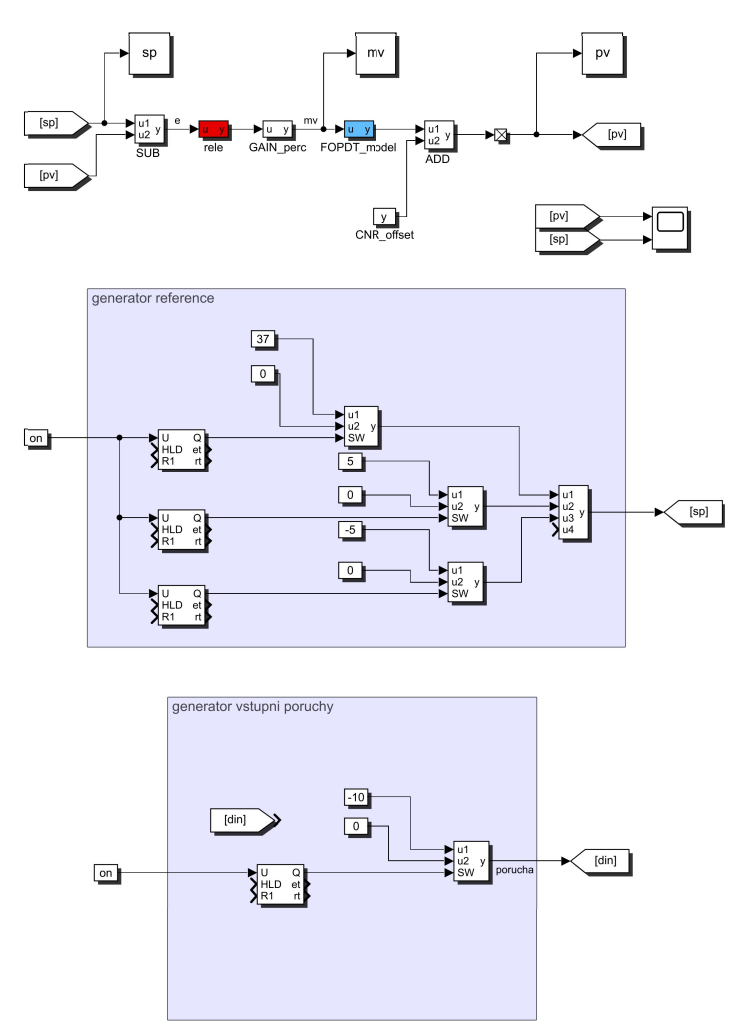

Obrázek 6.3: Schéma simulace v Simulinku pomocí bloků ReXLib.

Obrázek [6.4](#page-61-0) zobrazuje simulaci reléového řízení při úloze sledování referenční hodnoty teploty. Model, který byl pro tuto simulaci vybrán byl model  $F_{20}$ , tedy model identifikovaný v pracovním bodě, který odpovídá ustálené hodnotě vstupu *u*0= 20 % střídy výkonu topné desky.

Perioda vzorkování byla nastavena na *T<sup>v</sup>* = 10 s. Důvodem proč byla perioda nastavena na takovou hodnotu je, aby respektovala periodu vzorkování, jakou je perioda bloku *PWM\_deska*, která moduluje výkon topné desky, tedy periodu vzorkování regulátoru, který jednou za 10 s přepočte akční zásah do řízené soustavy.

<span id="page-61-0"></span>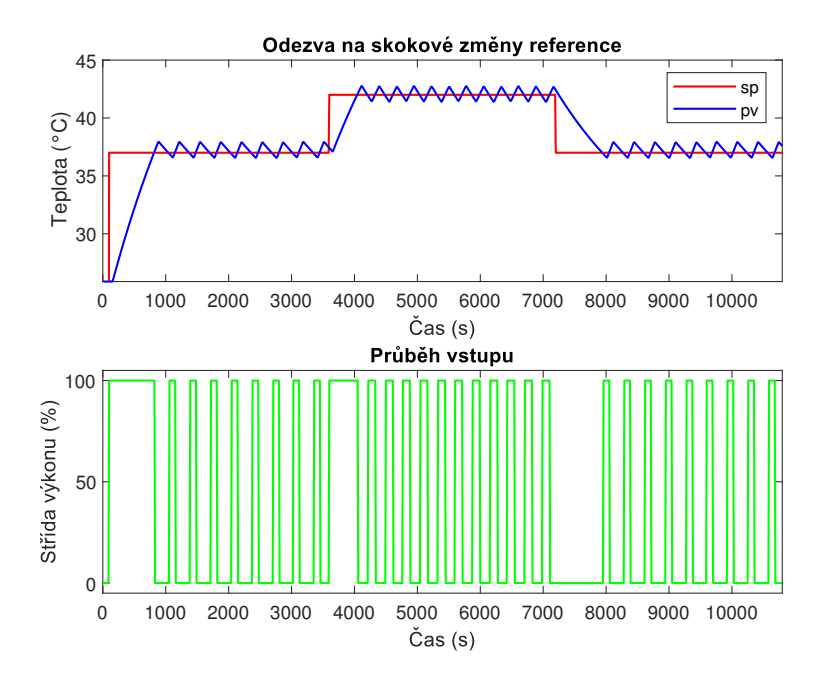

Obrázek 6.4: Simulace sledování referenční teploty v Simulinku.

#### **6.1.2 Testy na inkubátoru**

V této části budou provedeno otestování chování uzavřené smyčky při následujících oddělených úlohách:

- Sledování referenční teploty.
- Potlačení vstupní poruchy.
- Potlačení poruchy ve formě zapnutého ventilátoru.
- Adaptace na změnu parametrů soustavy způsobenou vloženým předmětem do inkubátoru.

Schéma reléového řízení v prostředí REXYGEN Studio je zobrazeno na obrázku [6.5.](#page-62-0) Generátory referenčního signálu a vstupní poruchy jsou implementovány pomocí bloku *SubSystem* obsahující logiku přepínání a spouštění signálů viz příloha [A.](#page-98-0)

<span id="page-62-0"></span>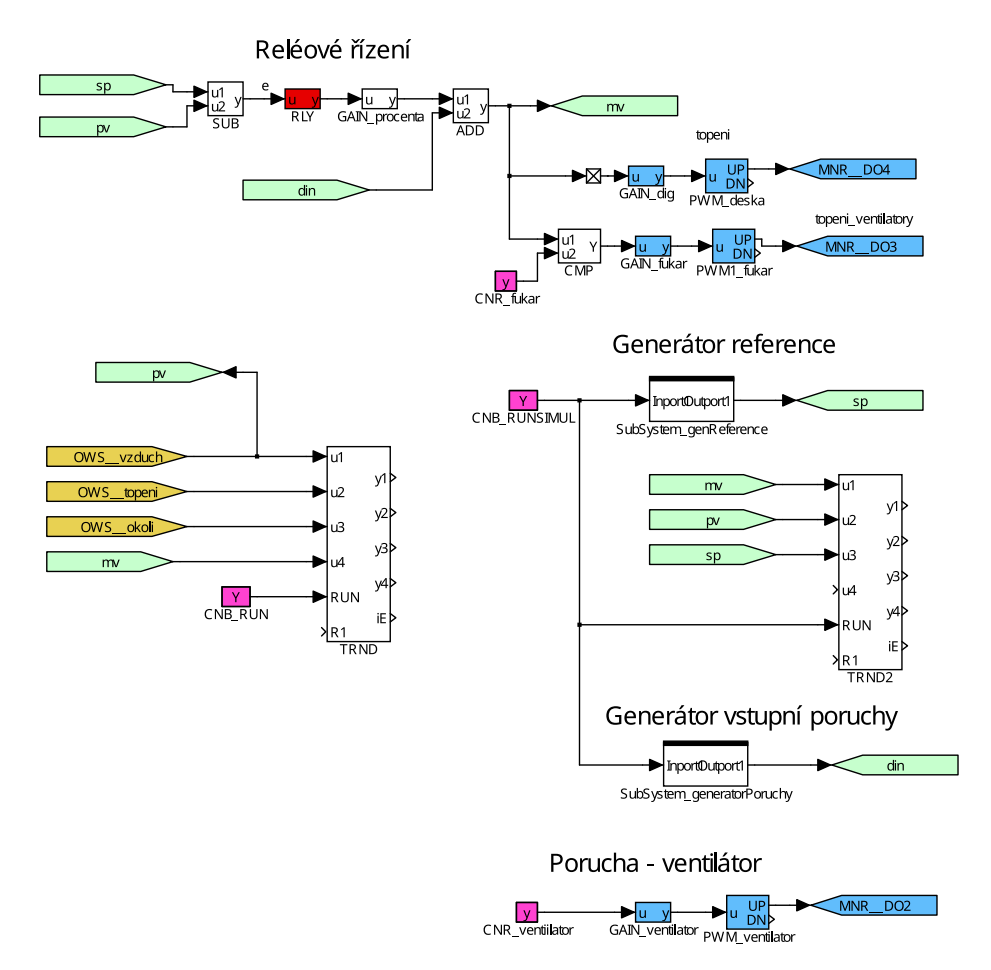

Obrázek 6.5: Schéma reléového řízeni v prostředí REXYGEN Studio.

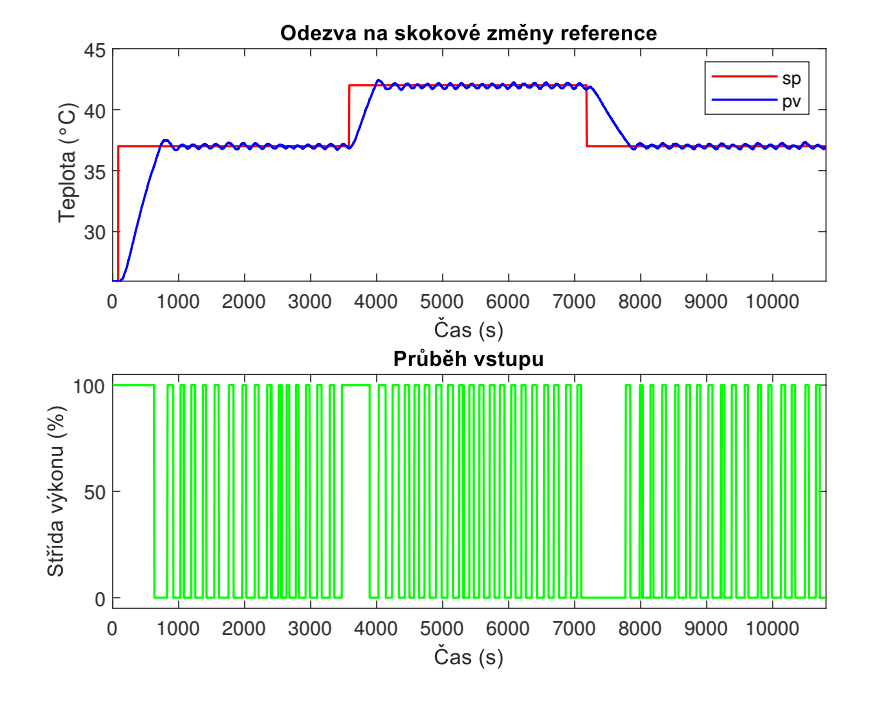

# **Sledování referenční teploty**

Obrázek 6.6: Sledování skokové změny referenční hodnoty teploty.

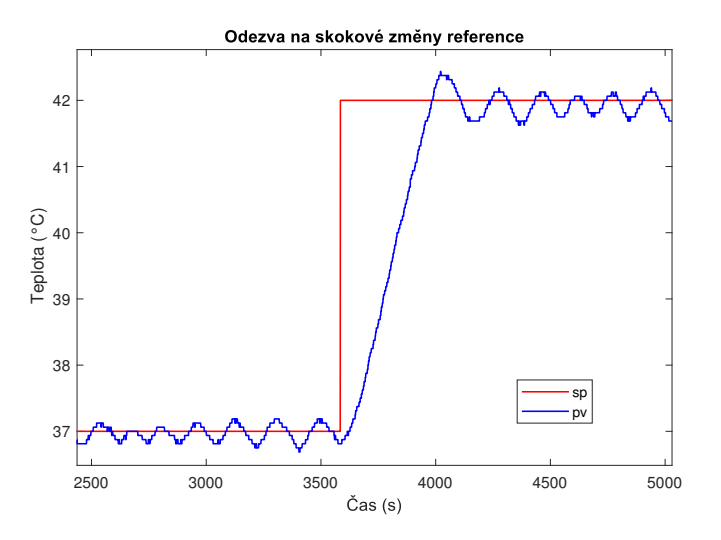

Obrázek 6.7: Přiblížení skoku z teploty 37 ◦C na 42 ◦C.

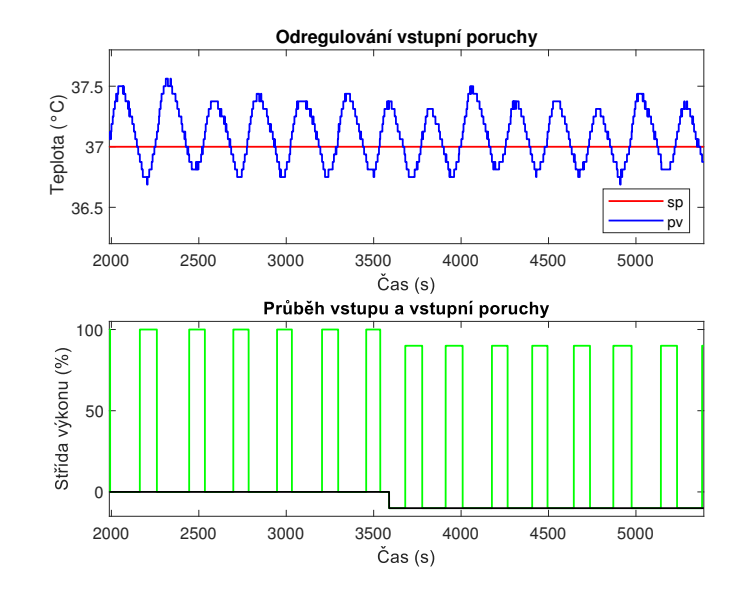

## <span id="page-64-1"></span>**Potlačení vstupní poruchy**

Obrázek 6.8: Potlačení vstupní poruchy.

## <span id="page-64-0"></span>**Potlačení vlivu ventilátoru**

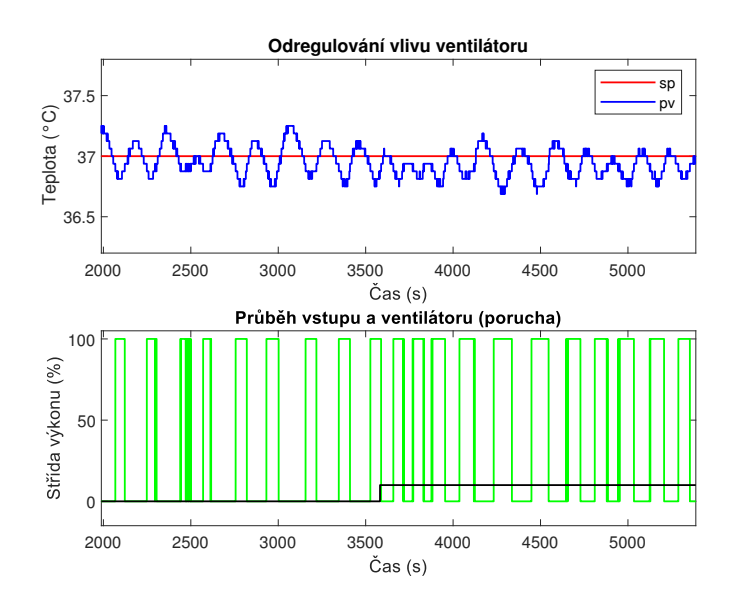

Obrázek 6.9: Potlačení vlivu ventilátoru.

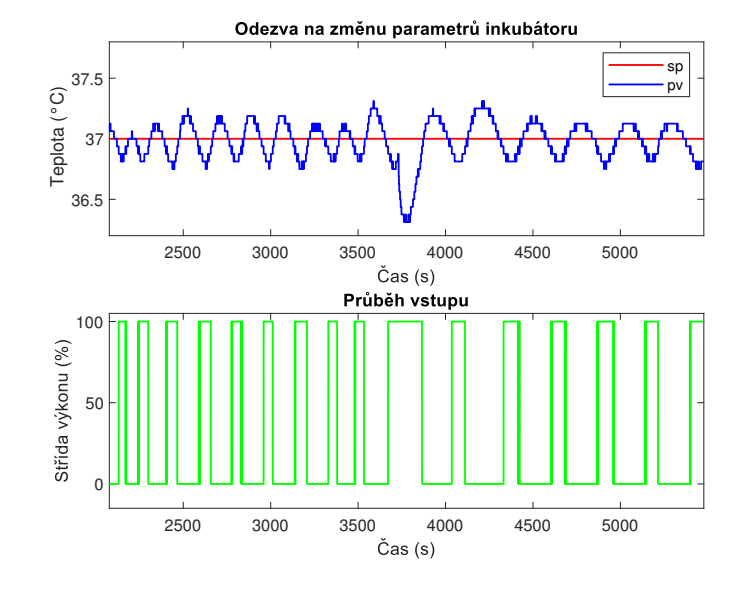

#### **Změna parametrů soustavy**

Obrázek 6.10: Změna parametrů soustavy.

#### **Diskuse k naměřeným testům**

Z výše uvedených výstupu testů je patrné, že je reléový regulátor pro řízení teploty inkubátoru nevhodný. Ačkoliv je regulátor dle obrázků [6.9](#page-64-0) a refgraph:releRexDRin robustní vůči vstupní poruše i vlivu zapnutého ventilátoru, hodnota teploty vzduchu kmitá, což je nesplnění požadavků na nulovou ustálenou odchylku.

Pro experimentální účely byl při testu potlačení vstupní poruchy nastaven blok *PWM\_deska* (blok modulace amplitudy výkonu topné desky) tak, že prodleva mezi kladným a záporným pulsem (hodnota offtime) byla minimálně 5 s. Zatímco u ostatních testů byla tato hodnota nastavena na 0,1 s. Rozdíl tohoto nastavení je patrný především z průběhu výstupu a vstupu před začátkem působením poruchy. Zatímco na obrázku [6.8](#page-64-1) má výstup téměř periodické chování, na obrázku [6.8](#page-64-1) to neplatí, což je způsobeno právě rychlejším spínáním topného kabelu. Z tohoto důvodu je tedy vhodnější volit menší prodlevu mezi kladným a záporným pulsem, aby hodnota výstupu byla co nejblíže požadované hodnotě.

## **6.2 PI regulace**

V této části budou provedeny dvě sady testu. Jedna sada testů bude pro řízení pomocí přístupu **Gain scheduling**, kdy se nastaví pro každý pracovní bod PI regulátor. Přepínací logika regulátorů bude založena na porovnání aktuální hodnoty teploty vzduchu a prahu, který je určen hodnotou ustáleného výstupu daného pracovního bodu.

Druhá sada testů bude provedena pro jeden PI regulátor, který bude nastaven pro jeden **globální model** a jeho perturbace ve formě zvětšení/zmenšení časové konstanty, dopravního zpoždění a statického zesílení.

#### **6.2.1 Základní pojmy**

#### **PI regulátor**

Výstup PI regulátoru je dán předpisem

$$
u(t) = K_p(e(t) + \frac{1}{T_i} \int_0^t e(t) dt).
$$

Skládá ze dvou složek, P a I. Proporcionální složka P je úměrná velikosti regulační odchylky *e*(*t*). Jen složku nelze použít v úlohách, kde je požadována nulová regulační odchylka. Samotný P regulátor ji není schopen zajistit. Pro odstranění regulační odchylky je P regulátor doplněn o I složku. I složka je vážený časový integrál regulační odchylky. Jestliže je regulační odchylka nenulová, je integrována do chvíle, než nastane nulová regulační odchylka. Příspěvek od I složky je ovšem i při nulové regulační odchylce nenulový.

Vzhledem k tomu, že většina reálných systému má na vstupu saturaci, je nutné algoritmus řízení pomocí PI regulátoru doplnit o *anti-windup* složku. Tato složka zabraňuje velkému nárůstu I složky v situaci, kdy je akční zásah regulátoru v saturaci (**wind-up efekt**). V této situaci I složka narůstá a uzavřená smyčka je rozpojená. Nejjednodušším řešením je pozastavit integraci při saturaci, popřípadě přičítat na vstupu I složky rozdíl mezi skutečným vstupem do systému a výstupem regulátoru.

#### **Regulační smyčka**

Na obrázku [6.11](#page-67-0) je zobrazena základní regulační smyčka s jedním stupněm volnosti (1DOF) spolu se smyčkou s dvěma stupni volnosti (2DOF). Pro jednoduchost bude analyzována 1DOF smyčka.

Součástí 1DOF smyčky jsou bloky *C* (regulátor) a *P* (řízený systém). Smyčka obsahuje vniřní a vnější veličiny. Vnitřními veličinami jsou: regulační odchylka *e*, výstup regulátoru *u* a regulovanou veličinu *y*. Vnějšími veličinami smyčky jsou referenční hodnota *r*, porucha na vstupu *d<sup>i</sup>* , porucha na výstupu *d<sup>o</sup>* a šum měření *n*.

Vzhledem k tomu, že smyčka obsahuje několik vnějších veličin a několik vnitřních veličin, vyskytuje se v přenosu řada přenosů mezi nimi (regulátor a řízený systém je uvažován jako přenosová funkce).

<span id="page-67-0"></span>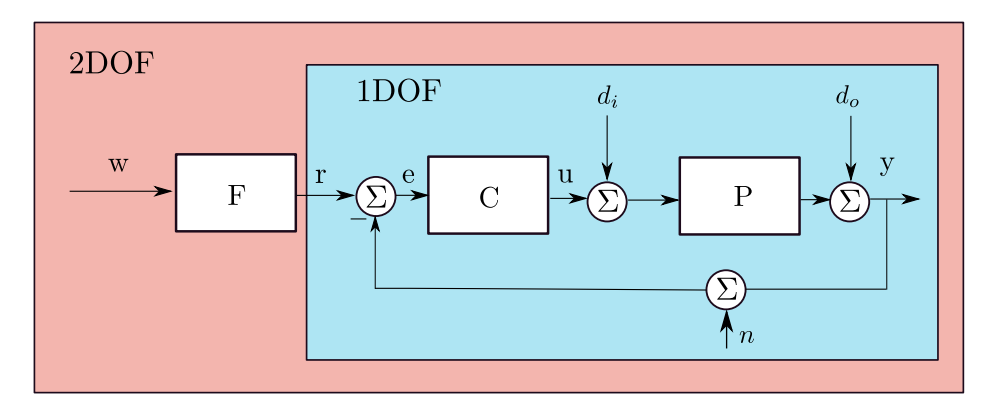

Obrázek 6.11: Zpětnovazební smyčka s jedním a dvěma stupni volnosti [\[12\]](#page-99-1).

#### **6.2.2 Základní přenosy regulační smyčky**

• **Přenos otevřené smyčky**

$$
L(s) = C(s)P(s)
$$

• **Citlivostní funkce**

$$
S(s) = \frac{1}{1 + L(s)},
$$

která popisuje například přenos z výstupní poruchy na výstup nebo z reference na regulační odchylku.

• **Komplementární citlivostní funkce**

$$
T(s) = \frac{L(s)}{1 + L(s)},
$$

která popisuje například přenos z reference na výstup či přenos ze šumu měření na výstup.

• **Citlivostní funkce poruchy na vstupu**

$$
S_p(s) = \frac{P(s)}{1 + L(s)},
$$

popisující přenos ze vstupní poruchy na výstup.

• **Citlivostní funkce řízení**

$$
S_c(s) = \frac{C(s)}{1 + L(s)},
$$

popisující přenos z reference na výstup regulátoru.

Pro podrobnou analýzu regulační smyčky je nutné analyzovat všechny čtyři citlivostní funkce, neboť právě tyto čtyři citlivostní funkce plně určují chování 1DOF smyčky. Zde je nutné uvědomit, jaké úloze je návrh věnován. Existují dvě základní úlohy řízení procesů. První úlohou je **úloha sledování** (problém servo), kdy jsou všechny poruchy uvažovány jako nulové a vhodným tvarováním frekvenčního přenosu otevřené smyčky je snahou co nejlépe vytvarovat přenos *T*(*s*). Na druhou stranu **úloha regulace** (problém regulace) řeší případ, kdy je referenční hodnota konstantní a cílem je potlačit vnější poruchy. V takovém případě je snahou návrháře co nejlépe pomocí tvarování přenosu otevřené smyčky vytvarovat přenos *S*(*s*).

Vzhledem k tomu, že v 1DOF smyčce platí, že přenosy *S*(*s*) a *T*(*s*) obsahují *L*(*s*), které se skládá z navrženého regulátoru a přenosu systému, a navíc platí, že *S*(*s*) + *T*(*s*) = 1, potom nelze nezávisle řešit úlohu regulace a úlohu servo. Jeden optimálně naladěný regulátor v úloze regulace nebude optimální pro úlohu servo a naopak, jak ukáže následující analýza.

Na obrázku [6.12](#page-70-0) jsou zobrazeny základní dvě schémata zapojení regulátoru. Uvažované regulátory nechť jsou PI regulátory. Pokud bude uvažován PI regulátor z obrázku [6.12a,](#page-70-0) potom Laplaceův obraz výstupu bude

$$
Y(s) = \frac{1}{1 + C(s)P(s)}D(s) + \frac{C(s)P(s)}{1 + C(s)P(s)}R(s),
$$

z čehož plyne, že pro jedno nastavení parametrů přenosu regulátoru *C*(*s*) se přenosy *T*(*s*) a *S*(*s*) změní najednou.

Na druhou stranu, pokud bude uvažován PI regulátor z obrázku [6.12b,](#page-70-0) potom potom Laplaceův obraz výstupu bude

$$
Y(s) = \frac{P(s)}{1 + C_y(s)P(s)}D(s) + \frac{C_r(s)P(s)}{1 + C_y(s)P(s)}R(s).
$$

Pro Laplaceův obraz výstupu 2DOF regulátoru platí

$$
U(s) = K\Big(bR(s) - Y(s) + \frac{1}{T_i s}\Big(R(s) - Y(s)\Big),
$$

což jde přepsat na tvar

$$
U(s) = K\Big(b + \frac{1}{T_i s}\Big)R(s) - K\Big(1 + \frac{1}{T_i s}\Big)Y(s),
$$

kde

$$
C_r(s) = K\left(b + \frac{1}{T_i s}\right),
$$
  

$$
C_y(s) = K\left(1 + \frac{1}{T_i s}\right).
$$

Pokud je tedy zapotřebí řešit úlohu regulace i úlohu sledování najednou pomocí PI regulátoru, je vhodné volit 2DOF regulátor a nejdříve nastavit parametr *b* = 1. Poté navrhnout regulátor pro vhodné chování regulační smyčky pro potlačení poruchy, a následně zmenšovat parametr *b* na takovou hodnotu, aby byla splněna i podmínka dobrého chování při sledování reference, například potlačit kmitavost uzavřené smyčky.

<span id="page-70-0"></span>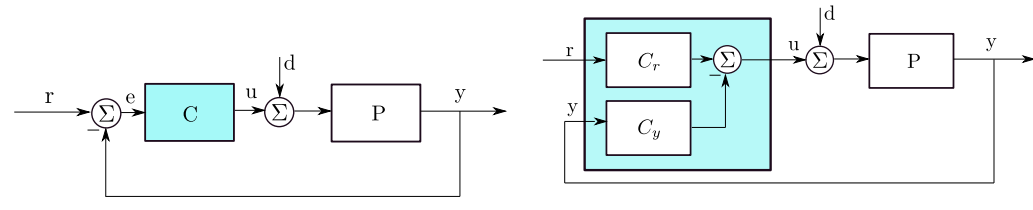

(a) Regulátor s jedním stupněm volnosti.

(b) Regulátor se dvěma stupni volnosti.

Obrázek 6.12: Ekvivalentní schémata zapojení s různým počtem stupňů volnosti (zelená - regulátor).

#### **6.2.3 Základní požadavky na chování regulační smyčky**

Základní inženýrské požadavky na chování regulační smyčky jsou

- 1. Potlačit poruchy na nízkých frekvencích.
- 2. Sledovat referenční signál v celém frekvenčním pásmu.
- 3. Potlačit šum na vysokých frekvencích.

Ve frekvenční oblasti lze první požadavek interpretovat tak, že je zapotřebí, aby citlivostní funkce *S*(*jω*) měla na nízkých frekvencích co možná nejmenší amplitudu, ideálně nulovou. Tento požadavek není bohužel možné zajistit, neboť z Bodeho věty plyne, že potlačení poruch v jednom frekvenčním pásmu vede k zesílení na jiných frekvencích [\[13\]](#page-100-0).

Pro stabilní systém totiž platí

$$
\int_0^\infty \ln|S(j\omega)| \,d\omega = 0
$$
\n(23)

Druhý požadavek říká, že komplementární citlivostní funkce *T*(*jω*) by měla mít ve frekvenční oblasti amplitudu rovnou jedné.

Na druhou stranu třetí požadavek je protichůdný vůči druhému, neboť přenos šumu na výstup je také popsán komplementární funkci, a ze třetího požadavku plyne, aby amplituda *T*(*jω*) byla na vysokých frekvencích nulová.

V této práci bude uvažován návrh 2DOF PI regulátoru. Jak bylo naznačeno výše, pro tento návrh je vhodné nejprve nastavit regulátor tak, aby splňoval požadavky na potlačení poruch, a poté nastavit parametr *b* na hodnotu, splňující vhodné chování při skokové změně reference. Z tohoto důvodu bude v této práci návrh regulátoru omezen pouze na tvarování otevřené smyčky *L*(*jω*) tak, aby splňoval požadavky pro amplitudu citlivostní funkce *S*(*jω*).

Obrázek [6.13a](#page-71-0) ilustruje reálný požadavek na tvar amplitudy citlivostní funkce *S*( $j\omega$ ) (červená). Na intervalu [0,  $\omega_d$ ] je požadováno, aby  $S(j\omega) < \epsilon_s$ . To znamená, že poruchy, které budou působit na frekvencích menších než *ω<sup>s</sup>* regulační regulátor potlačí. V případě, že je při návrhu použit regulátor s astatismem, není tato podmínka zapotřebí, neboť zesílení otevřené smyčky na nízkých frekvencích bude limitně nekonečno a jak z frekvenčního přenosu citlivostní funkce vyplývá, bude frekvenční přenos *S*(*jω*) limitně nulový.

Z Bodeho věty plyne, že není možné, aby amplituda citlivostní funkce byla menší než jedna na všech frekvencích, proto je zapotřebí ještě další požadavek, který omezí velikost amplitudy citlivostní funkce na všech frekvencích. Je tedy ještě zapotřebí, aby  $S(j\omega) < M_s$  pro všechny frekvence.

Alternativně lze návrhové požadavky popsat ve frekvenční rovině pomocí frekvenčního přenosu otevřené smyčky *L*(*jω*). Na obrázku [6.13b](#page-71-0) je znázorněna Nyquistova křivka(červená). Tato křivka nesmí na intervalu [0*, ωd*] vcházet do kružnice se středem v bodě [−1*,* 0*j*] a poloměrem 1\*ϵ<sup>s</sup>* (černá). Druhý požadavek je, aby pro všechny frekvence Nyquistova křivka procházela vně kružnice se středem v bodě [−1*,* 0*j*] a poloměrem 1\*M<sup>s</sup>* (tyrkysová). Z toho je patrné, že z návrhového požadavku na maximální amplitudu *S*(*jω*) lze docílit garantovanou bezpečnost ve fázi a bezpečnost v zesílení.

<span id="page-71-0"></span>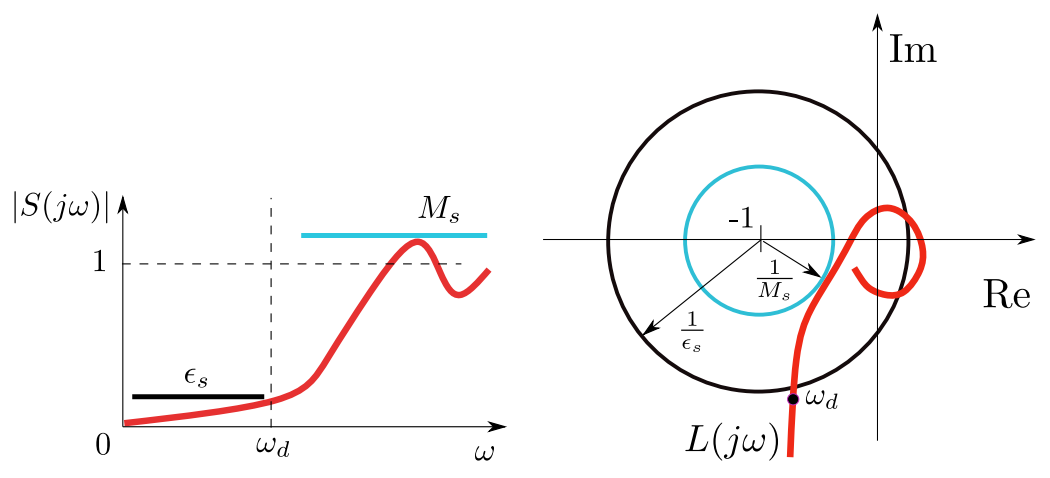

(a) Ilustrace požadavků na amplitudu citlivostní funkce.

(b) Ilustrace požadavků na průběh otevřené smyčky v komplexní rovině.

Obrázek 6.13: Tvarovování otevřené smyčky [\[10\]](#page-99-2).
#### **6.2.4 Tvarování otevřené smyčky**

Při tvarování Nyquistovy křivky určuje parametr *Ms*, respektive jeho převrácená hodnota nejmenší vzdálenost od kritického bodu. V případě, že nominální model obsahuje neurčitosti vůči reálnému systému nebo se parametry reálné soustavy během řízení mění, je vhodné navrhovat regulátor tak, aby byl návrhový parametr *M<sup>s</sup>* blízký jedné. Na druhou stranu, pokud je *M<sup>s</sup>* moc malé, je uzavřená smyčka sice velmi robustní vůči neurčitostem, ale potlačení poruch může mít dlouhé trvání. Je proto dobré volit vhodný kompromis mezi rychlostí a robustností.

Při řešení návrhu řízení byly v této práci uvažovány dva přístupy, jak tvarovat frekvenční charakteristiku.

- **Manuální loopshaping**. Pomocí interaktivního nástroje *sisotool* v MATLABu lze tvarovat amplitudovou frekvenční charakteristiku spolu s návrhem pomocí geometrického místa kořenů. Nevýhoda tohoto nástroje je nutná interakce uživatele.
- **Metoda robustních regionů** Nástroj nazvaný *Hinf Designer* vyvinutý na katedře kybernetiky Fakulty aplikovaných věd poskytuje uživatelsky přívětivé grafické rozhraní, kde lze automaticky najít region, který obsahuje množinu parametrů regulátoru, které splňují zadaný návrhový požadavek na omezení libovolné citlivostní funkce.

Dalším nástrojem, který funguje na podobném principu je *PID Control Laboratory*. V tomto nástroji je narozdíl od předchozího zmíněného nutná manuální interakce uživatele. To znamená, že body, kterými návrhář chce, aby procházela Nyquistova křivka je nutné v komplexní rovině zadávat.

Z důvodu jednoduchosti návrhu byly vybrán nástroj *Hinf Designer* spolu s nástrojem *PID Control Laboratory*.

<span id="page-73-0"></span>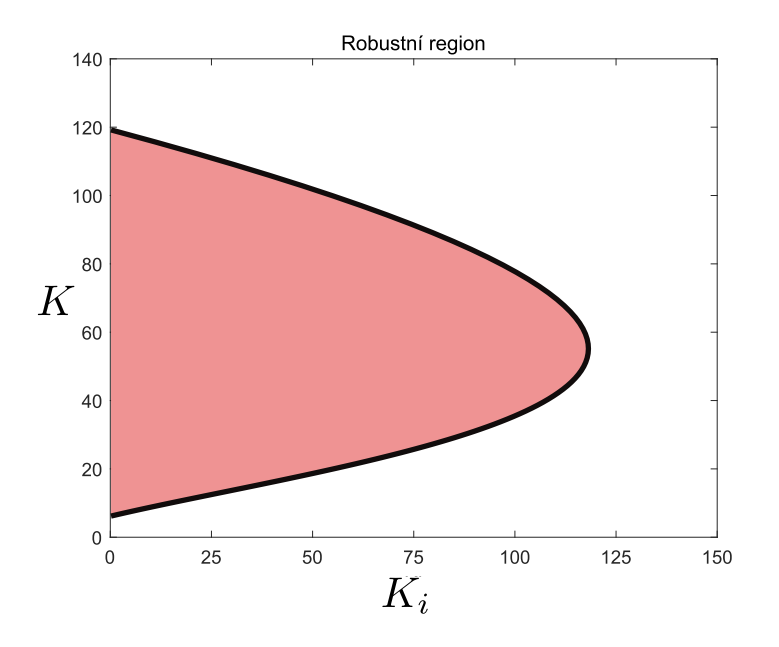

Obrázek 6.14: Ilustrace robustního regionu

#### **Metoda robustních regionů**

V tomto oddíle bude popsán základní princip Metody robustních regionů. Pomocí této metody lze definovat požadavky na tvar Nyquistovy křivky pomocí definice interpolačních podmínek. Zjednodušený princip této metody lze pro návrh PI regulátoru popsat tak, že si návrhář uzavřené smyčky zadefinuje přenos nominálního modelu a interpolační bod v komplexní rovině, kterým chce, aby Nyquistova křivka procházela. Na základě soustavy rovnic se vypočte množina všech parametrů PI regulátoru, které splňují interpolační podmínky.

Nechť přenos nominálního modelu je popsán frekvenčním přenosem a je vyjádřena zvlášť jeho reálná a imaginární část, tedy

$$
P(j\omega) = a(\omega) + jb(\omega).
$$

Stejně tak PI regulátor lze přepsat na tvar

$$
C(j\omega) = K - j\frac{K_i}{\omega},
$$

a nechť *X* = *u* + j*v* je tvarovací (interpolační) bod. Potom pokud je cílem, aby Nyquistova křivka protínala tvarovací bod *X*, musí platit rovnice

$$
L(j\omega) = \left(K - j\frac{K_i}{\omega}\right)(a(\omega) + jb(\omega)) = u + j.
$$

<span id="page-74-0"></span>Neznámé parametry *K* a *K<sup>i</sup>* lze najít jako řešení soustavy dvou rovnic o dvou neznámých, jejíž řešením je

$$
K(\omega) = \frac{a(\omega)u + b(\omega)v}{a^2(\omega) + b^2(\omega)}
$$

$$
K_i(\omega) = \frac{(a(\omega)v - b(\omega)u)\omega}{a^2(\omega) + b^2(\omega)}.
$$

Toto řešení definuje v rovině *K* − *K<sup>i</sup>* parametrickou křivku, jejíž hranice splňuje interpolační podmínku průchodu *L*(j*ω*) bodem *X* viz obrázek [6.14,](#page-73-0) kde černou barvou je znázorněna hranice a červenou barvou je množina regulátorů, pro které prochází Nyquistova křivka napravo od bodu *X*.[\[10\]](#page-99-0)

Nástroj *Hinf Designer* má tento mechanismus zautomatizovaný. Návrháři tedy stačí jen zadat model systému ve formě přenosové funkce a po zadání omezujících podmínek na libovolnou citlivostní funkci se automaticky vypočte a zobrazí robustní region s parametry PI regulátoru. Více informací o principu této metody a funkčnosti nástroje *Hinf Designer* lze nalézt v [\[14\]](#page-100-0) a [\[15\]](#page-100-1).

### **6.3 Gain scheduling**

V této části bude popsán typ řízení, při kterém se pro jednotlivý nominální model identifikovaný v kapitole [5.2](#page-44-0) (**Experimentální identifikace**) navrhne PI regulátor. Inkubátor tak bude řízen pomocí čtyř regulátorů, které se vhodným nastavením přepínací logiky budou mezi sebou bezrázově přepínat. Přepínací logika mezi regulátory bude nastavená podle hodnoty teploty vzduchu (pv), od jejíž hodnoty se odečte hodnota ustálené teploty při nulovém vstupním výkonu (pokojová teplota). Na obrázku [6.15](#page-75-0) je zobrazena naměřená statická charakteristika (modře) spolu s pracovními oblastmi (fialová, zelená, tyrkysová a červená), ve kterých je chování inkubátoru popsáno lineárním modelem. Pro každou z těchto oblastí je navržen PI regulátor a přepínání mezi nimi je dáno porovnáním hodnoty ∆*T* = *T* − *T*<sup>0</sup> a pevně nastavenou hodnotou prahu, kt (křížky), která je dána rovnovážným stavem ve kterém je daný lineární model popsán. Pokud je tedy počáteční teplota vzduchu  $T_0 = 23 \text{ °C}$  a aktuální hodnota vzduchu  $T = 37 \text{ °C}$ , potom je ∆*T* = 14 ◦C a inkubátor je řízen regulátorem, který byl navržen pro model  $P_{20}$ .

<span id="page-75-0"></span>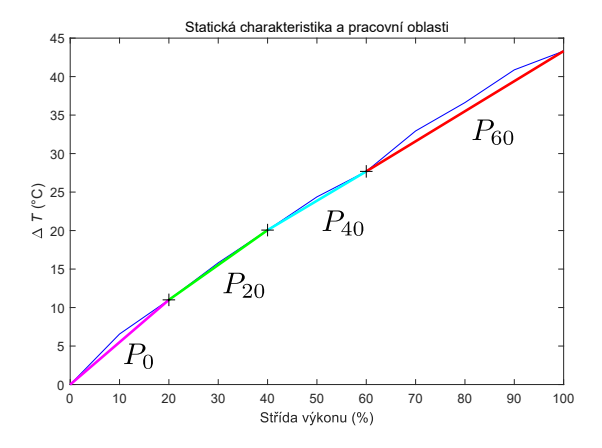

Obrázek 6.15: Statická charakteristika (modře), pracovní oblasti regulátorů (fialová, zelená, tyrkysová a červená) a přepínací prahy (křížky).

#### **6.3.1 Návrh regulátorů**

Pomocí nástroje *Hinf Designer* byly navrženy PI regulátory pro každý lineární model zvlášť. Aby byly regulátory dostatečně robustní vůči neurčitostem modelu z experimentální identifikace a případným změnám parametrů inkubátoru (vkládání předmětů), byla hodnota omezení na maximální amplitudu citlivostní funkce nastavena na *M<sup>s</sup>* = 1*,* 4. Po vykreslení robustních regionů byl manuálně nalezen takový region, který splňoval návrhový požadavek na minimální překmit odezvy na poruchu. Poté byl naladěn parametr *b*, tak aby i překmit při odezvě na skokovou změnu referenční hodnoty měl minimální překmit.

Parametry regulátoru pro $P_0(s)$ a charakteristiky uzavřené smyčky

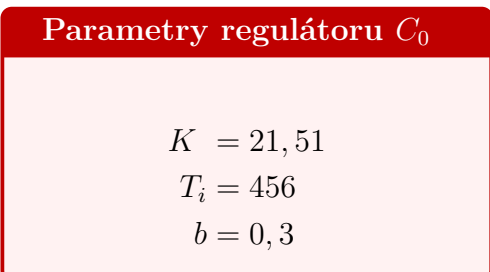

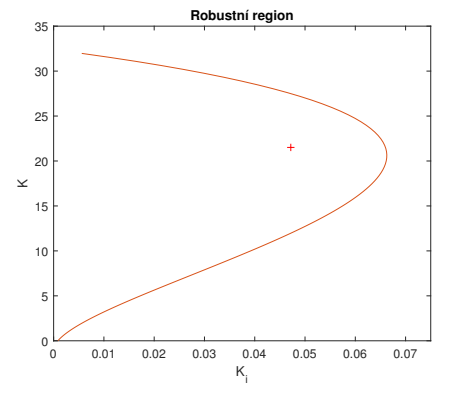

(a) Robustní region (oranžová) a bod určující parametry regulátoru (křížek).

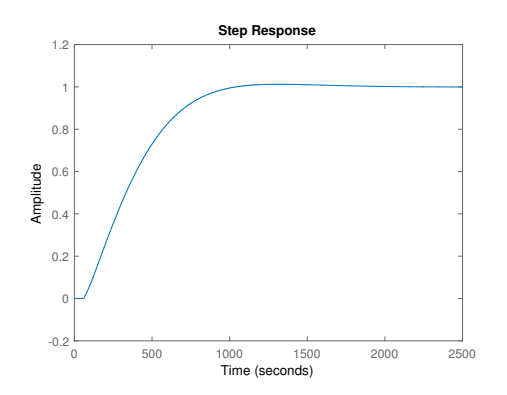

(b) Přechodová charakteristika uzavřené smyčky.

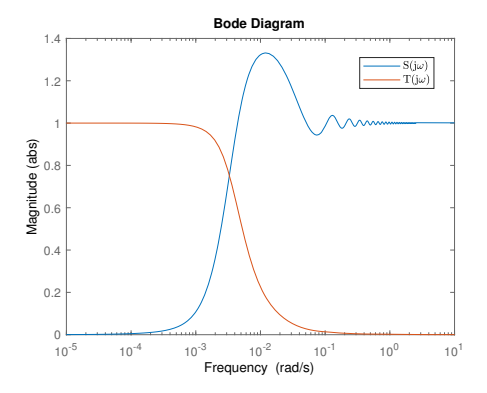

(d) Amplitudové charakteristiky *S*(j*ω*) (modrá) a *T*(j*ω*) (oranžová).

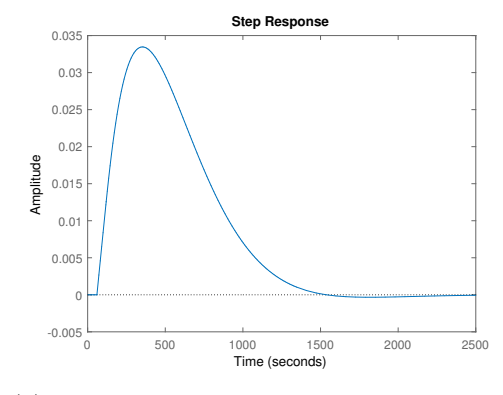

(c) Odezva na jednotkovou vstupní poruchu.

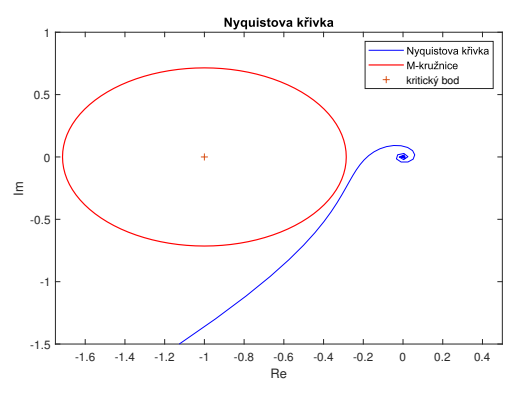

(e) Nyquistova křívka (modrá) a Mkružnice (červená).

Parametry regulátoru pro $P_{20}(s)$ a charakteristiky uzavřené smyčky

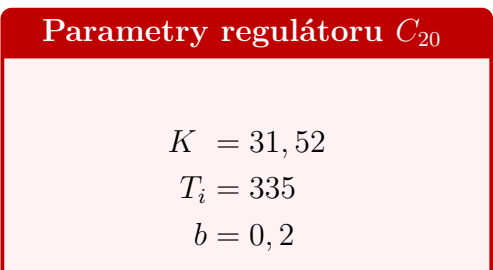

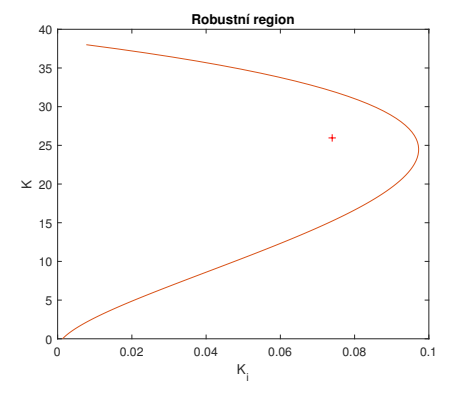

(a) Robustní region (oranžová) a bod určující parametry regulátoru (křížek).

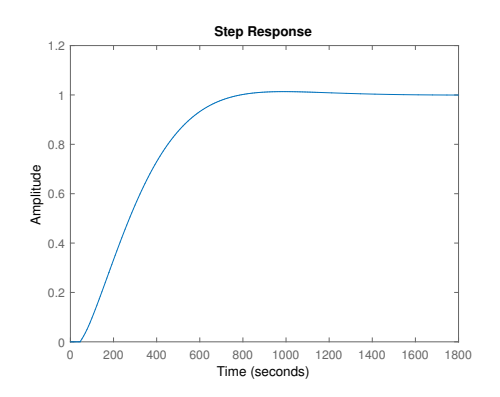

(b) Přechodová charakteristika uzavřené smyčky.

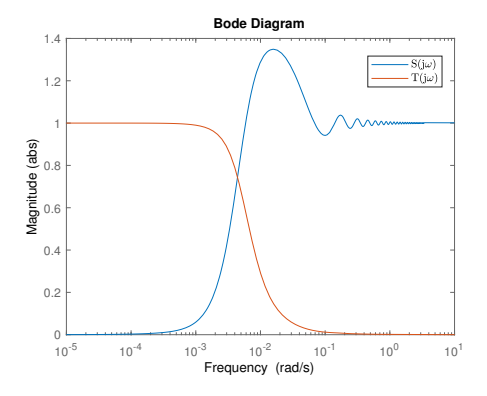

(d) Amplitudové charakteristiky *S*(j*ω*) (modrá) a *T*(j*ω*) (oranžová).

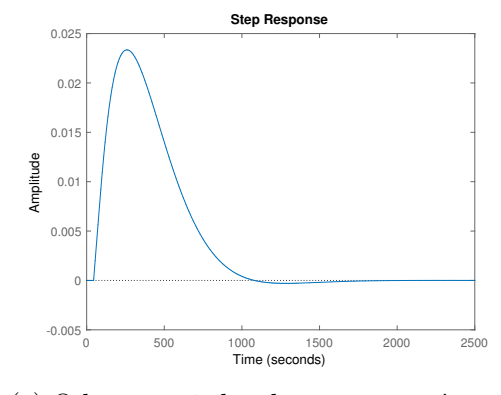

(c) Odezva na jednotkovou vstupní poruchu.

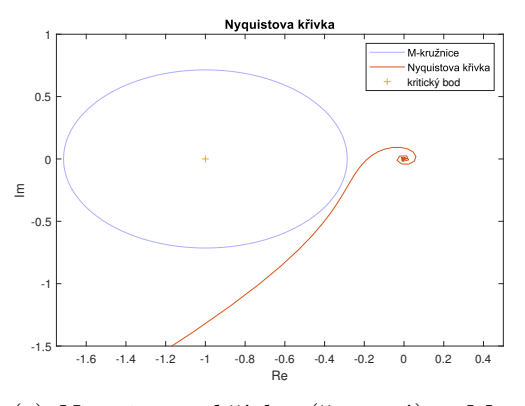

(e) Nyquistova křívka (červená) a Mkružnice (modrá).

**Parametry regulátoru pro** *P*40(*s*) **a charakteristiky uzavřené smyčky**

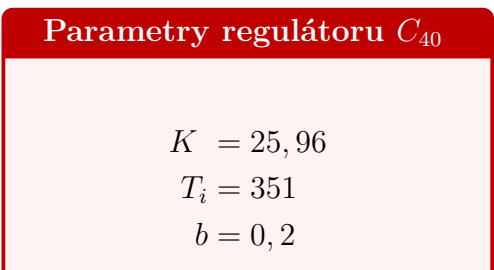

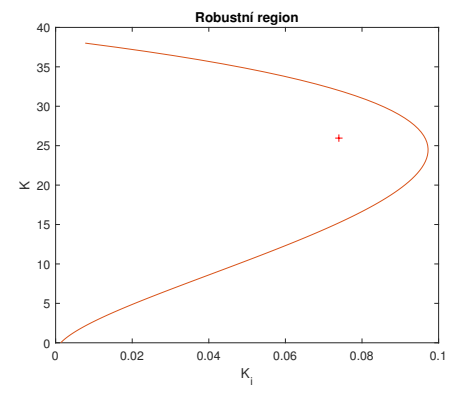

(a) Robustní region (oranžová) a bod určující parametry regulátoru (křížek).

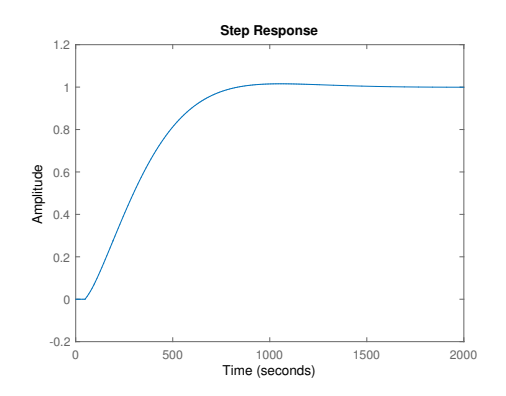

(b) Přechodová charakteristika uzavřené smyčky.

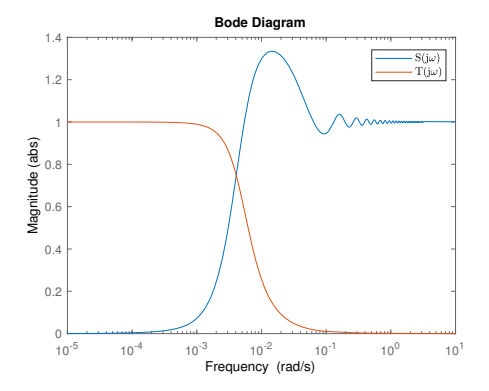

(d) Amplitudové charakteristiky *S*(j*ω*) (modrá) a *T*(j*ω*) (oranžová).

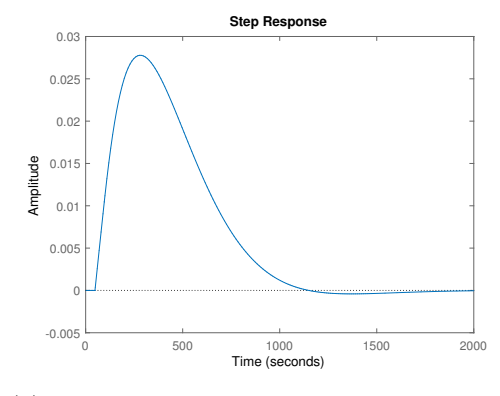

(c) Odezva na jednotkovou vstupní poruchu.

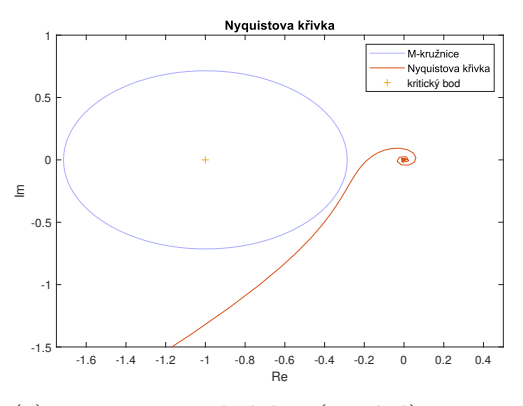

(e) Nyquistova křívka (modrá) a Mkružnice (červená).

Parametry regulátoru pro $P_{60}(s)$ a charakteristiky uzavřené smyčky

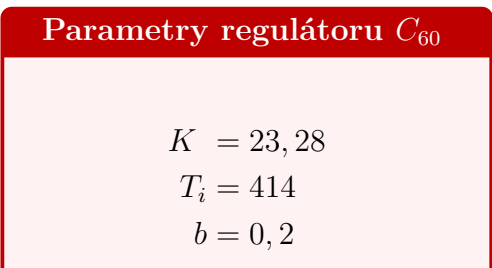

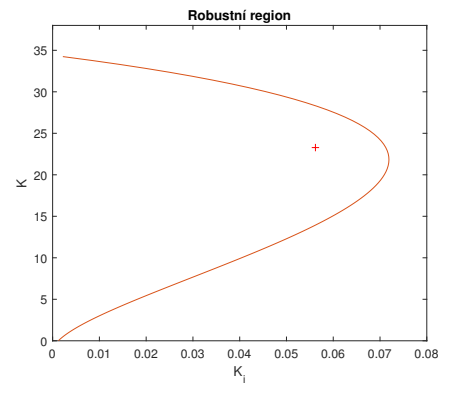

(a) Robustní region (oranžová) a bod určující parametry regulátoru (křížek).

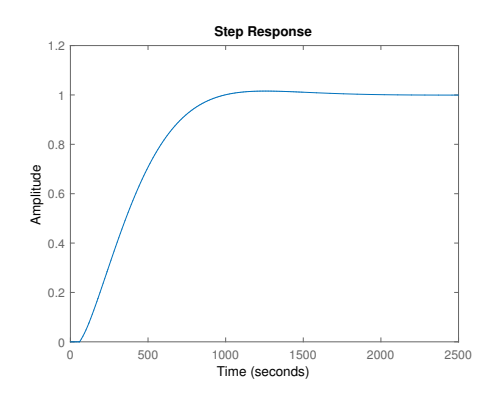

(b) Přechodová charakteristika uzavřené smyčky.

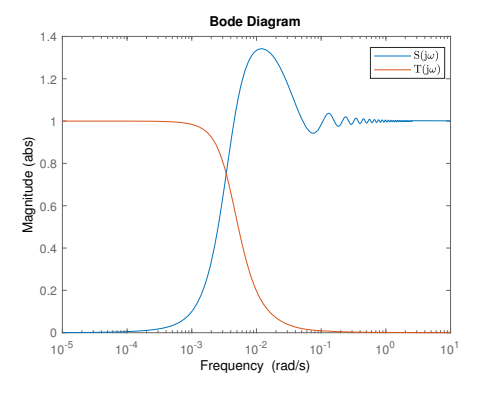

(d) Amplitudové charakteristiky *S*(j*ω*) (modrá) a *T*(j*ω*) (oranžová).

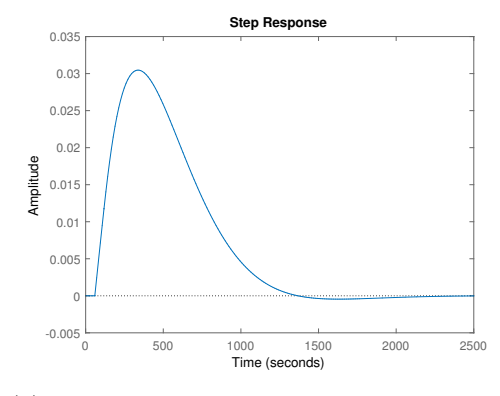

(c) Odezva na jednotkovou vstupní poruchu.

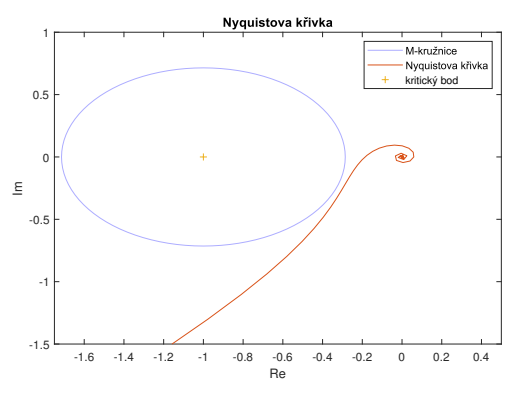

(e) Nyquistova křívka (modrá) a Mkružnice (červená).

#### **6.3.2 Simulace v Simulinku**

Jelikož není znám nelineární popis chování inkubátoru, bylo řízení pomocí přístupu *Gain scheduling*v Simulinku implementováno tak, že chování nelineárního modelu bylo aproximováno modelem  $P_{20}$ . Ačkoliv knihovna bloků RexLib obsahuje blok *MDLI*, pomocí kterého lze měnit parametry modelu během simulace, ukázalo se, že toto přepínání parametrů bylo rázové, tudíž by simulace nepodala vhodné výsledky o chování uzavřené smyčky.

Na obrázku [6.20](#page-80-0) je zobrazeno simulační schéma v Simulinku. Pro přepínání parametrů regulátoru byl vybrán blok *PIDGS*, který poskytuje možnost nastavení až šesti různých sad parametrů regulátoru.

<span id="page-80-0"></span>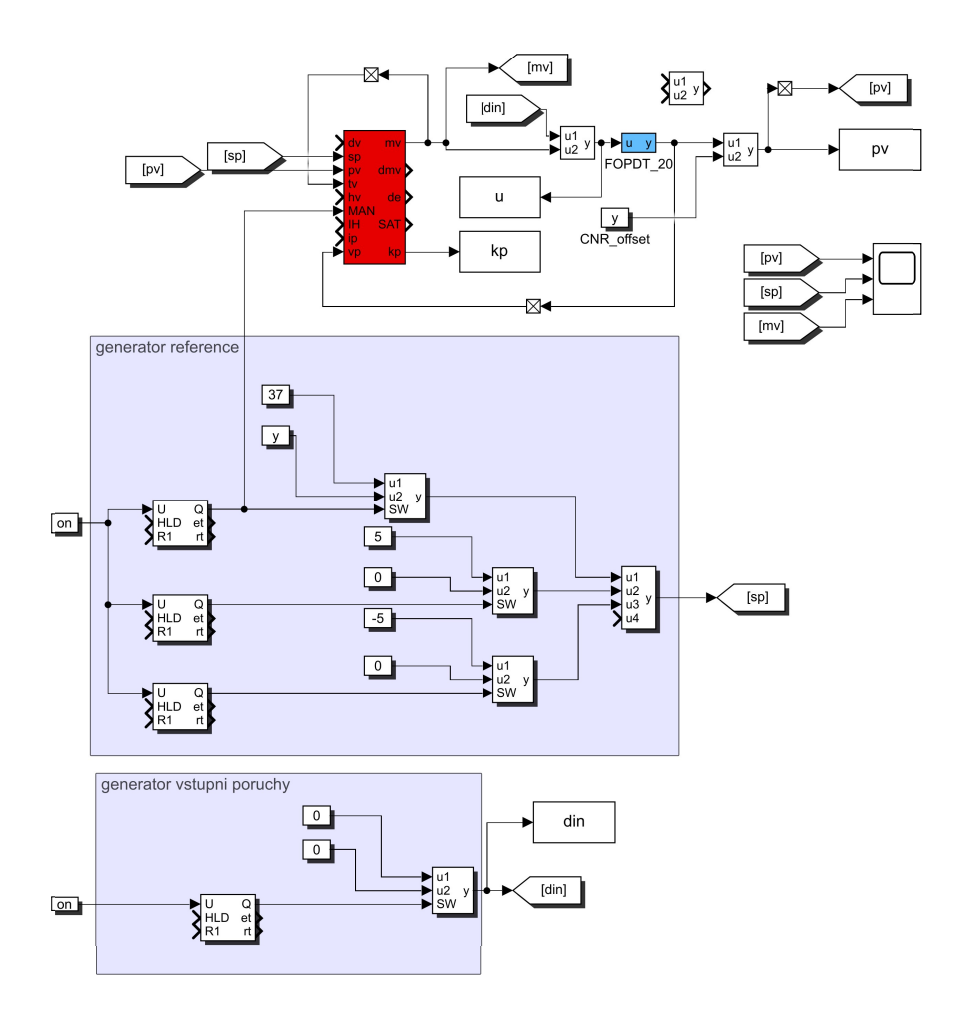

Obrázek 6.20: Simulační schéma v Simulinku.

Simulace byla provedena pouze pro test sledování změny teploty a pro test potlačení vstupní poruchy. Perioda vzorkování *T<sup>s</sup>* byla nastavena na 10 s

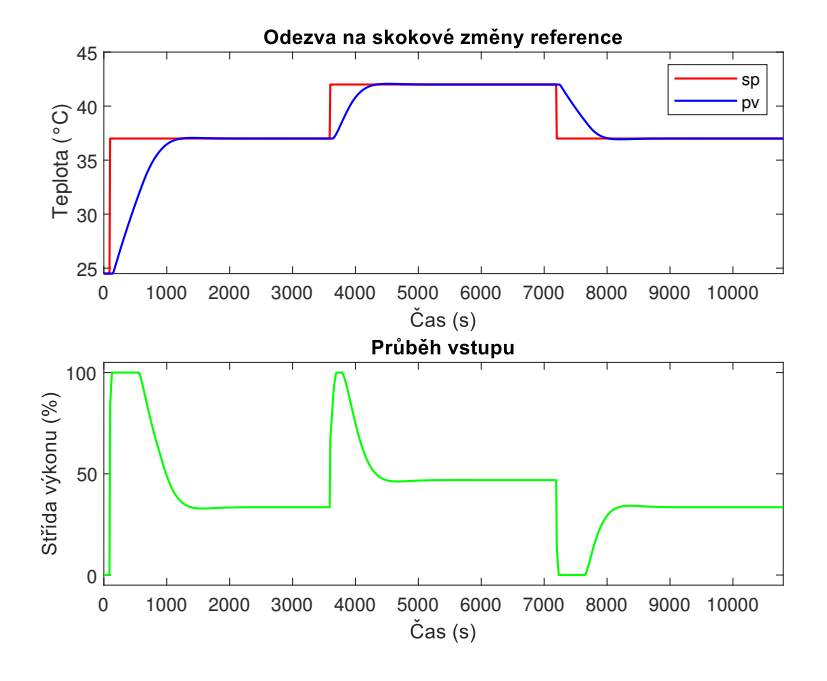

Obrázek 6.21: Simulace sledování referenční teploty.

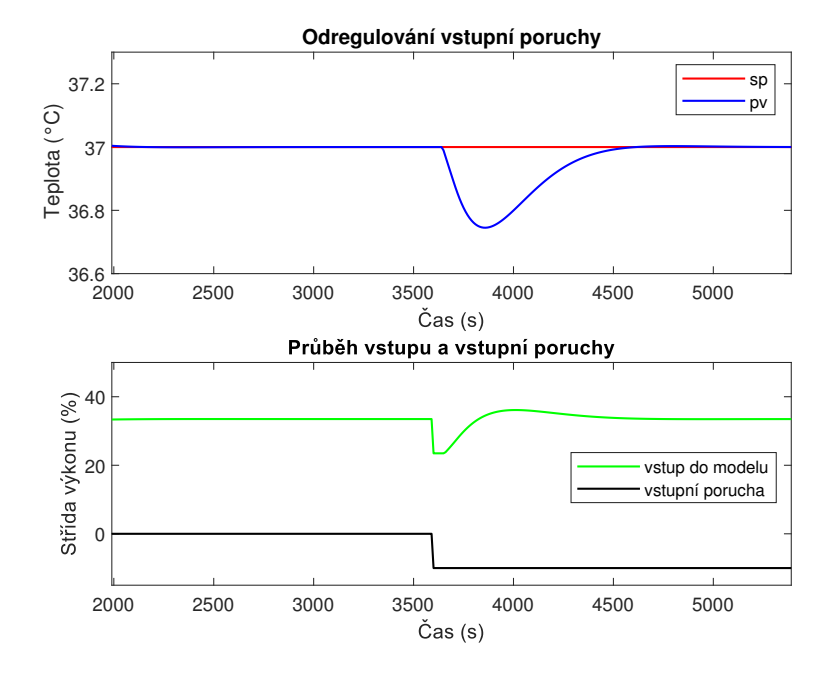

Obrázek 6.22: Simulace potlačení vstupní poruchy.

#### **6.3.3 Testy na inkubátoru**

Simulace z předchozí části splnily očekávání na chování uzavřené smyčky. Ačkoliv při simulaci sledování je výstup regulátoru saturován, překmit je v řádech jednotek procent.

Porucha, ve formě 10 % snížení střídy výkonu topné desky, je také potlačena bez překmitu.

Zároveň je dynamika uzavřené smyčky vzhledem ke vzorkovací periodě regulátoru, která je 10 s, natolik pomalá, že vliv diskretizace regulátoru a řízeného systému je minimální. Perioda vzorkování na vstupu regulátoru je "dostatečně krátká", a při práci se spojitými modely a návrhu spojitého řízení nedošlo k aliasingu. To, že je perioda vzorkování "dostatečně krátká" plyne z pozorování, že přechodový děj uzavřené smyčky trvá déle než 10-20 period vzorkování. V takovém případě není nutné řešit otázku diskretizace.

<span id="page-82-0"></span>Na obrázku [6.23](#page-82-0) je zobrazena exekutiva programu v *REXYGEN Studiu*. Řízení je rozděleno na dvě úlohy: pomalejší *GS\_PID\_task* (obrázek [6.24\)](#page-82-1), ve které běží algoritmus řízení s periodou 10 s a rychlejší úlohu *GS\_proces\_task* (obrázek [6.25\)](#page-83-0), ve které běží sběr dat, generování vnějších signálů pro testy a ovládání akčních členů.

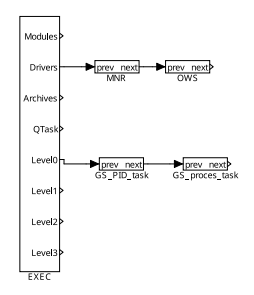

Obrázek 6.23: Exekutiva v REXYGENu.

<span id="page-82-1"></span>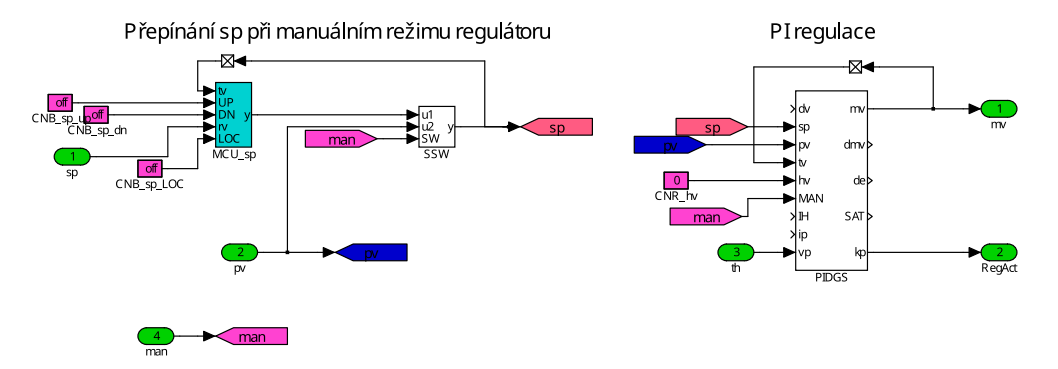

Obrázek 6.24: Task algoritmu regulace.

### KAPITOLA 6. ŘÍZENÍ TEPLOTY V INKUBÁTORU

<span id="page-83-0"></span>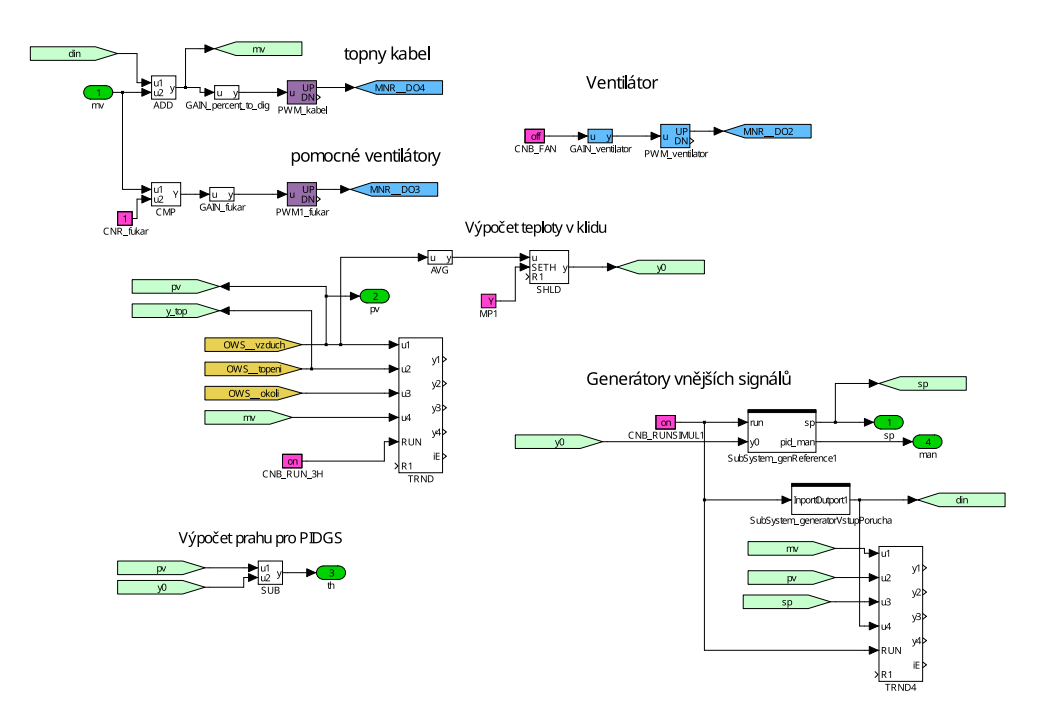

Obrázek 6.25: Task řízeného systému.

## **Sledování referenční teploty**

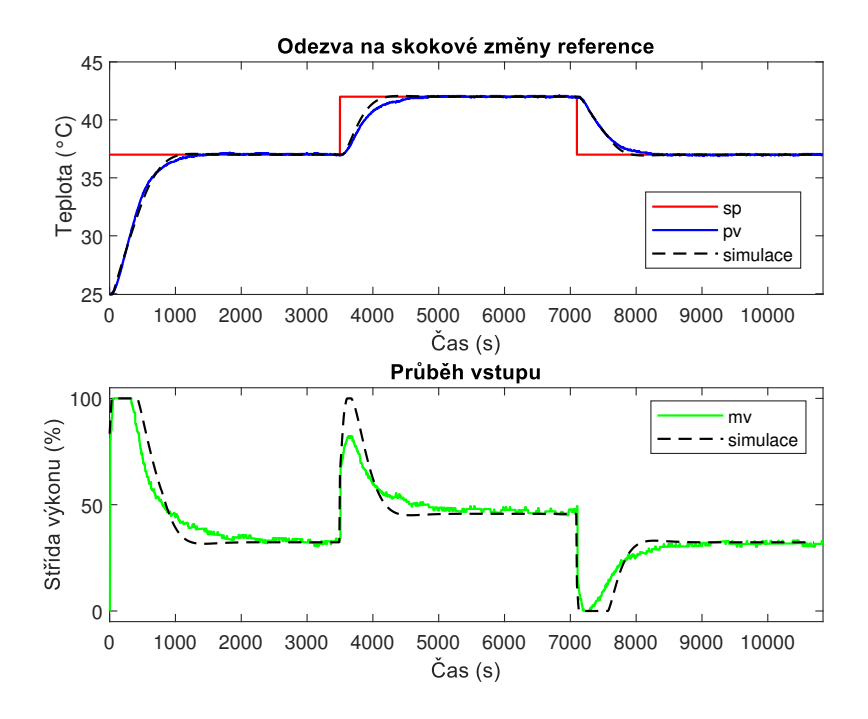

Obrázek 6.26: Sledování skokové změny referenční hodnoty teploty.

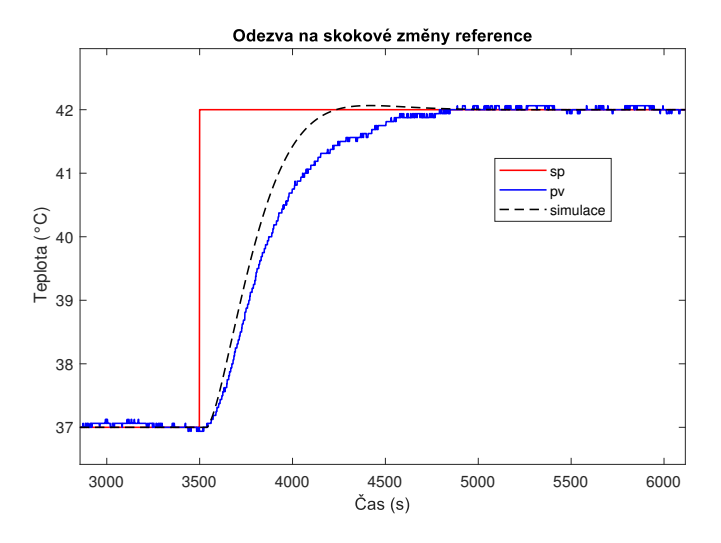

Obrázek 6.27: Přiblížení skoku z teploty 37 ◦C na 42 ◦C.

## **Potlačení vstupní poruchy**

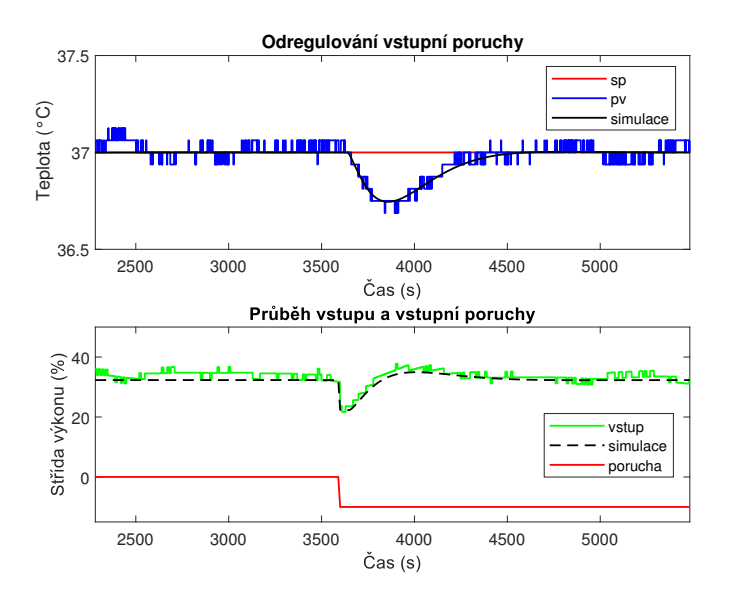

Obrázek 6.28: Potlačení vstupní poruchy.

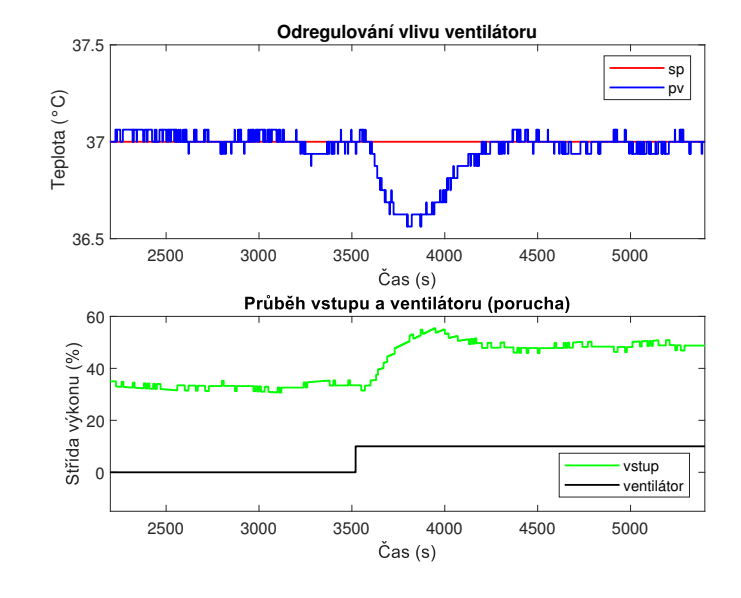

## **Potlačení vlivu ventilátoru**

Obrázek 6.29: Potlačení vlivu ventilátoru.

## **Změna parametrů soustavy**

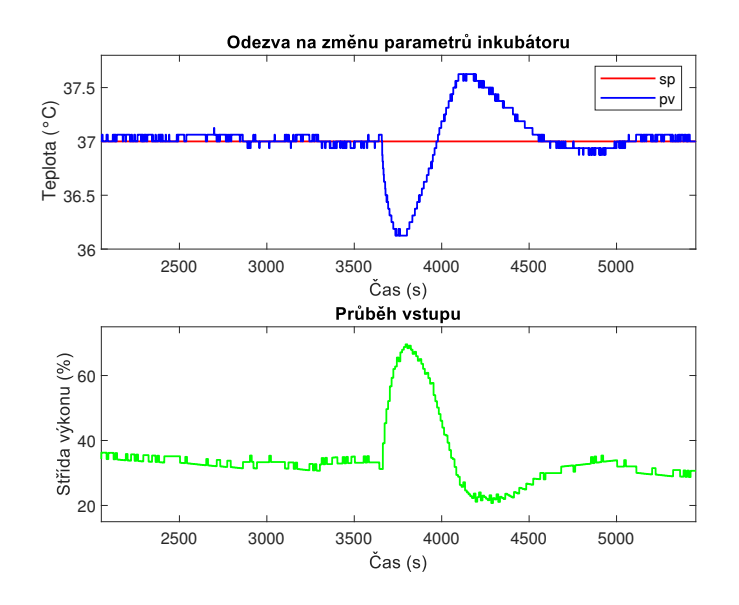

Obrázek 6.30: Změna parametrů soustavy.

## **6.4 PI regulátor pro jeden globální model**

Zatímco v předchozí části byly navrženy čtyři regulátory, zvlášť pro každou pracovní oblast, v této části bude navržen jeden regulátor pro celý rozsah vstupu. Strategií tohoto řízení je vybrat nominální model a apriorně počítat se změnou časové konstanty, dopravního zpoždění a statického zesílení tohoto modelu. Regulátor se tedy navrhne pro jeden nominální model spolu s dalšími modely, které budou reprezentovat "obálku" nominálního modelu. Tento přístup má výhodu v tom, že je více robustní něž *Gain Scheduling* v případě, že by se parametry určující dynamické chování inkubátoru v čase změnily. V praktickém případě může dojít například k výpadku pomocných ventilátorů, které slouží k lepšímu přenosu tepla prouděním. V takovém případě by mohlo dojít k nevhodnému chování uzavřené smyčky, a bylo by nutné regulátor přenastavit tak, aby splňoval návrhové požadavky.

Jako nominální model byl vybrán model *P*<sup>40</sup> s přenosem

$$
P_{40}(s) = \frac{0,3467}{1567 s + 1} e^{-48 s},
$$

který popisuje dynamické chování inkubátoru ve středním rozsahu vstupu (střídy topné desky).

Uvažované perturbace nominálního modelu *P*<sup>40</sup> jsou:

- Změna časové konstanty o  $+10\%$ .
- Změna časové konstanty o  $-10\%$ .
- Změna dopravního zpoždění o  $+10\%$ .
- Změna dopravního zpoždění o -10 %.
- Změna statického zesílení o  $+10\%$ .
- Změna statického zesílení o -10 %.

#### **6.4.1 Návrh regulátoru**

Regulátor byl navržen opět v nástroji *Hinf Designer*, ve kterém se zadalo všech sedm uvažovaných modelů (nominální a perturbace). Pro všechny tyto modely byl nalezen regulátor, který měl opět omezení na maximální hodnotu citlivostní funkce v celém rozsahu frekvencí.

**Parametry globálního regulátoru a charakteristiky uzavřené smyčky**

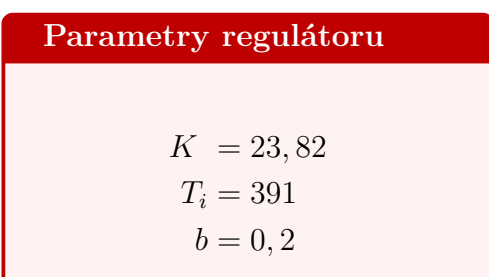

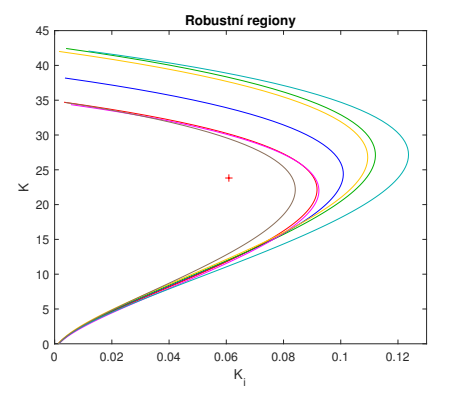

(a) Robustní regiony a bod určující parametry regulátoru (křížek).

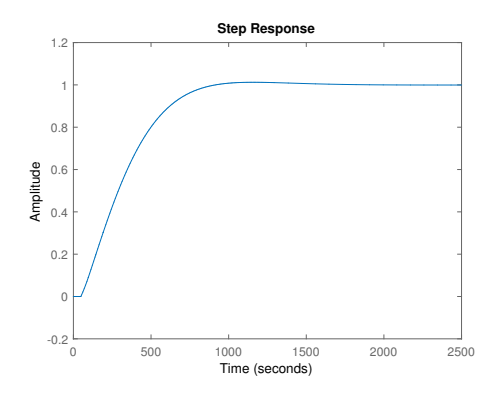

(b) Přechodová charakteristika uzavřené smyčky.

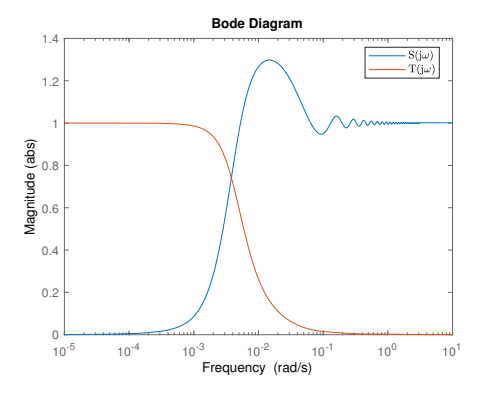

(d) Amplitudové charakteristiky *S*(j*ω*) (modrá) a *T*(j*ω*) (oranžová).

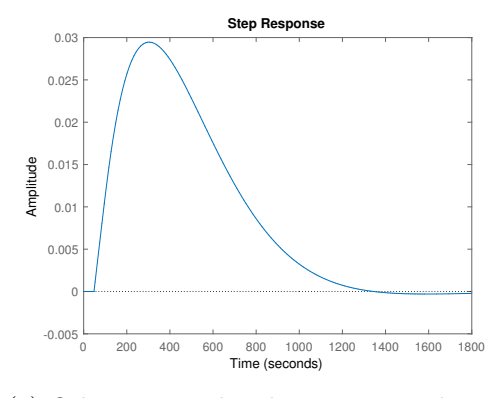

(c) Odezva na jednotkovou vstupní poruchu.

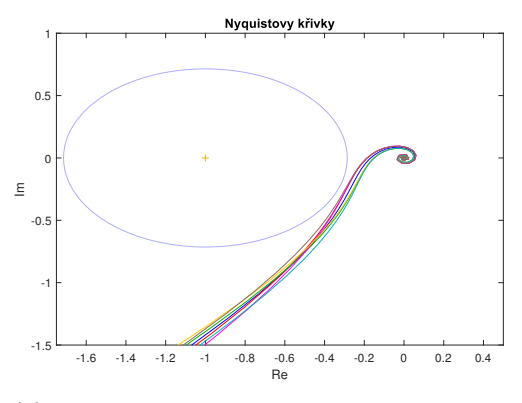

(e) Nyquistovy křivky modelu a jeho perturbací.

#### **6.4.2 Simulace v Simulinku**

Narozdíl od přístupu *Gain Scheduling* je v simulaci i řízení v *REXYGEN Studiu* použit blok *PIDU*. Jeho funkce je stejná jako u bloku *PIDGS* s tím rozdílem, že lze volit jen jednu sadu parametrů regulátoru.

Vzhledem k tomu, že simulační schéma je téměř stejné jako v případě *Gain Scheduling* viz obrázek [6.20,](#page-80-0) nebude v tomto oddíle uvedeno.

Simulace byla opět provedena pouze pro test sledování změny teploty a pro test potlačení vstupní poruchy. Perioda vzorkování *T<sup>s</sup>* byla nastavena na 10 s.

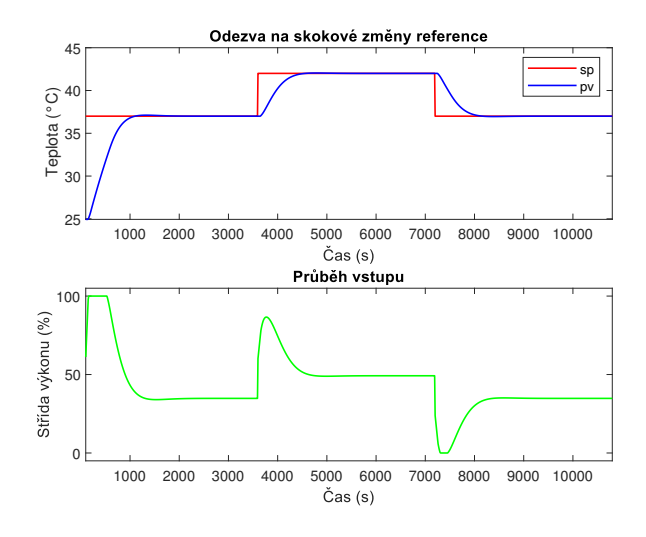

Obrázek 6.32: Simulace sledování referenční teploty.

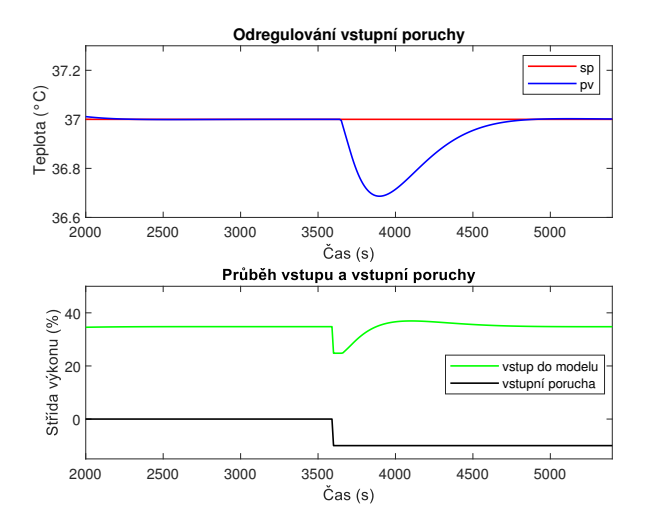

Obrázek 6.33: Simulace potlačení vstupní poruchy.

## **6.4.3 Testy na inkubátoru Sledování referenční teploty**

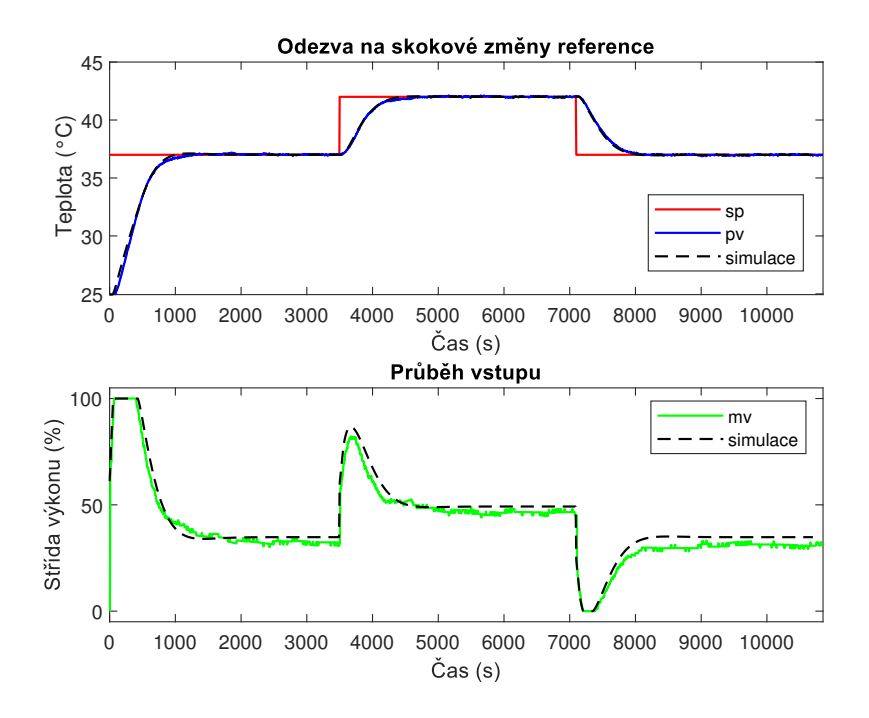

Obrázek 6.34: Sledování skokové změny referenční hodnoty teploty.

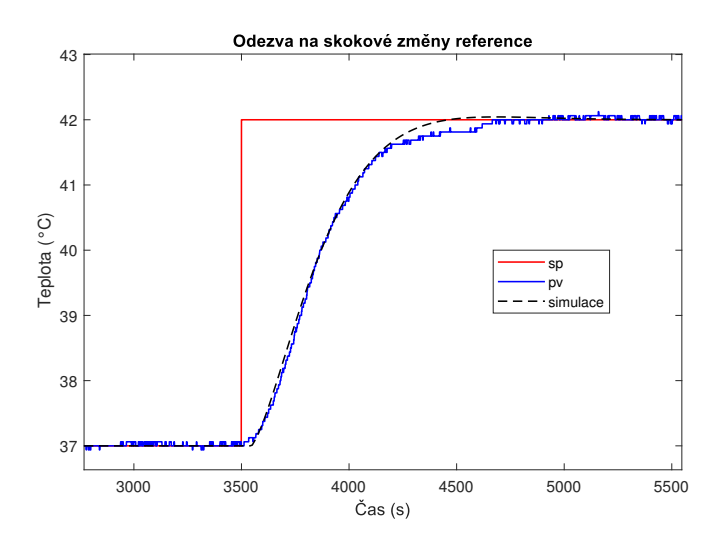

Obrázek 6.35: Přiblížení skoku z teploty 37 ◦C na 42 ◦C.

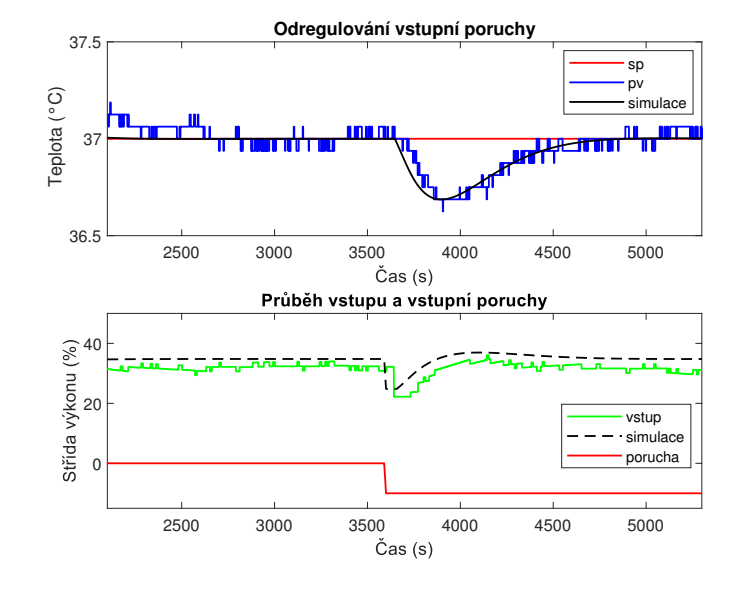

## **Potlačení vstupní poruchy**

Obrázek 6.36: Potlačení vstupní poruchy.

## **Potlačení vlivu ventilátoru**

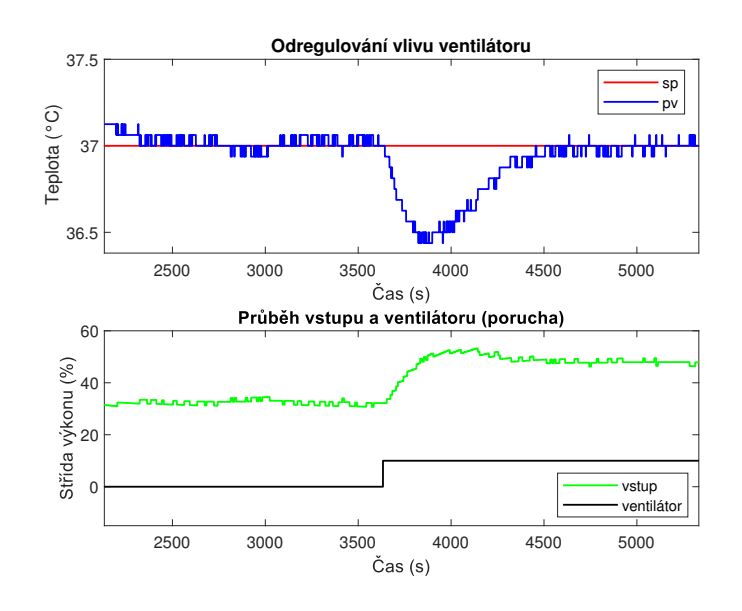

Obrázek 6.37: Potlačení vlivu ventilátoru.

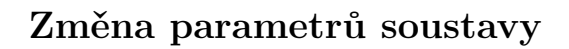

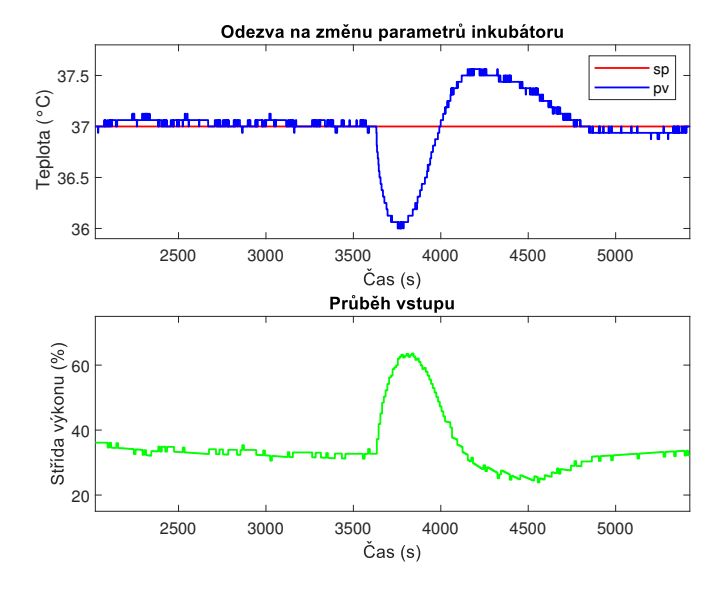

Obrázek 6.38: Změna parametrů soustavy.

## **6.5 Porovnání výsledků testů**

V této části budou graficky porovnány jednotlivé návrhy řízení. Výstupy inkubátoru (teplota) a vstupy (% střída topné desky) jsou v grafech zobrazeny stejnou barvou. Modrá barva odpovídá relé, fialová Gain Scheduling řízení, černá řízení na základě globálního modelu a červená odpovídá referenční hodnotě teploty.

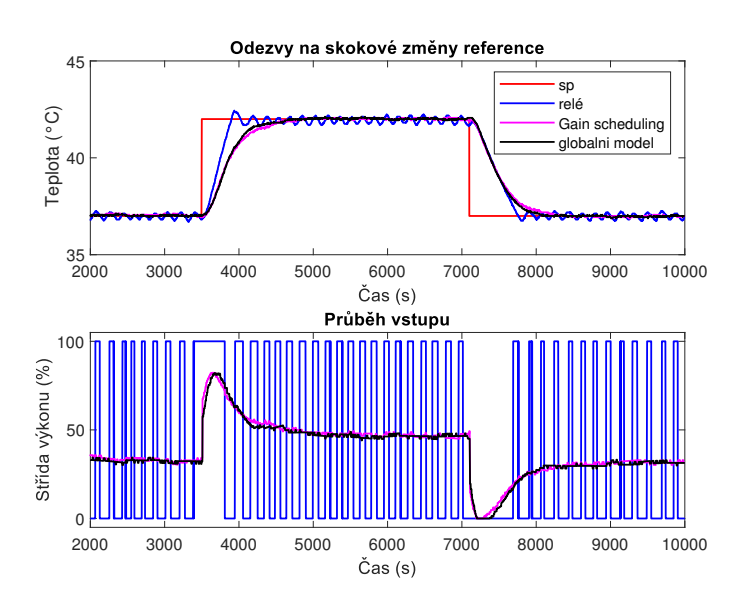

Obrázek 6.39: Sledování skokové změny referenční hodnoty teploty.

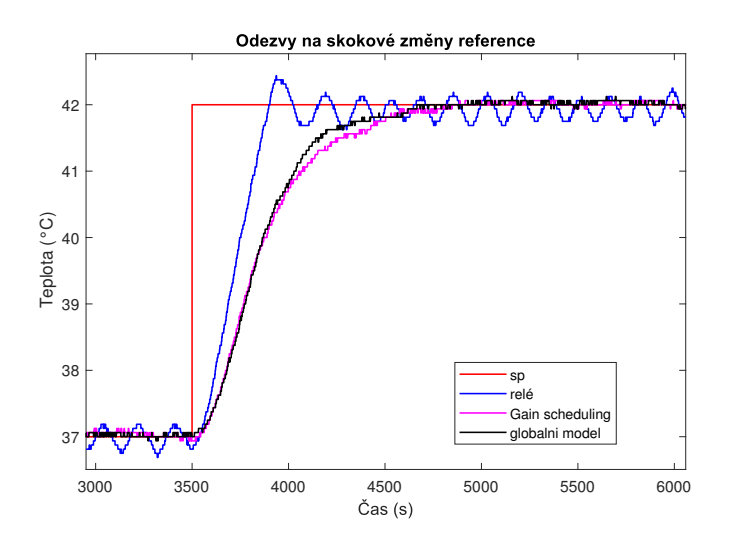

Obrázek 6.40: Přiblížení skoku z teploty 37 ◦C na 42 ◦C.

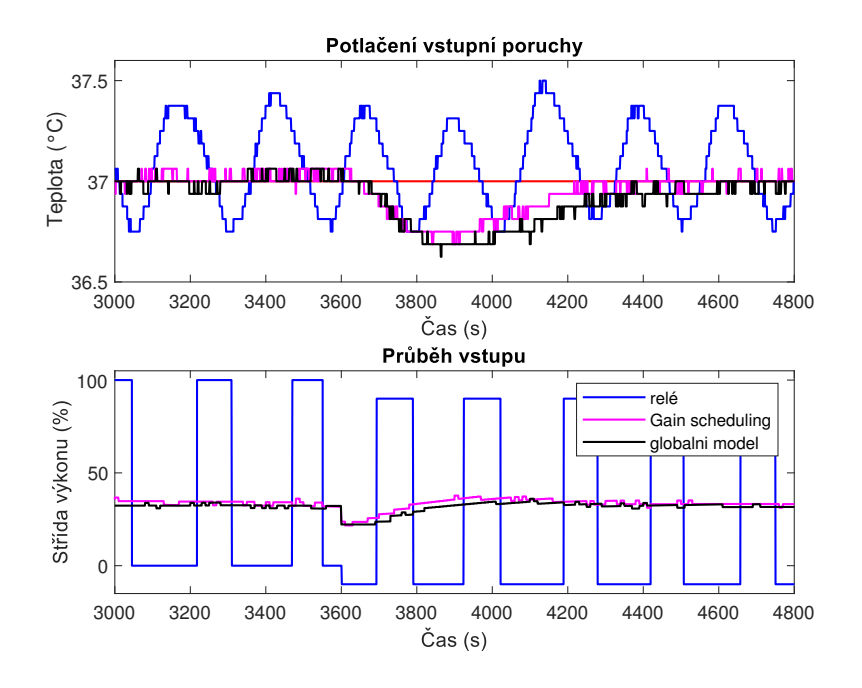

Obrázek 6.41: Potlačení vstupní poruchy.

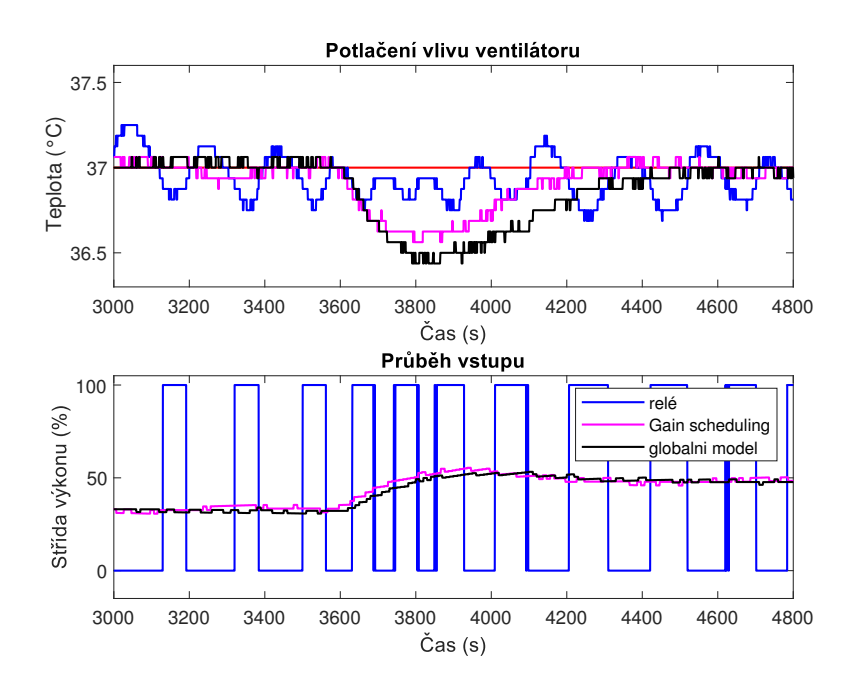

Obrázek 6.42: Potlačení vlivu ventilátoru.

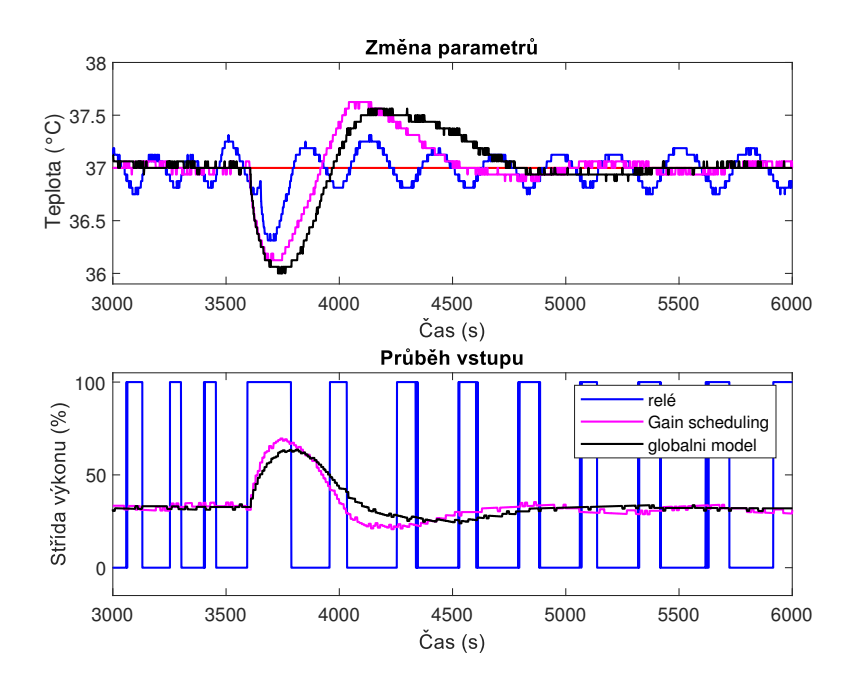

Obrázek 6.43: Změna parametrů soustavy.

### **6.6 Zhodnocení navržených algoritmů řízení**

Na základě grafického porovnání výsledků testů je patrné, že ačkoliv reléové řízení nevyhovuje požadavku na nulovou ustálenou odchylku, je to pro takto pomalý řízený systém více robustní vůči změnám parametrů soustavy než oba lineární návrhy řízení. Na druhou stranu, lineární návrhy sice mají větší amplitudu při působení vnějších poruch a změně parametrů, nicméně po odeznění přechodového děje bude výstup řízené soustavy opět na teplotě, která je požadovaná.

PI regulátor navržený pro globální model s uvažovanými perturbacemi má mírně pomalejší dynamiku než regulátor, který byl navržen podle přístupu *Gain scheduling*.

Nutné je také podotknout, že řízení uzavřené smyčky neprobíhalo pokaždé při naprosto stejné teplotě okolí. Při testu, kdy je potlačována porucha ve formě zapnutého ventilátoru, proudí do inkubátoru vzduch z okolí, který může mít rozdílnou teplotu při jednotlivých testech. Z toho vyplývá, že pro přesnější porovnání navržených uzavřených smyček by bylo vhodné mít stejné podmínky při všech testech.

## **7 | HMI**

Pro účely snadného monitoringu dat bylo vytvořeno jednoduché HMI, které poskytuje základní ovládací prvky jako přepnutí z manuálního režimu regulátoru do automatického, nastavení požadované teploty (sp), nastavení hodnoty akční veličiny v manuálním režimu (hv), ukazatel příznaku saturace akční veličiny (mv), informace o hodnotách měřených teplot a diagnostický nástroj *TRND*. Toto HMI bylo vytvořeno pomocí nástroje *REXYGEN HMI Designer*, a pokud běží daná exekutiva na cílovém zařízení Monarco, lze jej spustit v internetovém prohlížeči. Vizualizace vytvořeného HMI je na obrázku [7.1.](#page-95-0)

<span id="page-95-0"></span>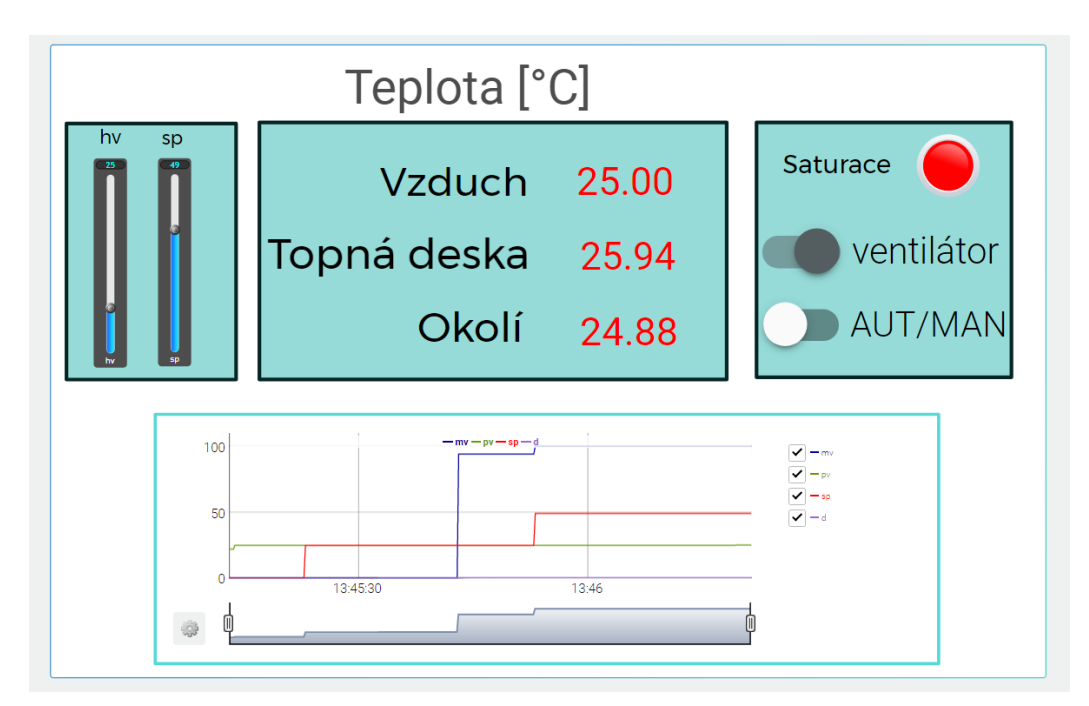

Obrázek 7.1: Grafické uživatelské rozhraní inkubátoru.

## **8 | Závěr**

Cílem této práce bylo navrhnout a regulovat model inkubačního zařízení. Jelikož se jedná tepelný systém, bylo nejprve vhodné pochopit základní principy a zákony termodynamiky. Na základě obdržených znalostí tepelných procesů byl vytvořen návrh inkubátoru. Tento návrh byl následně zrealizován a jeho funkčnost byla ověřena několika testy.

Dalším krokem bylo navrhnout matematický model, který bude věrně popisovat dynamiku teploty vzduchu inkubátoru v závislosti na výkonu topné desky. Nejprve byl vytvořen matematický model, odvozený na základě fyzikálního modelování. Ačkoliv tento model nedával při validaci přesnou shodu s reálnou soustavou, jsou výsledky vzhledem k velkému počtu zjednodušení při modelováni vcelku uspokojivé.

Druhým přístupem k získání matematického modelu byla experimentální identifikace. Nejprve bylo statickou charakteristikou ověřeno mírné nelineární chování. Z tohoto důvodu byly identifikovány čtyři modely, které popisovaly dynamiku inkubátoru v různých pracovních bodech. Následnou validací modelu a inkubátoru byla ověřena vhodnost popisu modelu vůči inkubátoru v daných pracovních bodech.

V další části bylo navrženo řízení teploty inkubátoru. Aby bylo možné jednotlivé přístupy řízení ověřit, byla zvolena sada testů, které se skládaly ze sledování skokové změny referenční hodnoty, potlačení vstupní poruchy uzavřené smyčky, potlačení vlivu zapnutého ventilátoru, který chladil vzduch v inkubátoru a v poslední řadě, udržení požadované teploty při změně parametrů inkubátoru, která byla ve formě vloženého předmětu, což je jedna ze základních funkcí inkubátoru obecně.

Nejprve byla teplota řízena pomocí reléové zpětné vazby. Algoritmus řízení byl implementován v systému REXYGEN a nahrán do cílového zařízení Monarco. Ukázalo se, že ačkoliv je reléové řízení velice odolné vůči změnám parametrů, není pro úlohu přesné regulace teploty vhodné. Časté kolísání okolo požadované teploty je v úloze řízení teploty inkubátoru nepřípustné.

Dále byla teplota řízena pomocí metody Gain Scheduling, kdy se pro jednotlivé identifikované modely navrhl metodou robustních regionů PI regulátor se dvěma stupni volnosti. Následně bylo v Simulinku ověřeno vhodné chování uzavřené smyčky pro nominální model, který byl řízen PI regulátorem s možností přepínání sady parametrů dle úrovně řízené veličiny. Po ověření vhodnosti navrženého řízení v Simulinku bylo dané řízení implementováno do systému REXYGEN, nahráno na cílové zařízení Monarco a byla provedena sada testů.

Posledním přístupem byl návrh PI regulátor opět pomocí metody robustních regionů pro jeden nominální model a jeho dalšími perturbace. Tyto perturbace byly do návrhu zařazeny především pro zvýšení robustnosti řízení, neboť vlivem vkládání chladných, popřípadě teplých předmětů do inkubátoru, se může razantně změnit dynamika, což by mohlo vést při ne příliš robustním návrhu regulátoru na nevhodné chování uzavřené smyčky.

V Simulinku bylo ověřeno dobré dynamické chování uzavřený smyčky, a proto byl daný návrh implementován do REXYGENu. Po nahrání implementovaného algoritmu řízení do cílového zařízení Monarco byla opět provedena sada testů.

Po provedení všech testů bylo provedeno grafické porovnání jednotlivých přístupů řízení. Na základě tohoto porovnání bylo provedeno zhodnocení navržených algoritmů řízení.

Posledním úkolem bylo vytvořit grafické uživatelské rozhraní, které uživateli inkubátoru poskytne základní monitoring o hodnotách teplot, o průběhu akční veličiny, nastavení požadované teploty, popřípadě přepnutí do manuálního režimu.

# **A | Generátory testovacích signálů v REXYGENu.**

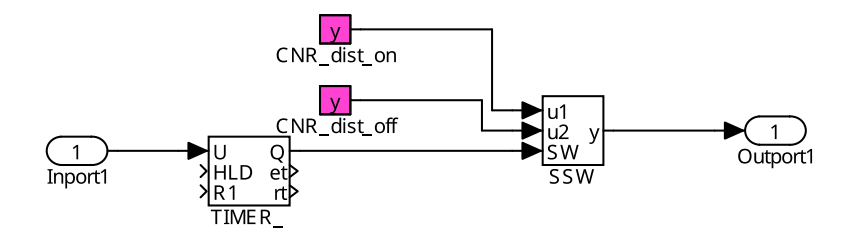

Obrázek A.1: Subsystém generující vstupní poruchu v REXYGEN Studio.

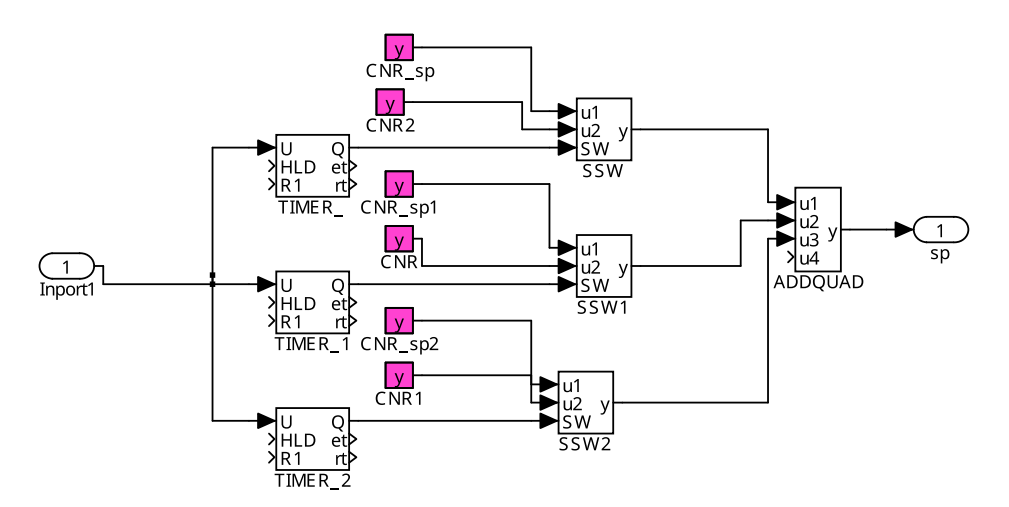

Obrázek A.2: Subsystém generující skokový referenční signál v REXYGEN Studio.

## **Bibliografie**

- 1. Učebnice fyziky: Přenos tepla. In: [b.r.] (cit. na s. [5,](#page-5-0) [7,](#page-18-0) [8\)](#page-19-0).
- 2. MODRLÁK, Osvald; ŠKOLNÍK, Petr; SEMERÁD, Jaroslav; DOBEŠ, Albín; WORLITZ, Frank. Projektování automatizovaných systémů: Učební text. In: [b.r.] (cit. na s. [5,](#page-5-0) [8,](#page-19-0) [11,](#page-22-0) [23\)](#page-34-0).
- 3. HALLIDAY, David; RESNICK, Robert; WALKER, Jearl. *Fyzika: Mechanika-Termodynamika*. 1. vyd. Brno: VUTIUM, 2006. isbn 80-214-1868-0 (cit. na s. [6,](#page-17-0) [8\)](#page-19-0).
- 4. VOLF, Ivo; JAREŠOVÁ, Miroslava; OUHRABKA, Miroslav. Přenos tepla: Studijní text pro řešitele FO a ostatní zájemce o fyziku. In: [b.r.]. Dostupné také z: <http://fyzikalniolympiada.cz/studijni-texty> (cit. na s. [7,](#page-18-0) [9,](#page-20-0) [23\)](#page-34-0).
- 5. WILLIAM, Palm. *System Dynamics*. 3. vyd. New York: McGraw-Hill, 2014. isbn 978-1-259-09569-6 (cit. na str. [12\)](#page-23-0).
- 6. ŠKARDA, Radek. *Nové metody pro monitorování a ohodnocování kvality regulace*. Plzeň, 2016. Dis. pr. Západočeská univerzita, Fakulta aplikovaných věd. Vedoucí práce Miloš SCHLEGEL (cit. na str. [15\)](#page-26-0).
- 7. MERTL, Jiří; SCHLEGEL, Miloš. Nový regulátor teploty pro procesy s topením a chlazením. In: REX Controls s.r.o., 2006 (cit. na str. [17\)](#page-28-0).
- 8. Ovladač systému REXYGEN pro 1-Wire: Uživatelská příručka. In: Plzeň: REX Controls s.r.o., 2020 (cit. na str. [18\)](#page-29-0).
- 9. Programmable Resolution 1-Wire Digital Thermometer: Datasheet DS18B20. In: Sunnyvale: Maxim Integrated Products, Inc, 2008 (cit. on p. [18\)](#page-29-0).
- <span id="page-99-0"></span>10. ČECH, Martin. *Návrh robustních regulátorů s omezenou strukturou pro systémy neceločíselného řádu*. Plzeň, 2008. Dis. pr. Západočeská univerzita, Fakulta aplikovaných věd. Vedoucí práce Miloš SCHLEGEL (cit. na s. [22,](#page-33-0) [23,](#page-34-0) [60,](#page-71-0) [63\)](#page-74-0).
- 11. SCHLEGEL, Miloš. PRŮMYSLOVÉ PID REGULÁTORY: TUTORIAL. In: REX Controls s.r.o., [b.r.] (cit. na str. [34\)](#page-45-0).
- 12. JIŘÍ, Melichar. Lineární systémy 1: Učební text. In: 2010 (cit. na str. [56\)](#page-67-0).
- 13. MERTL, Jiří. *Reléový PID autotuner: robustní metody*. Plzeň, 2008. Dis. pr. Západočeská univerzita, Fakulta aplikovaných věd. Vedoucí práce Miloš SCHLEGEL (cit. na str. [59\)](#page-70-0).
- <span id="page-100-0"></span>14. SCHLEGEL, Miloš; BRABEC, Michal. *Hinf Designer*. 2021. Dostupné také z: <https://virtual.pidlab.com/en-US/app/detail/3> (cit. na str. [63\)](#page-74-0).
- <span id="page-100-1"></span>15. SCHLEGEL, Miloš; BRABEC, Michal. Design of PID Controllers: Hinf Region Approach. In: REX Controls s.r.o., [b.r.] (cit. na str. [63\)](#page-74-0).